# МІНІСТЕРСТВО ОСВІТИ І НАУКИ УКРАЇНИ НАЦІОНАЛЬНИЙ ТЕХНІЧНИЙ УНІВЕРСИТЕТ УКРАЇНИ «КИЇВСЬКИЙ ПОЛІТЕХНІЧНИЙ ІНСТИТУТ ІМЕНІ ІГОРЯ СІКОРСЬКОГО»

# **ДИПЛОМНИЙ ПРОЕКТ**

на тему:

«Автоматизована конструкторсько-технологічна підготовка

виробництва деталі «Корпус Д21»

Виконав: студент 4-го курсу, ММІ гр. МТ-61 Хавалюк В.І. Керівник: доц. Войтенко В.І.

Київ 2020р.

# **ЗМІСТ**

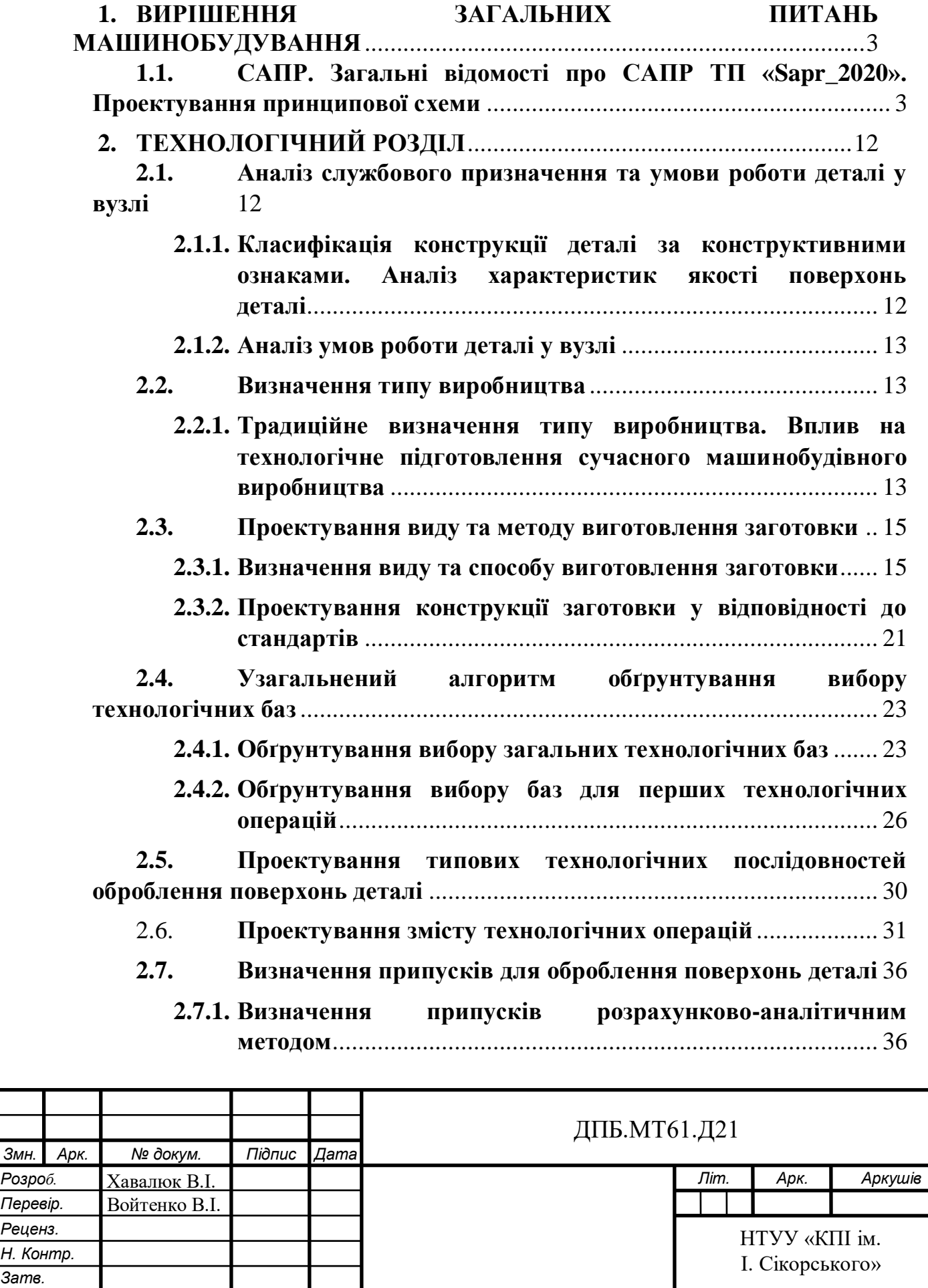

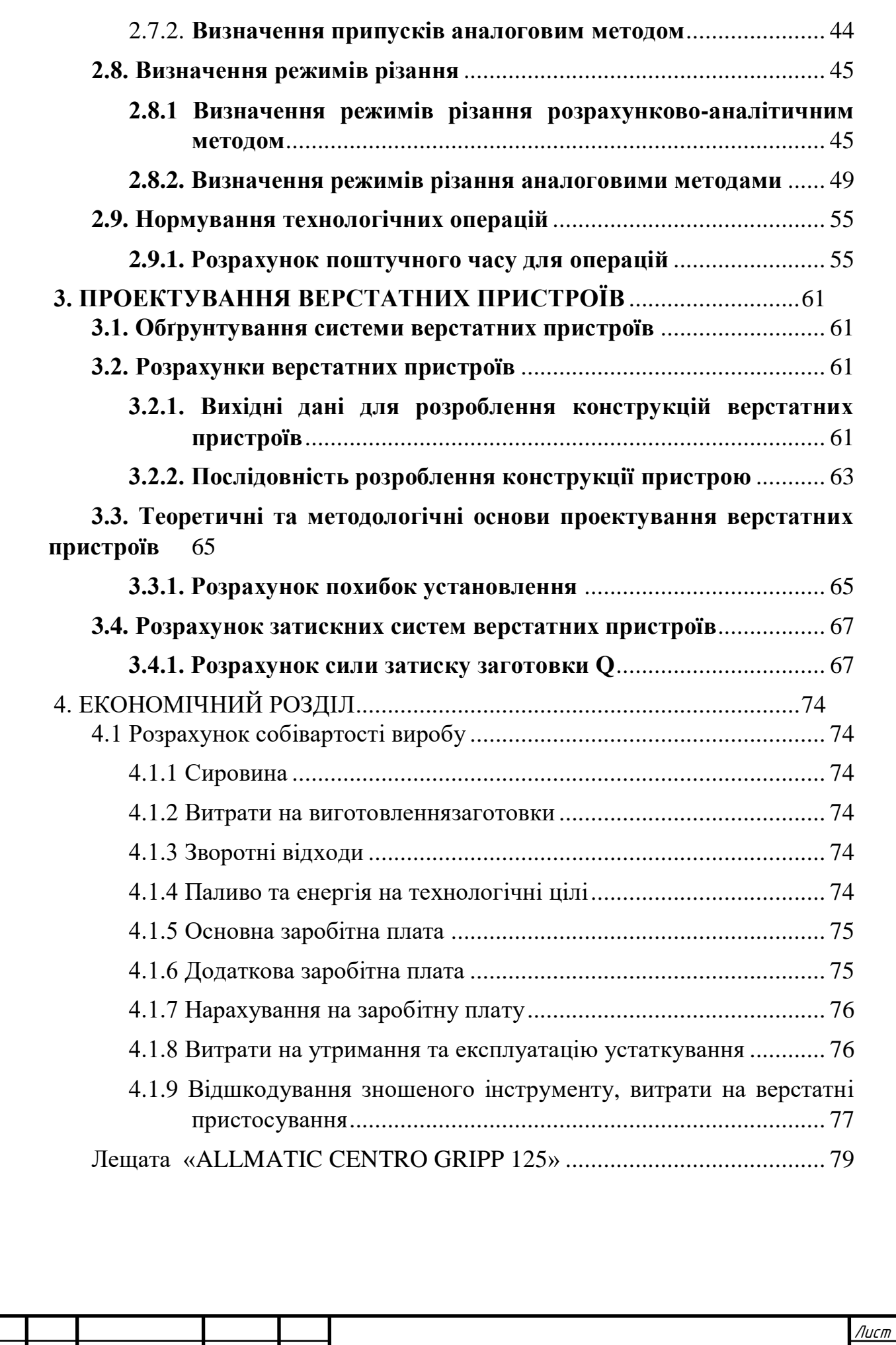

*Зм. Лист № докум. Підпис Дата*

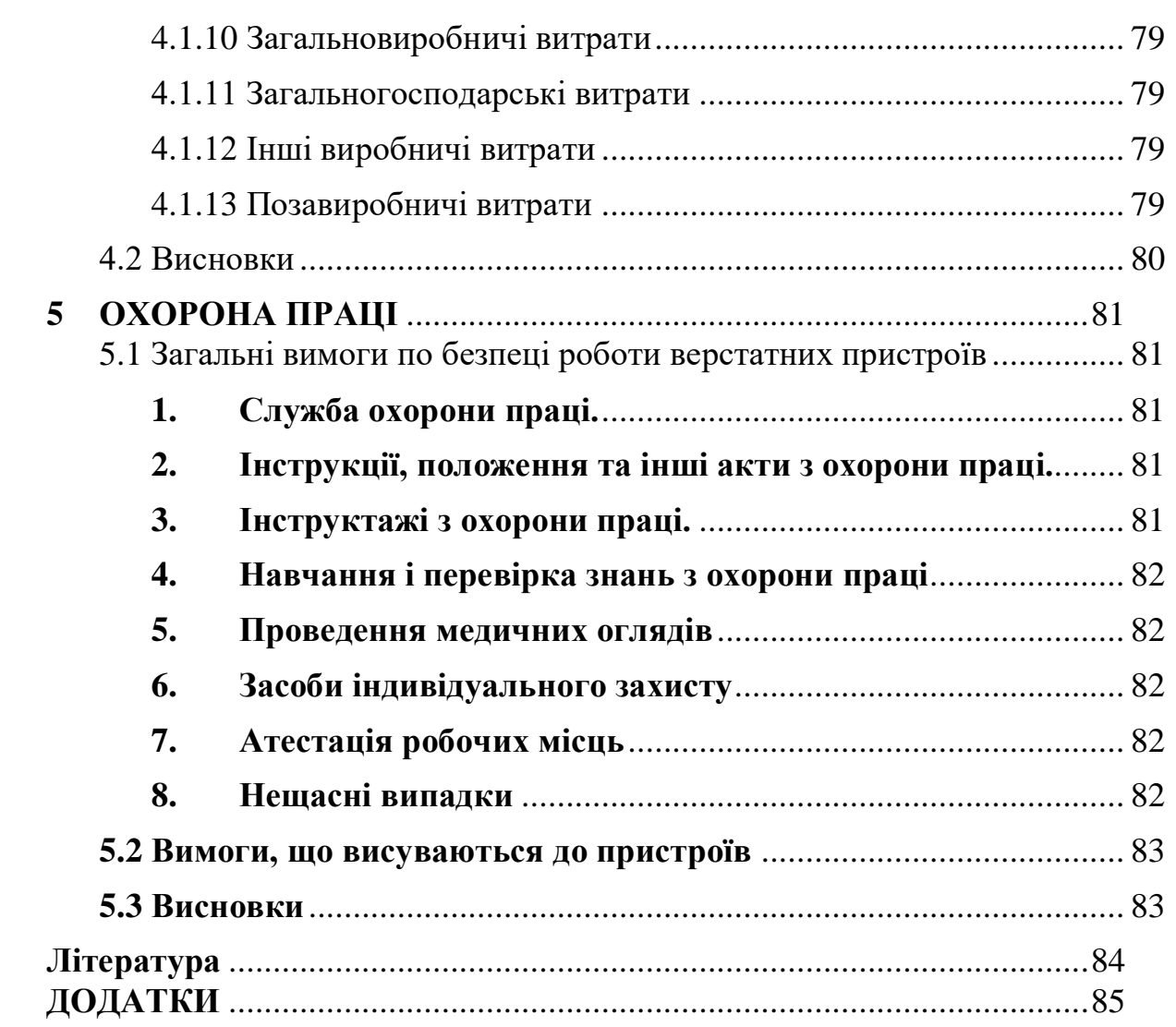

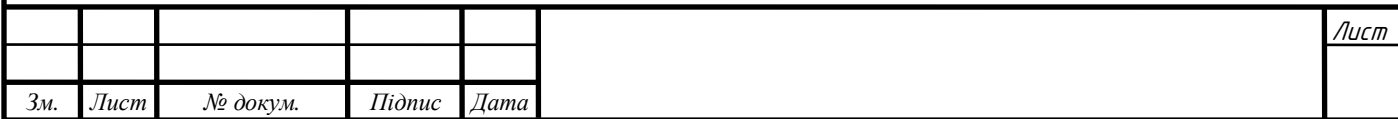

### <span id="page-4-1"></span><span id="page-4-0"></span>**1. ВИРІШЕННЯ ЗАГАЛЬНИХ ПИТАНЬ МАШИНОБУДУВАННЯ 1.1. САПР. Загальні відомості про САПР ТП «Sapr\_2020». Проектування принципової схеми**

Із розвитком технологій перед конструкторами та технологоми постають нові завдання, які часом вимагають нестандартних рішень. На допомогу їм приходять різні системи автоматизованого проектування (CAD- та CAMсистеми, такі як SolidWorks, Компас3D та інші), що дозволяють побачити готовий виріб ще до його виготовлення, суттєво спрощують оформлення конструкторської документації, дозволяють піддати заготовку механічним умовам, що виникають у реальних вузлах та багато іншого. У даній роботі розглянемо САПР ТП «Sapr\_2020» та її можливості [1].

Під час проектування ТП технолог задумується над вибором верстатів та верстатного обладнання, ріжучого інструменту, над послідовністю оброблення поверхонь. САПР ТП «Sapr\_2020» була розроблена для допомоги технологам у процесі проектування.

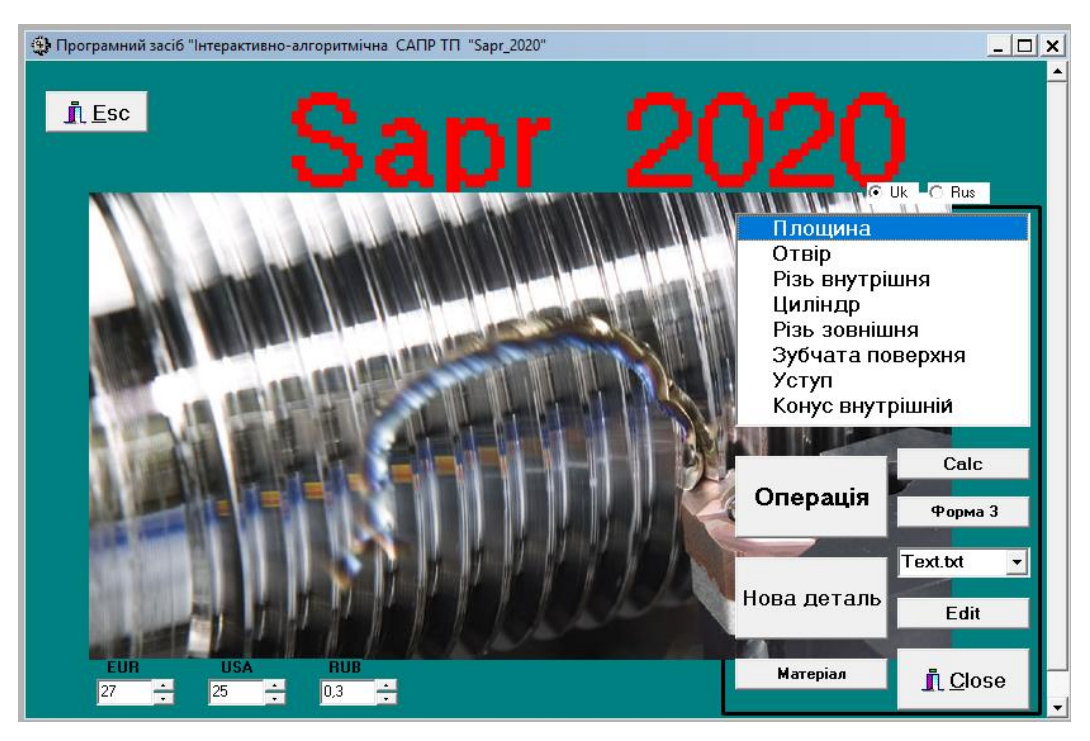

Рис.1.1 – Інтерфейс програми «Sapr\_2020»

Далі ми детально розглянемо функціонал програми, її базу та можливості.

У вкладці **«Матеріал»** (рис.1.2а) ми, власне, можемо задати матеріал деталі, який буде використовуватися на протязі всього проектування ТП. У вкладці

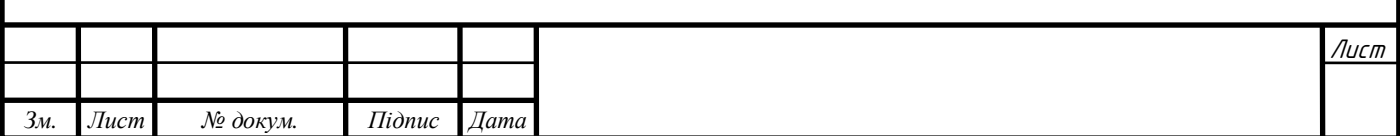

**«Calc»** ми можемо отримати масу та об'єм деталі чи заготовки, попередньо ввівши її параметри, матеріал та геометричну форму(рис.1.2б).

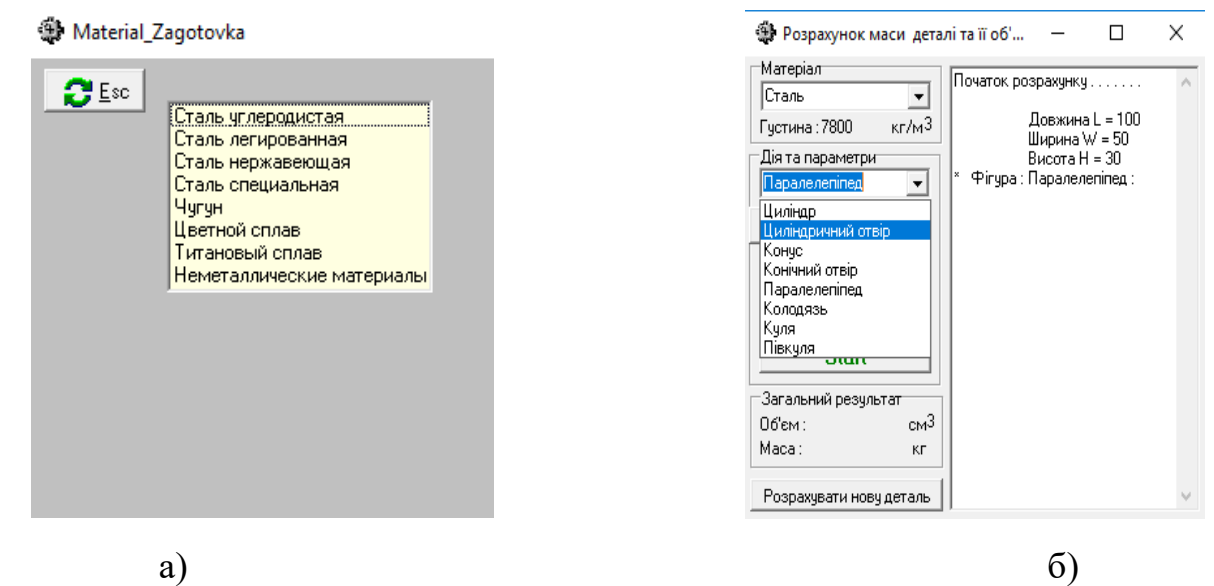

Рис.1.2 – а) матеріал заготовки; б) вікно розрахунку характеристик деталі

У вікні **«Нова деталь»** задаємо назву деталі, розробника ТП, керівника та контролера. Після натискання на дану опцію програма автоматично видаляє записи результатів попередніх моделей оброблення поверхонь.

Також програмі можна задати курс деяких світових валют, адже у результатах проектування також вказується ціна інструменту в гривнях.

**«Форма 3»**. Після закінчення проектування дана опція показує нам трудомісткість та собівартість як загальну, так для кожного переходу у вигляді діаграм. Ці дані також зберігаються у пам'яті комп'ютера. ТП у цьому документі описується по ГОСТ 3.1118-82.

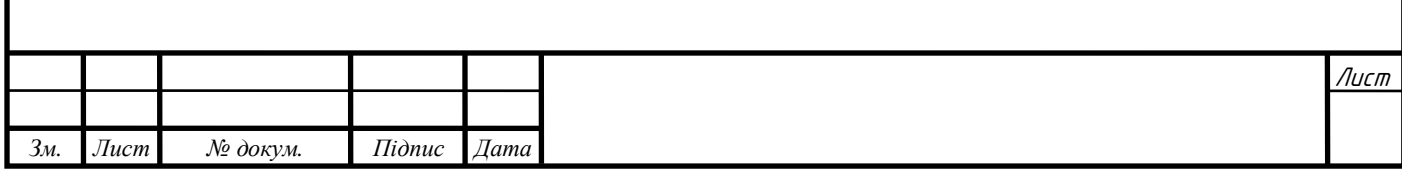

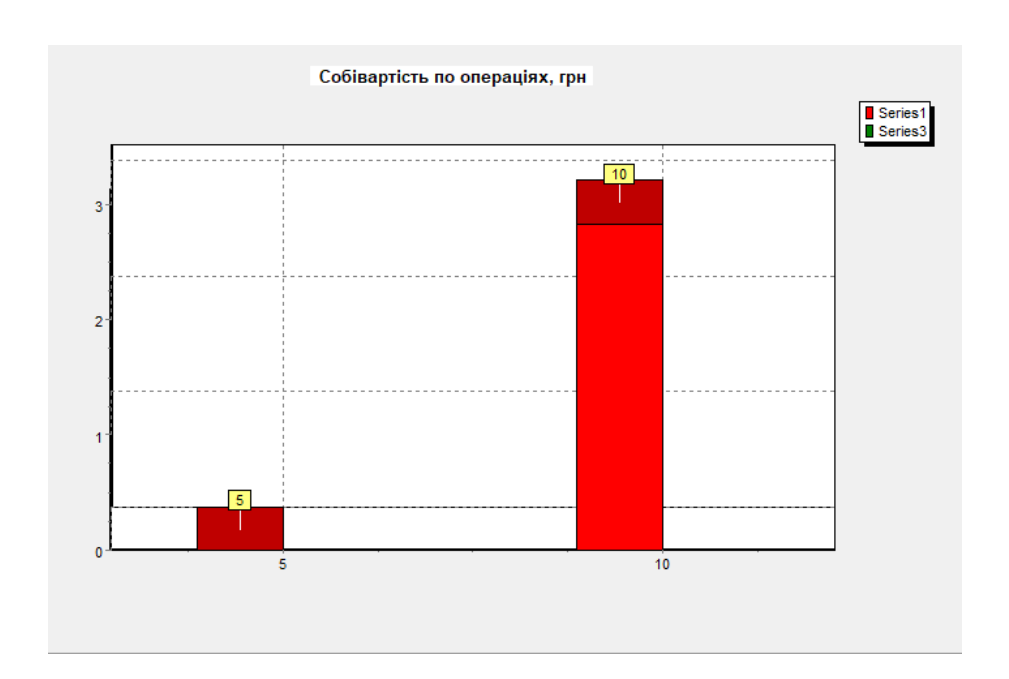

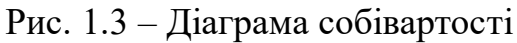

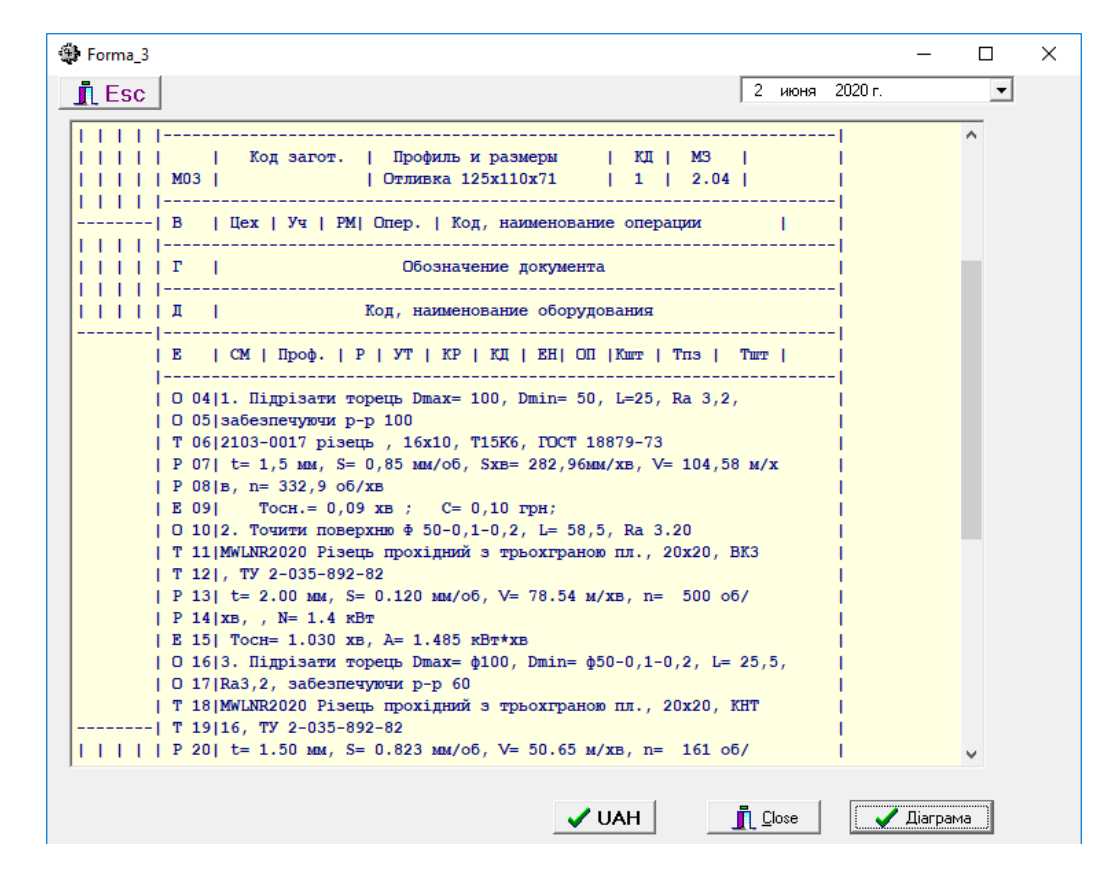

Рис.1.4 – Форма 3. Опис процесу по ГОСТ 3.1118-82

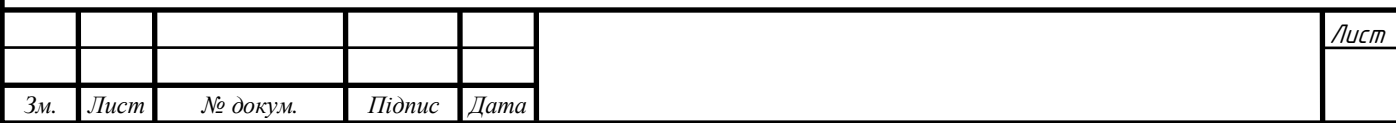

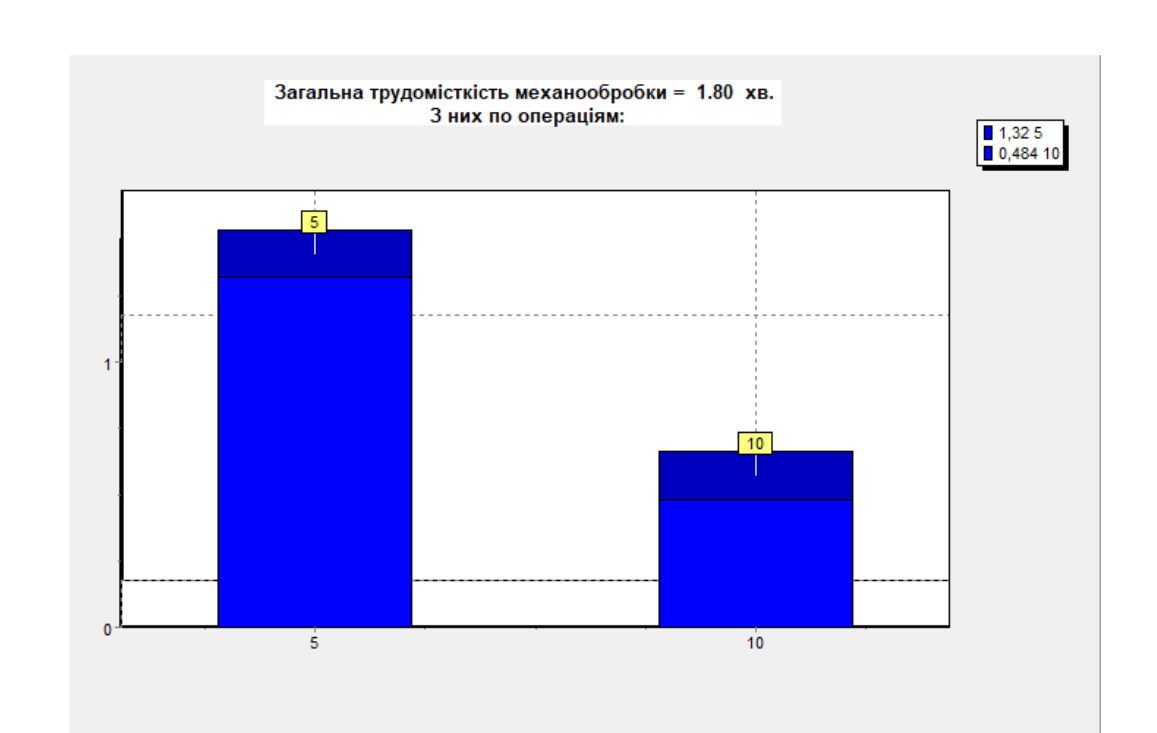

Рис. 1.5 – Діаграма трудомісткості

Опція **«Edit»** відображає нам результати проектування технологічного проекту. Показує нам оброблення поверхонь із всіма переходами, режимами різання для них та іншими параметрами, такими як довжина ходу інструменту, потужність різання та потужність обраного верстата, матеріал ріжучої частини. Ці дані зберігаються на комп'ютері. Ми також можемо вибрати формат документа, у якому вони будуть збережені, та змінити його назву.

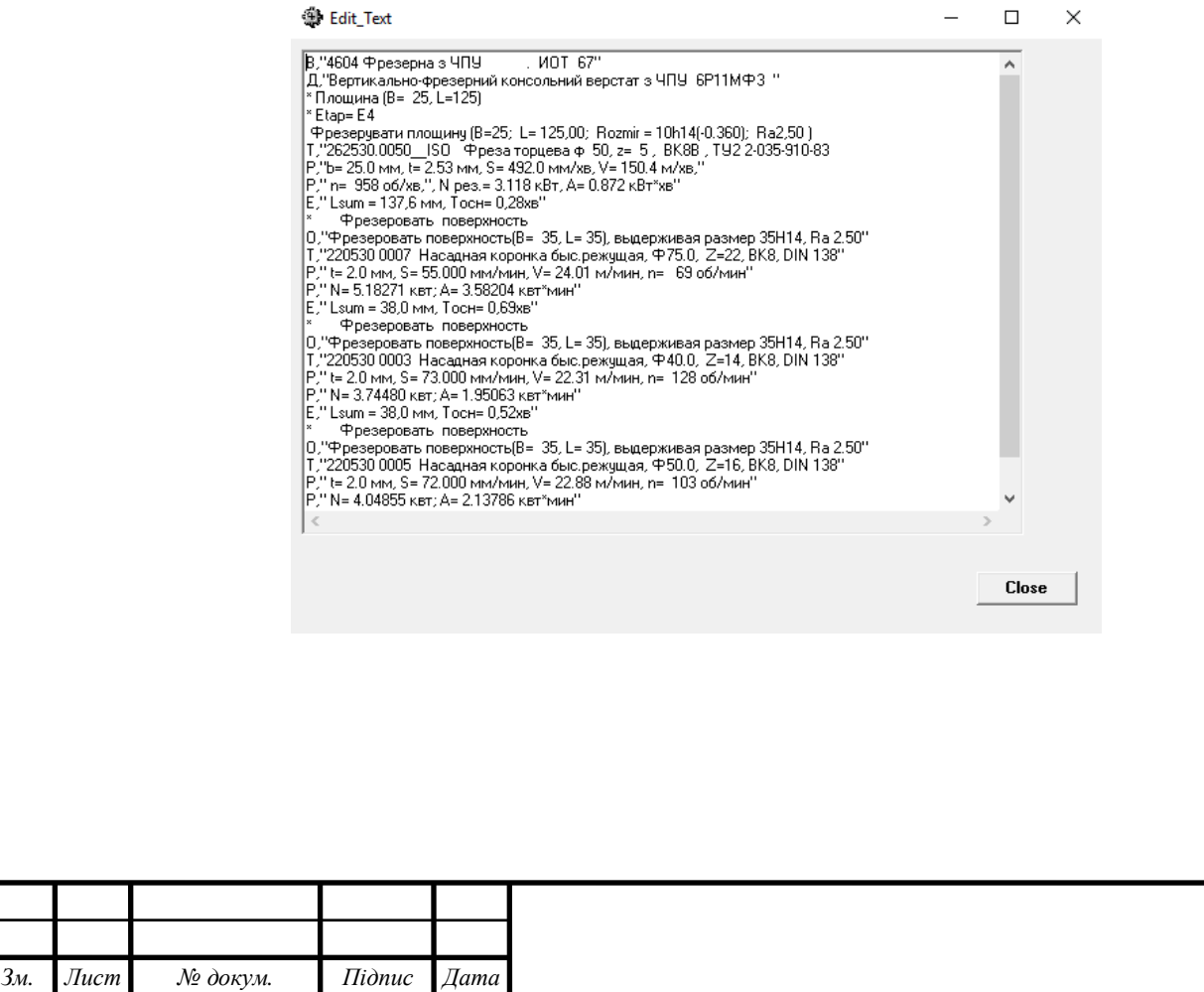

Лист

### Рис.1.6 – Результати проектування ТП

Відкривши опцію **«Операція»**, ми бачимо всю різноманітність операцій, які використовуються в механообробці, включаючи методи зміцнення поверхні, мийні та контрольні операції.

| Esc                                                                      |  |
|--------------------------------------------------------------------------|--|
|                                                                          |  |
| 0101 Разметка А<br>Заготівельні<br>5000 Термическая А<br>Испытательная   |  |
| 0108 Слесарная<br>5001 Термическая<br>Токарні<br>Контроль микростру      |  |
| 5110 Отжиг<br>0111 Правка<br>Свердлувальні<br>Контроль макростру         |  |
| 0120 Галтовка<br>5120 Химико-терми<br>Фрезерні<br>Химанализ.             |  |
| 5130 Закалка<br>0125 Промывка<br>Розсточні<br>Контроль наличия вс        |  |
| 0130 Очистка<br>5140 OTHYCK<br>Стругальні<br>Испытания твердост          |  |
| 5150 Старение<br>0151 Травление<br>Мехиспьтания<br>Протяжні              |  |
| 0168 Мойка<br>5160 Альфировани<br>Зчбооброблювальні<br>Испьтание медным  |  |
| 0169 Уз. мойка<br>Шліфчвальні<br>5187 Науглеражива<br>Магнитная дефектос |  |
| 5500 Обезводораж<br>0170 Сушка<br>Викінчувальні<br>У/звук дефектоскоп    |  |
| 0180 Маркировани<br>7100 Гальваническ<br>Люмконтроль                     |  |
| 0197 Намагничиван ∨<br>$.53 \times$<br>7174 Цинкование<br>MKK.           |  |

Рис.1.7 – Опція «Операція»

Після вибору методу та підвиду оброблення, отримуємо спрощену модель реальної установки, де потрібно ввести розміри заготовки, обробленої деталі, параметри якості поверхні, параметри ріжучої частини інструмента (рис. 1.8а). Далі нам надаються для вибору деякі моделі верстатів із їх технічними характеристиками (рис. 1.8б).

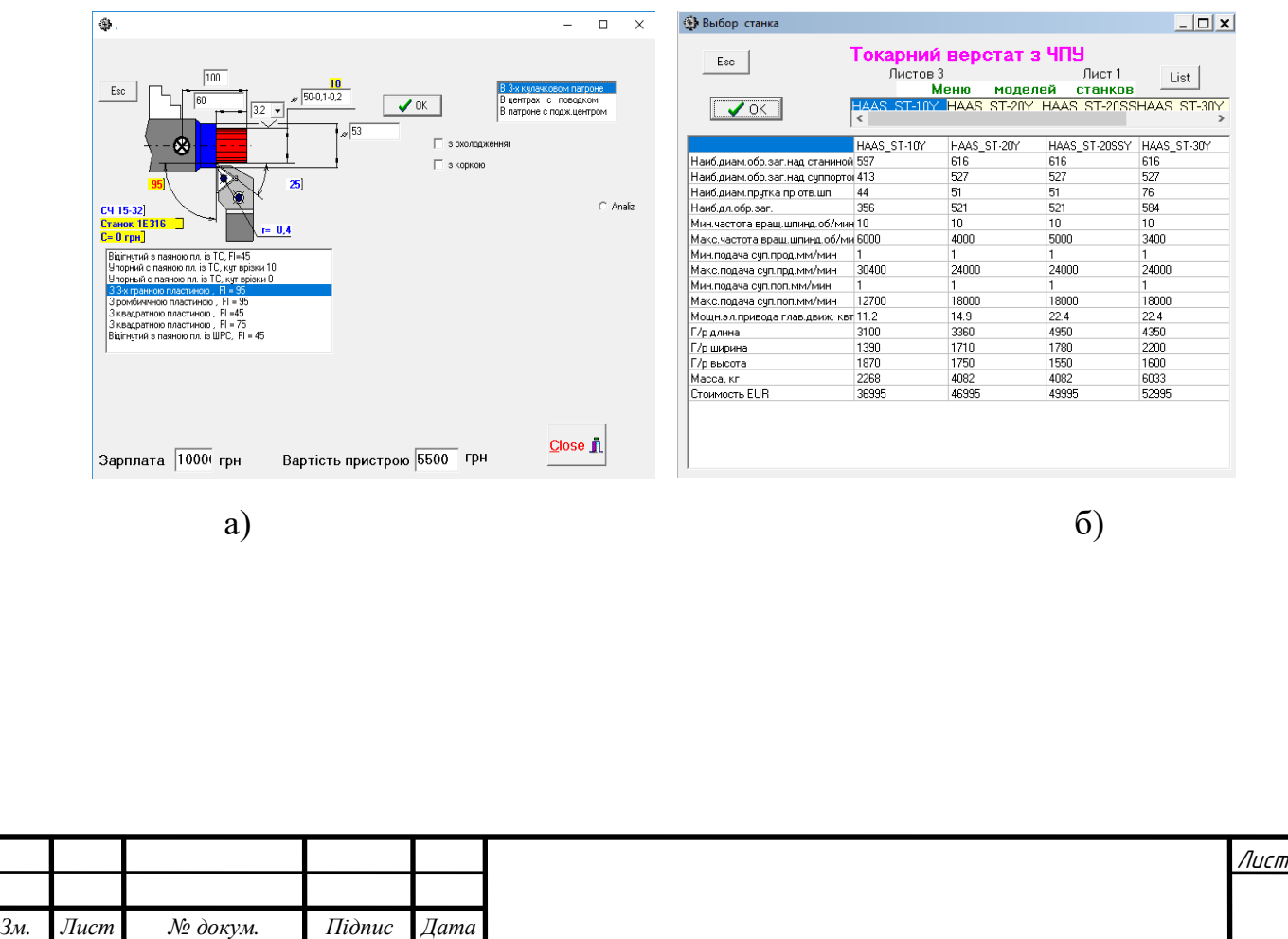

## Рис.1.8 – а) параметри оброблюваної поверхні; б) вибір верстатного обладнання.

Після вибору верстата та введення всіх необхідних нам параметрів ми програма автоматично розраховує режими різання, його потужність та час обробки.

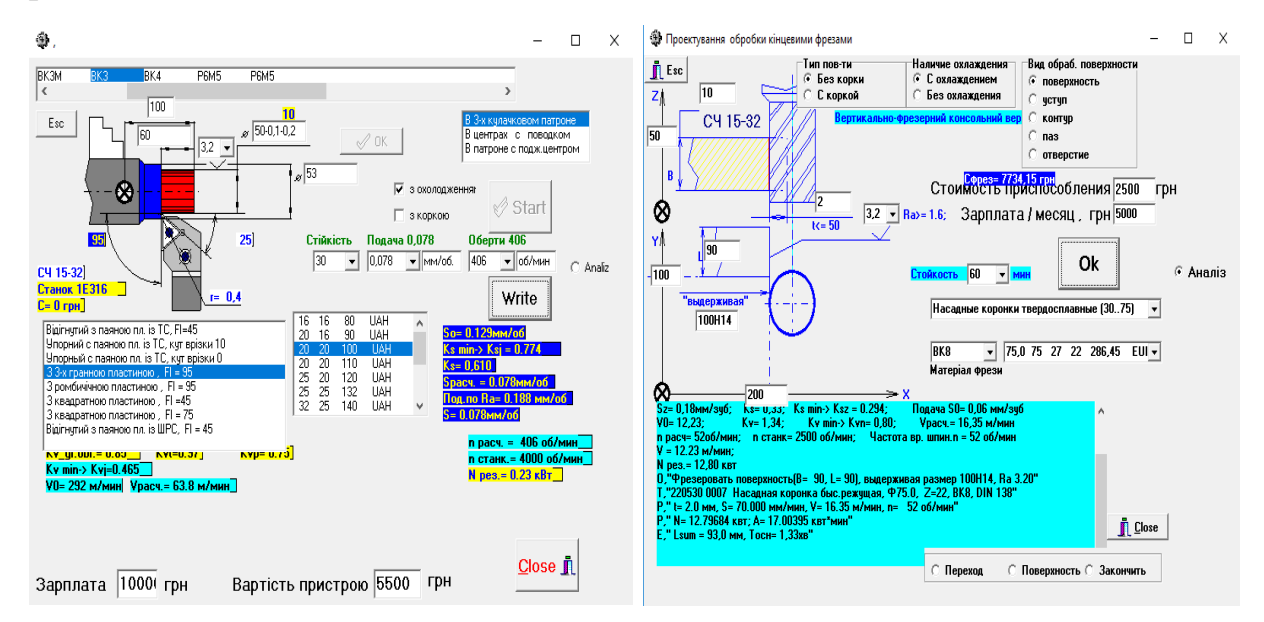

Рис1.9 – Приклади результатів автоматизованого розрахунку

Останньою функцією, яку можна побачити на головному інтерфейсі програми, є перелік простих поверхонь. По-суті, це є спрощений варіант опції «Операція», адже алгоритм роботи із даною функцією є аналогічним до алгоритму роботи опції «Операція». Спочатку обираємо тип поверхні, задаємо параметри вихідної та обробленої поверхонь, їх якісні показники, вбираємо обладнання та різальний інструмент і отримуємо розраховані режими різання. Єдиною відмінністю є можливість розрахунку режимів для нарізання нарізі як зовнішньої, так і внутрішньої.

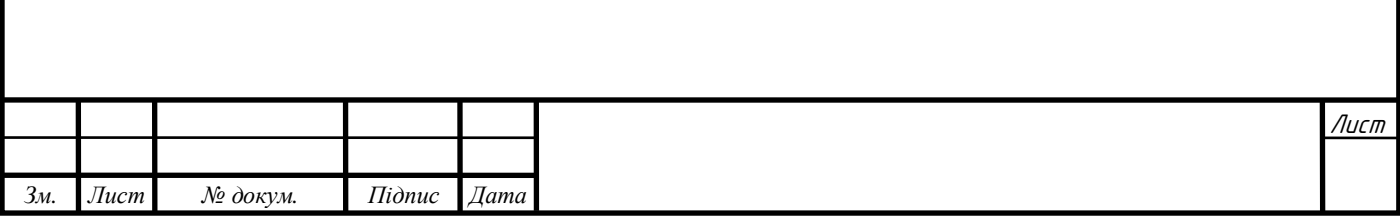

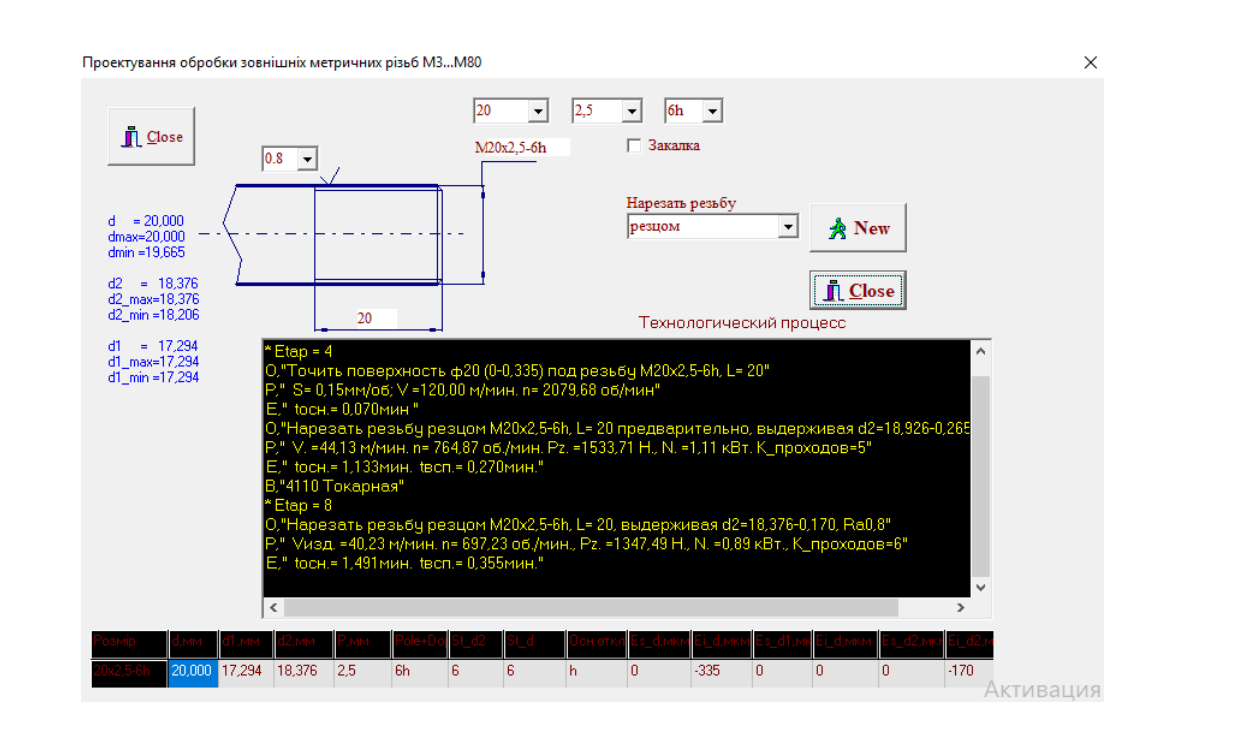

Рис.1.10 – Результат розрахунку режимів для нарізання нарізі

Слід зауважити, що у базу програми внесено багато різних моделей верстатів різного типу, різного роду різальний інструмент, що надає інженерові можливість вибрати оптимальний варіант оброблення з точки зору часу оброблення та економічних показників.

Для полегшення роботи із «Sapr\_2020» рекомендується почати проектування технологічного процесу із декомпозиції деталі на елементарні поверхні. Результатом ж праці із «Sapr\_2020» є синтезована принципова схема, в якій необхідно вказати розміри і точність заготовки та обробленої поверхні, кількість переходів та розміри, які ми контролюємо на них.

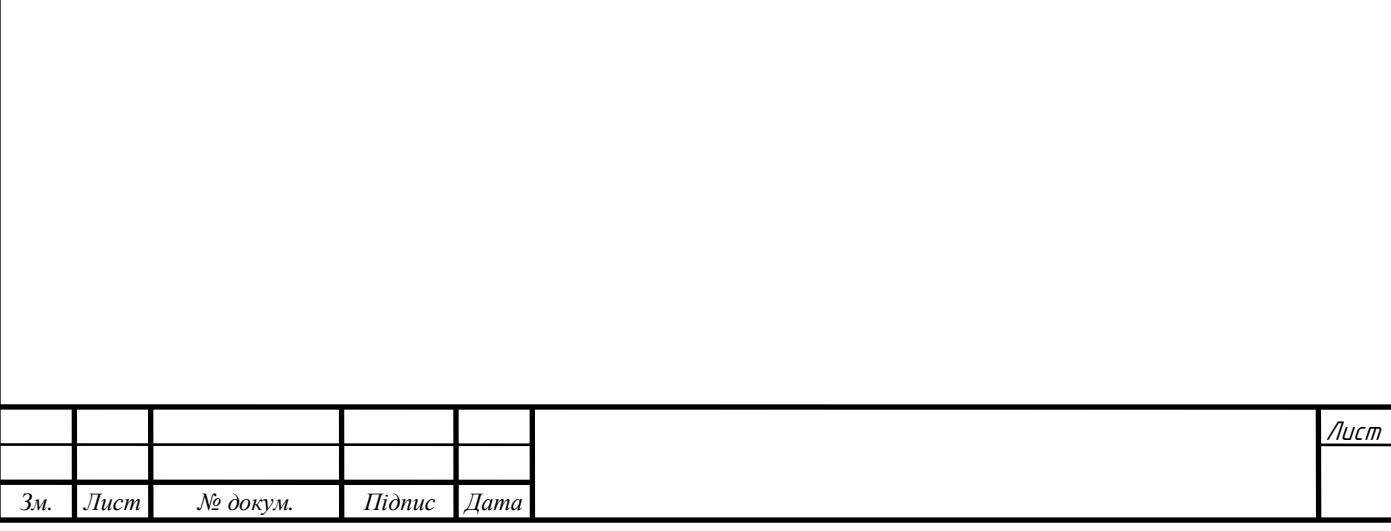

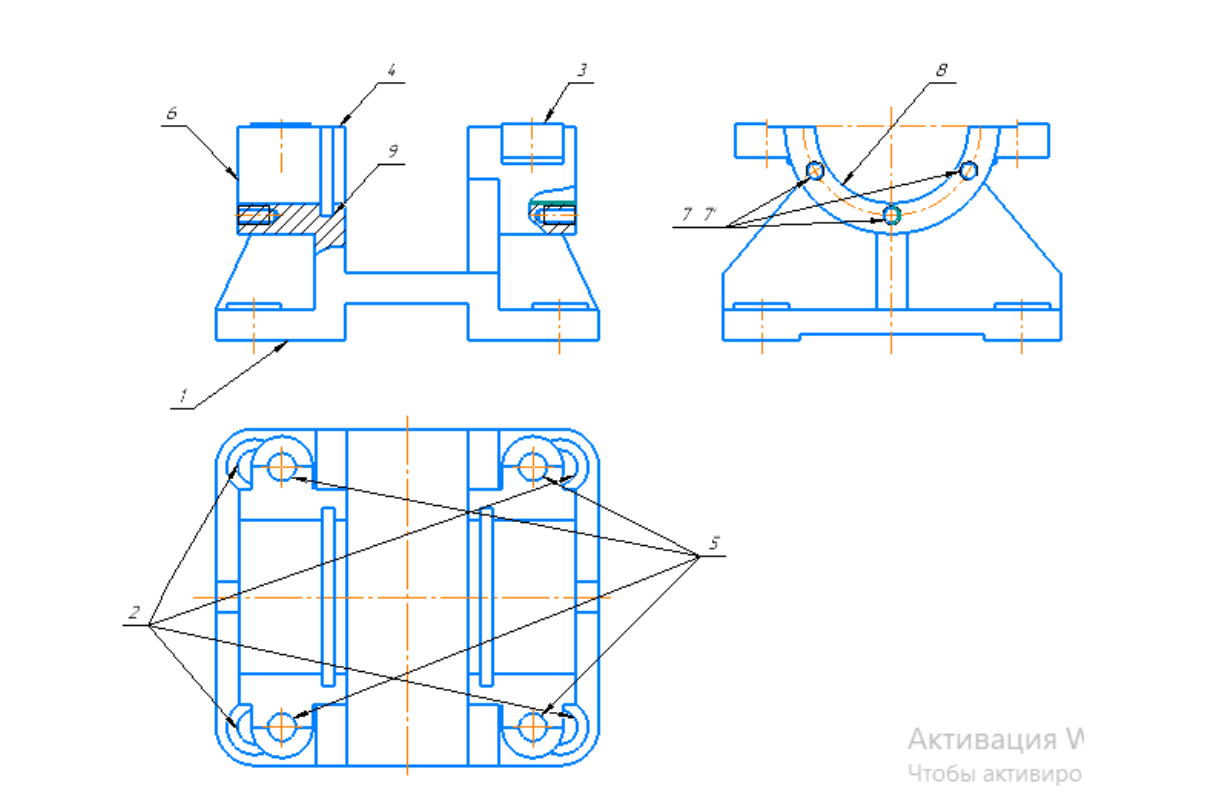

Рис.1.11 – Декомпозиція деталі «Корпус Д21» на елементарні поверхні

Далі наведена принципова схема для деталі «Корпус Д21», спроектована за допомогою програми «Sapr\_2020».

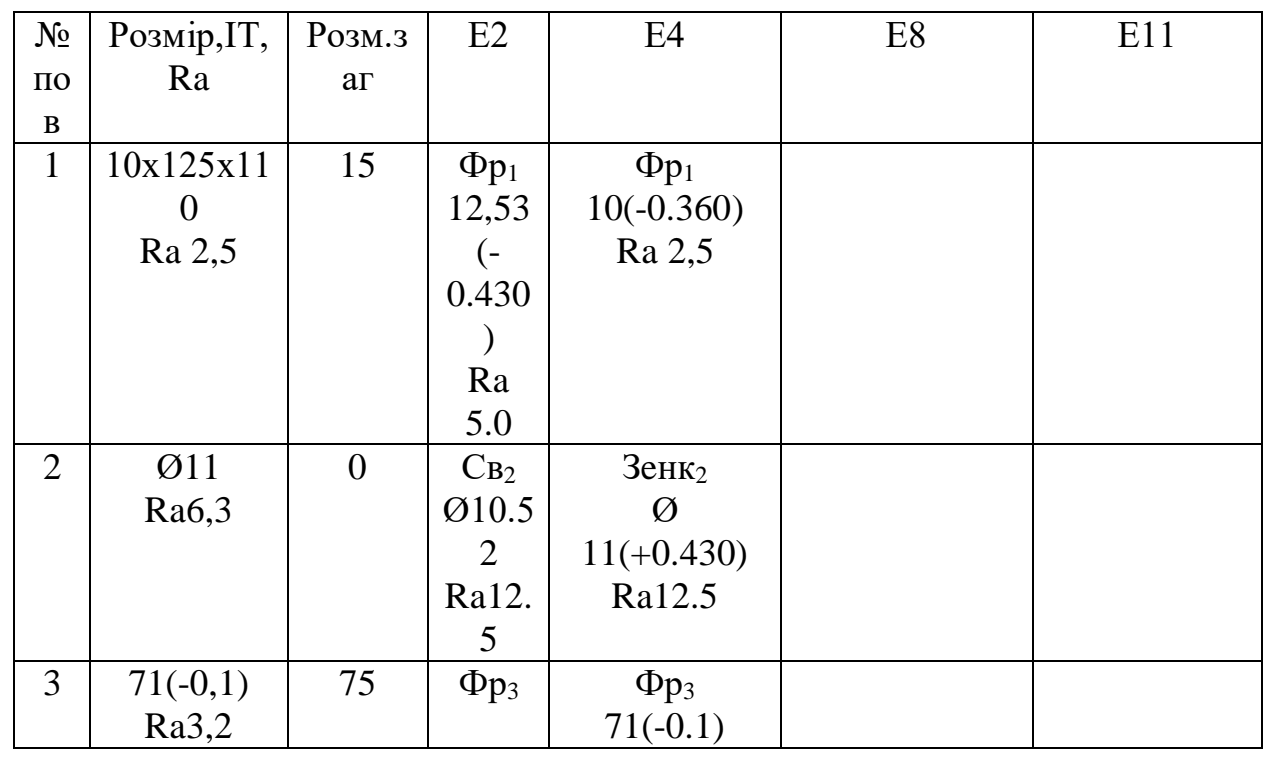

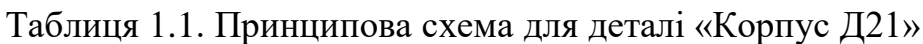

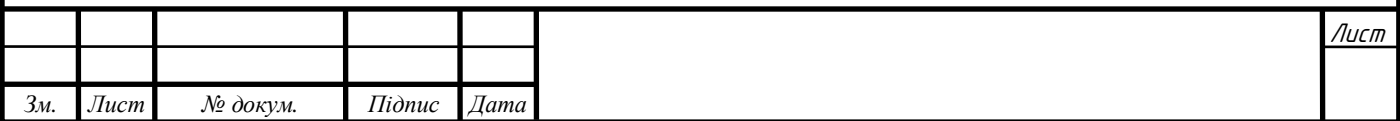

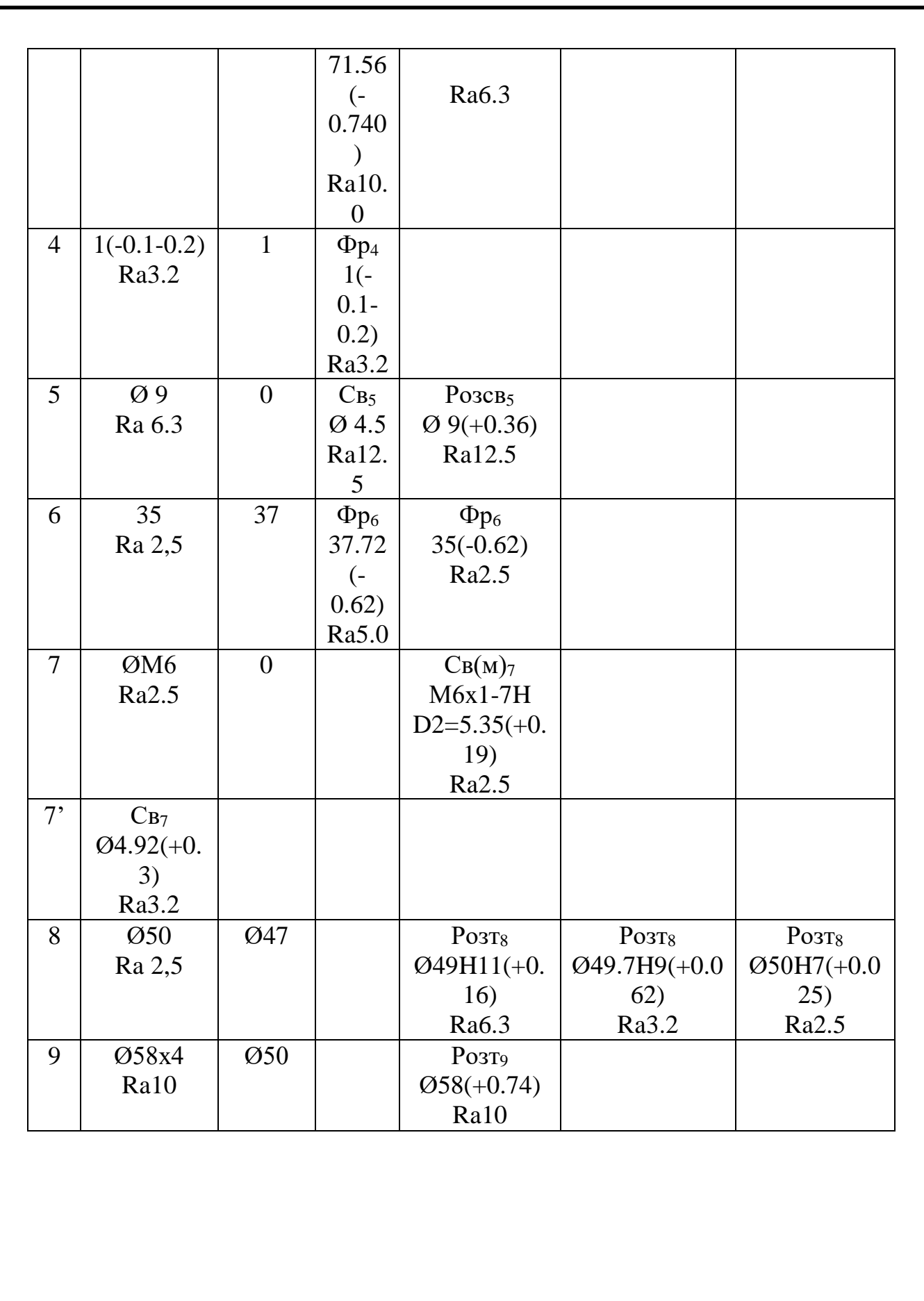

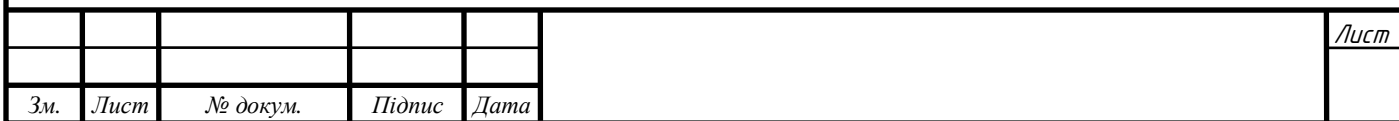

### **2. ТЕХНОЛОГІЧНИЙ РОЗДІЛ**

# <span id="page-13-1"></span><span id="page-13-0"></span>**2.1. Аналіз службового призначення та умови роботи деталі у вузлі**

# <span id="page-13-2"></span>**2.1.1. Класифікація конструкції деталі за конструктивними ознаками. Аналіз характеристик якості поверхонь деталі**

Деталь «Корпус Д21» за своїми конфігурацією та параметрами відноситься до класу корпусних деталей та є деталлю середнього машинобудування.

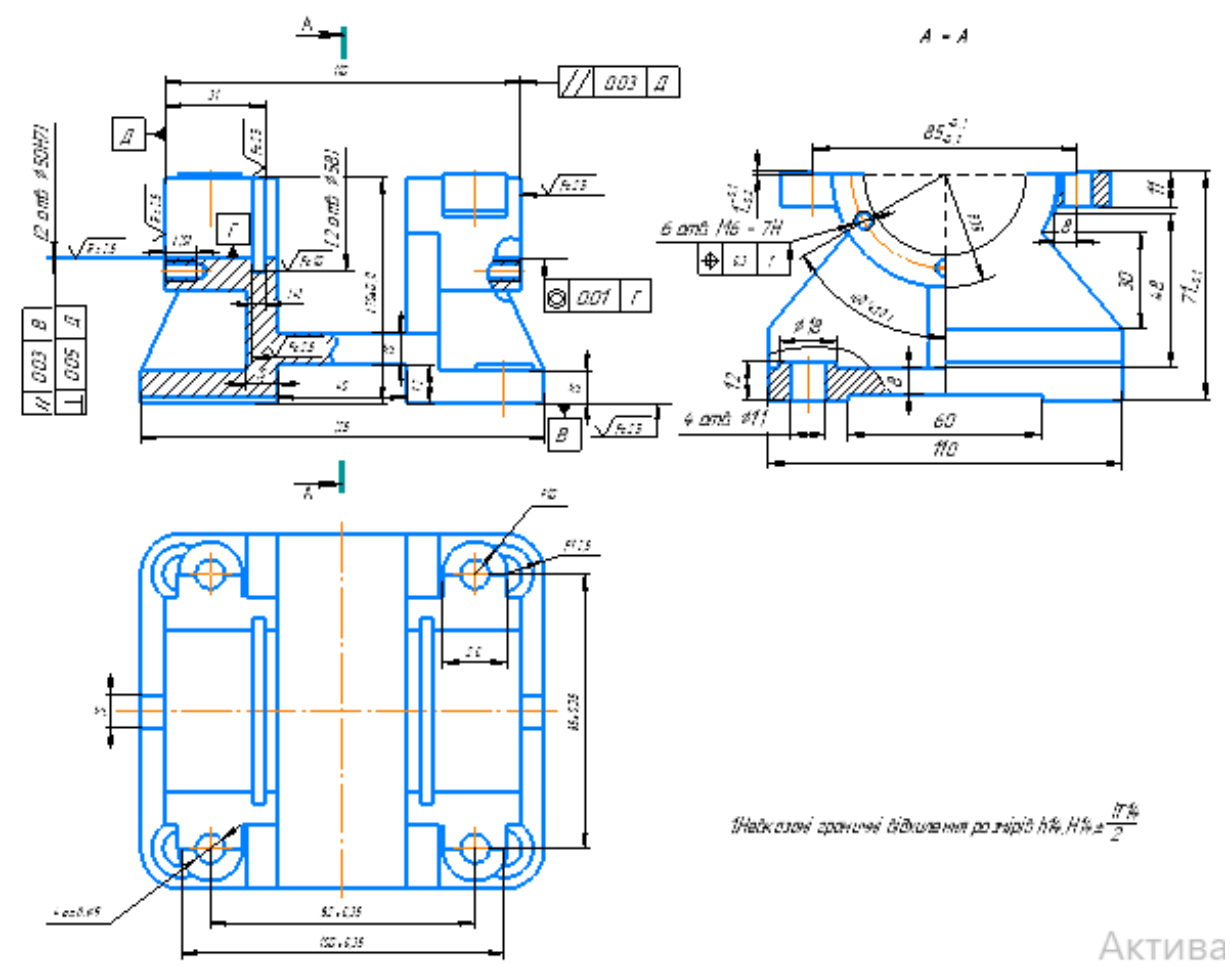

Рис.2.1 – Креслення деталі «Корпус Д21»

До корпусних деталей завжди висуваються високі вимоги по точності та якості поверхонь. Аналізуючи кресленик деталі, можна побачити, що деталь має багато взаємопов'язаних поверхонь допусками площинності, перпендикулярності, тощо. На це необхідно звернути увагу в процесі виготовлення і намагатися використовувати якомога меншу кількість установів по необроблених поверхнях.

У вузлі корпус базується по чисто обробленій поверхні О1 та за допомогою 4-ох отворів О2-О5. На корпус також встановлюються кришки та кришки

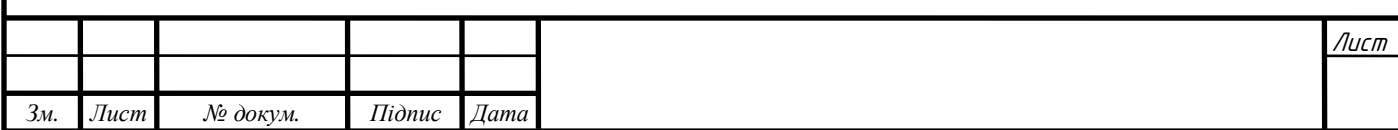

підшипників по начисто оброблених поверхнях Д3, Д4. Для цього також виконуються отвори Д-Д та кріпильні отвори К1-К6.

## **2.1.2. Аналіз умов роботи деталі у вузлі**

<span id="page-14-0"></span>Наявність складального креслення дозволяє краще зрозуміти в яких умовах працює даний вибір, які сприймає навантаження.

Проаналізувавши кресленик, робимо висновок, що корпус відіграє у вузлі основну роль. Наявність 4-ох ребер жорсткості вказують на те, що деталь сприймає на себе радіальні та осьові навантаження від валу через підшипники, що встановлюються у отворах Д, Д. Для продовження терміну експлуатації, робочі поверхні мають підвищені вимоги до якості та точності оброблення.

### <span id="page-14-1"></span>**2.2. Визначення типу виробництва**

# <span id="page-14-2"></span>**2.2.1. Традиційне визначення типу виробництва. Вплив на технологічне підготовлення сучасного машинобудівного виробництва**

Тип виробництва – це класифікаційна категорія виробництва, що визначається за ознаками широти номенклатури, регулярності, стабільності, обсягу випуску. Однією з основних кількісних характеристик типу виробництва є коефіцієнт закріплення операцій *Кзо* (ГОСТ 3.1108 - 74, ЄСТД; ГОСТ 14.004 - 74, ЄСТПП).[2]

*Коефіцієнт закріплення операцій —* це відношення числа всіх різних технологічних операцій, які виконано чи належить виконати протягом місяця, до числа робочих місць. (ДСТУ 2974-95).

*Операція* — це закінчена частина технологічного процесу, що виконується на одному робочому місці, над однією деталлю, одним або кількома інструментами, одним або групою робітників (ДСТУ 2391-94).

*Робоче місце* — це елементарна одиниця виробничої структури, що містить частину простору виробничого підрозділу, яка потрібна для здійснення трудової операції та оснащена матеріально-технічними засобами, використовуваними в процесі праці (ДСТУ 2960-94).

Коефіцієнт закріплення операції розраховується за формулою:

$$
K_{30} = \frac{\sum_{i=0}^{n} \text{OII}_{i}}{\sum_{j=0}^{n} \text{PM}_{j}} \tag{2.1}
$$

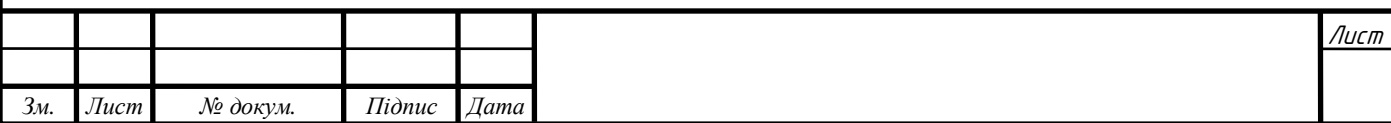

де *Кз.о*. — коефіцієнт закріплення операцій, розрахований на місяць;

*ОП* — загальна кількість операція, які виконуються на дільниці протягом місяця;

*РМ* — кількість робочих місць на дільниці, які виконують відмінні одна від однієї технологічні операції.

Для визначення типу виробництва даним методом потрібно мати реальну виробничу дільницю. Тому ми не можемо використати його у дипломній роботі

Отже, використаємо аналоговий метод визначення типу виробництва. Для цього нам потрібно дізнатися річний обсяг випуску та масу деталі.

 Масу деталі знаходимо за допомогою CAD-системи «SolidWorks», попередньо побудувавши тривимірну модель деталі «Корпус Д21» (рис 2.2).

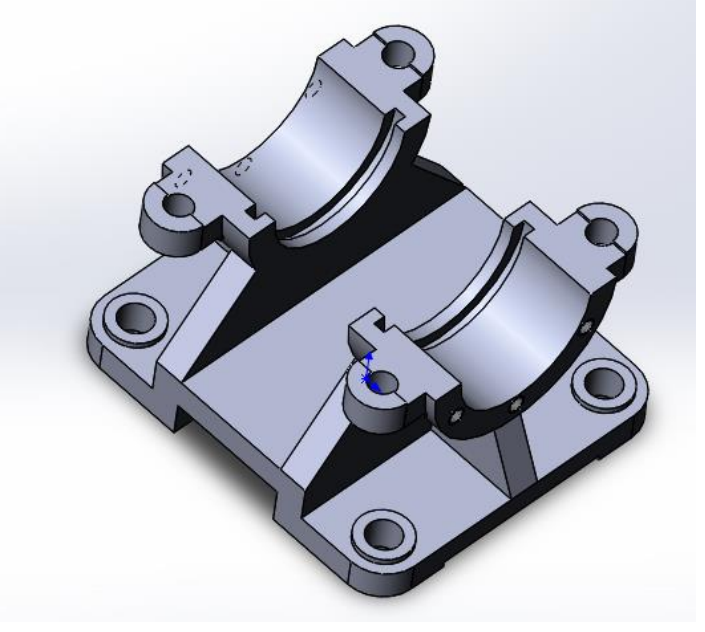

Рис. 2.2 – 3-D модель деталі «Корпус»

У відповідності до виконаних розрахунків визначили, що маса деталі складає

 $m = 2,044$  кг; обсяг випуску  $N_p = 5000$  штук на рік.

Відповідно до вихідних даних тип виробництва визначаємо за даними табл.2.1.

Таблиця 2.1 *–* Аналогові дані для визначення типу виробництва

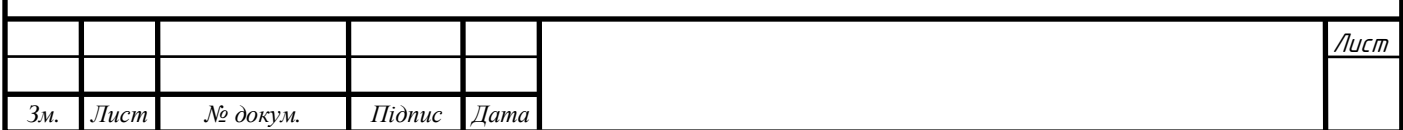

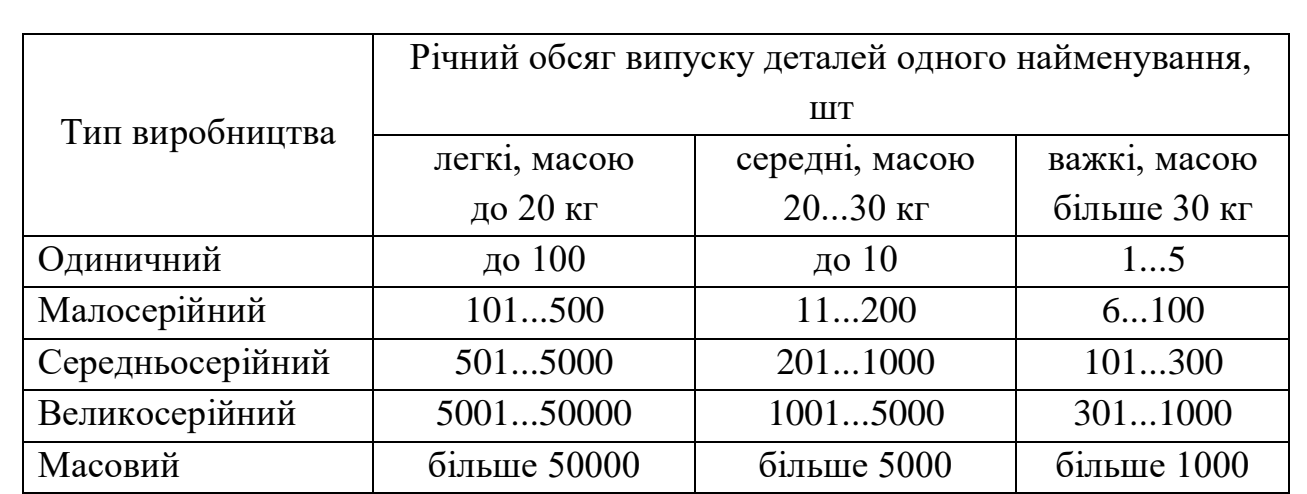

Для маси деталі m = 2,044 кг та річного обсягу випуску  $N_p = 5000$  штук на рік тип виробництва буде середньосерійне.

*Серійне виробництво* — тип виробництва, що характеризується одночасним виготовленням на підприємстві обмеженої номенклатури однорідної продукції, випуск якої періодично повторюється протягом тривалого періоду (ДСТУ 2960-94).

При середньосерійному виробництві спеціалізація заводу обмежується меншою, у порівнянні із великосерійним, номенклатурою виробів. Виробничі лінії мають технологічну спеціалізацію, а конструкторсько-технологічна підготовка виробництва виділяється із основного виробничого процесу. До середньосерійного виробництва відносять виробництво двигунів, багато видів кольорових та чорних металів і сплавів, тощо.

Коефіцієнт закріплення операцій знаходиться в межах від 10 до 20, оскільки робочі місця обмежені кількістю виконуваних операцій, тому що партії виробів стабільно повторюються.

 *Висновок:* Вибираємо середньосерійний тип виробництва.

# <span id="page-16-0"></span>**2.3. Проектування виду та методу виготовлення заготовки**

#### <span id="page-16-1"></span>**2.3.1. Визначення виду та способу виготовлення заготовки**

В сучасному машинобудівному виробництві освоєні технологічні процеси виготовлення заготовок наступними видами:

- пластичним деформуванням;
- литтям;

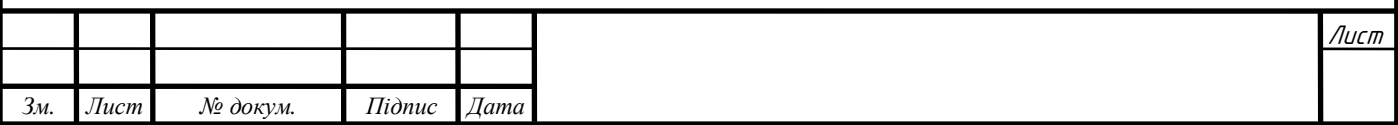

- відділенням від стандартного сортового прокату;
- методами порошкової металургії;
- комбінованими методами, коли окремі частини заготовки виготовляються литтям, або пластичним деформуванням, а їх з'єднання виконується зварюванням.

Для виготовлення заготовок використовують переважно дві групи матеріалів: конструкційні сталі та чавуни. Тим не менш, більшість заготовок для машинобудування отримують саме різними видами лиття. Заготовки із сталі переважно отримують методами пластичного деформування, а із чавунів – литтям.

Щоб визначити спосіб отримання заготовки потрібно зважити на фізикомеханічні властивості матеріалу та умови роботи деталі у вузлі.

Вихідним документом для проектування заготовки є кресленик деталі, на якому вказано конструкційний матеріал та відповідний стандарт, який визначає його основні фізико-механічні характеристики, масу деталі.

Відповідно, для обґрунтованого визначення виду та способу виготовлення заготовки необхідно послідовно визначити наступні показники конструкції деталі:

#### код конструкційного матеріалу (*КМ*);

*Зм. Лист № докум. Підпис Дата*

Таблиця 2.2 — Узагальнена класифікація конструкційних матеріалів за видами виготовлення заготовок

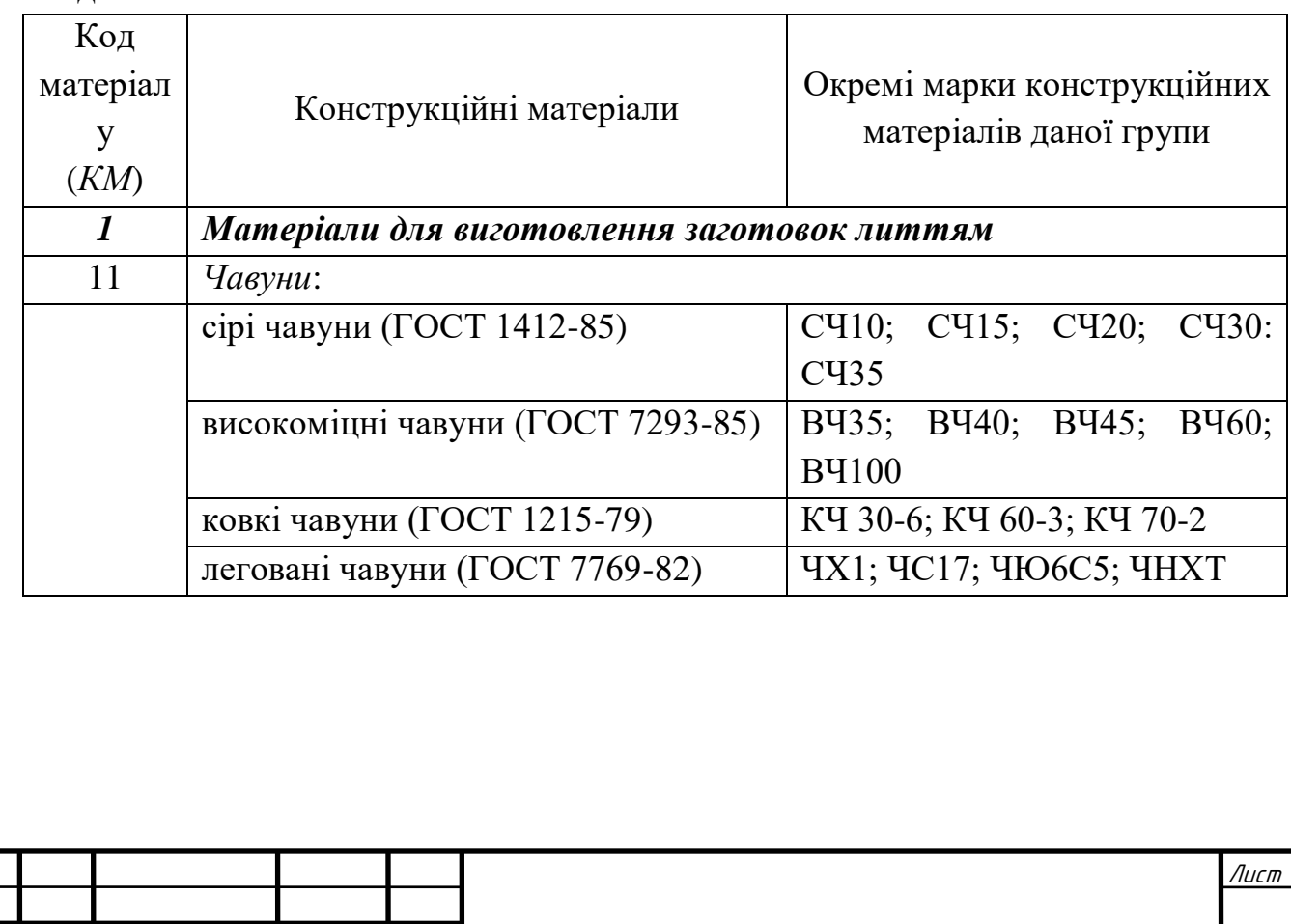

код серійності виготовлення заготовок (*КС*);

При проектуванні конструкції заготовки необхідно визначити технікоорганізаційні умови виробництва заготовок, для характеристики якого використовують коефіцієнт серійності (*КС*) і його значення визначають за даними табл. 2.3.

Таблиця 2.3— Визначення коефіцієнту серійності виготовлення заготовок

| Maca          | Код групи серійності (КС) для заданого обсягу випуску |          |            |              |         |  |  |
|---------------|-------------------------------------------------------|----------|------------|--------------|---------|--|--|
| заготовки, кг | заготовок                                             |          |            |              |         |  |  |
|               |                                                       |          |            |              |         |  |  |
| до 20         | <300                                                  | 300-3000 | 3001-35000 | 35001-200000 | >200000 |  |  |

### код конструкційної форми (*КФ*);

Наступним важливим фактором, який необхідно враховувати при проектуванні заготовок є характеристика конструктивної форми деталі, яка визначає геометричні особливості конструкції деталі. Конструктивні форми деталей загального машинобудування умовно поділяють на одинадцять груп. За характерними основними конструктивними ознаками визначають код форми (*КФ*), вихідні дані для якого наведено в табл. 2.4.

Таблиця 2.4 — Конструктивні форми деталей

| Код<br>форми<br>$(K\Phi)$ | Основні конструктивні ознаки деталі                                                                                                    | Приклади конструкцій                                  |
|---------------------------|----------------------------------------------------------------------------------------------------|-------------------------------------------------------|
| 3                         | Призматичні деталі                                                                                                    |                                                       |
| 31                        | Деталі простої форми, які складаються з<br>ступінчастих площин,<br>aбo<br>гладких<br>циліндричних або комбінованих поверхонь з<br>наявністю буртів, ребер, бобишок, фланців<br>та отворів | Плити,<br>кронштейни,<br>фланці,<br>накривки,<br>ЩОКИ |
| 32                        | Коробчасті рознімні корпусні<br>деталі<br>3<br>установочною поверхнею, яка паралельна                                                                                                    | Корпуси редукторів та<br>варіаторів,<br>коробок       |

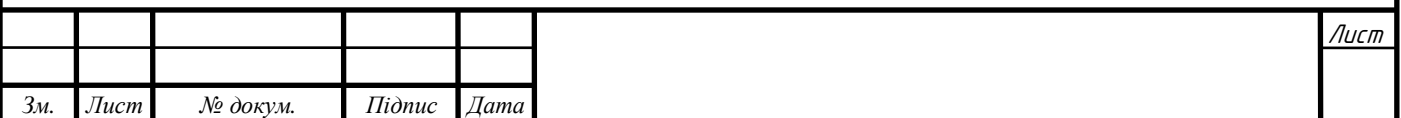

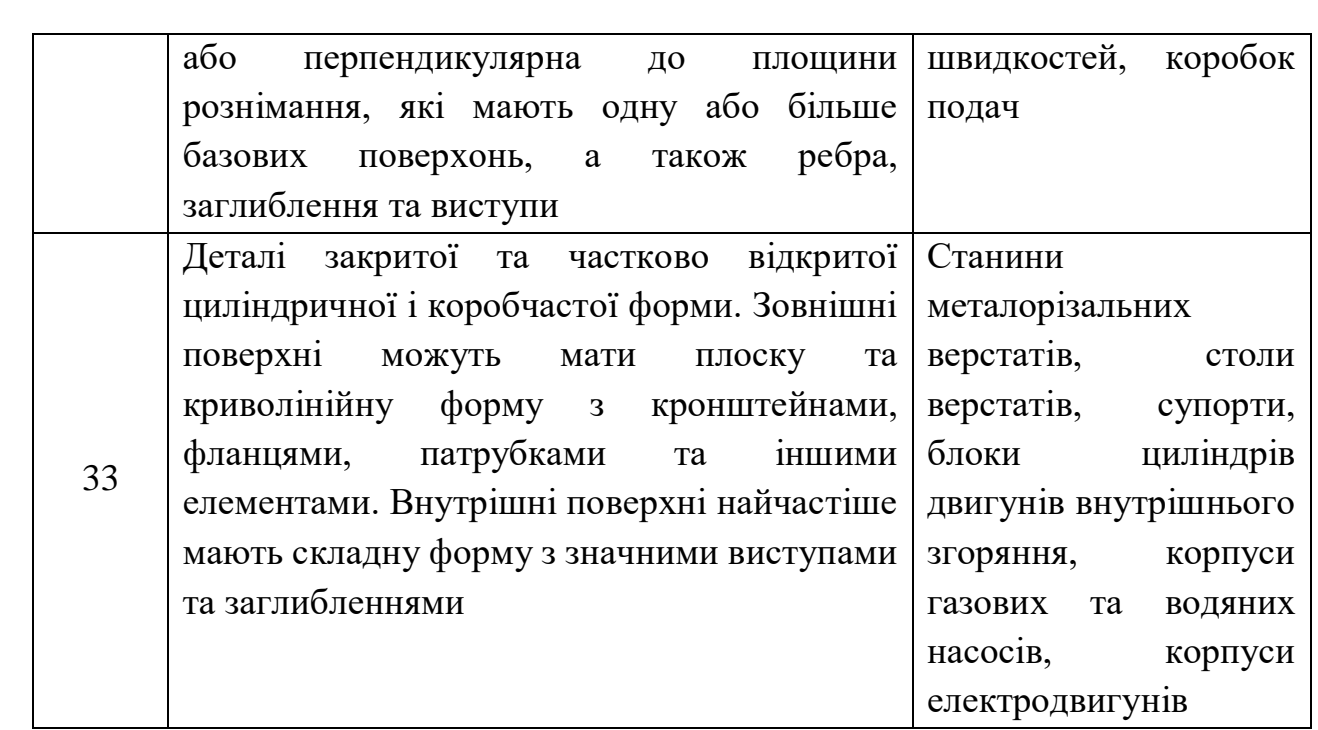

#### **•** код маси заготовок  $(KB)$ ;

Кожен спосіб виготовлення заготовок використовує відповідне технологічне обладнання, яке має обмеження за розмірами технологічної зони, габаритними розмірами заготовок, максимальним зусиллям робочого органу та інше. Узагальнюючим показником наведених обмежень є маса заготовки. Для визначення коду маси заготовки (*КВ*) доцільно використовувати рекомендації, які наведено в табл. 2.5.

Таблиця 2.5— Визначення коду маси заготовки

| Код маси<br>заготовки<br>KB) | Маса заготовки, $M_3$ ,<br>КΓ | Код маси<br>заготовки<br>$\mathit{KB}$ | Maca заготовки, $M_3$ ,<br>КΓ |
|------------------------------|-------------------------------|----------------------------------------|-------------------------------|
|                              | до 20                         |                                        | 501-1000                      |

За визначеними характеристиками заготовки, які виражаються чисельними кодами, визначаються коди доцільних способів виготовлення заготовки.

Проаналізувавши рекомендації, доходимо висновку, що можна використати декілька способів отримання заготовки. Подальше рішення

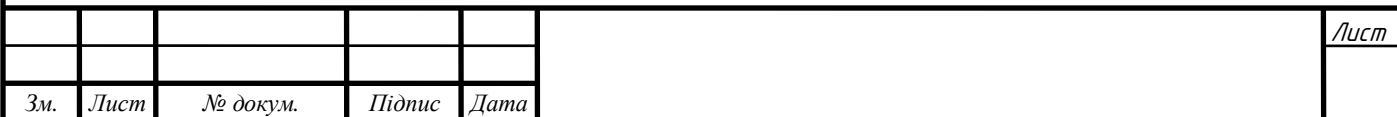

будемо приймати виходячи із якісних показників поверхонь при різних способах та економічних показників.

Далі наведено основні характеристики традиційних процесів отримання заготовок литтям.

Таблиця 2.6 — Економічна точність розмірів та параметри шорсткості поверхонь заготовки, які виготовлені різними видами та способами

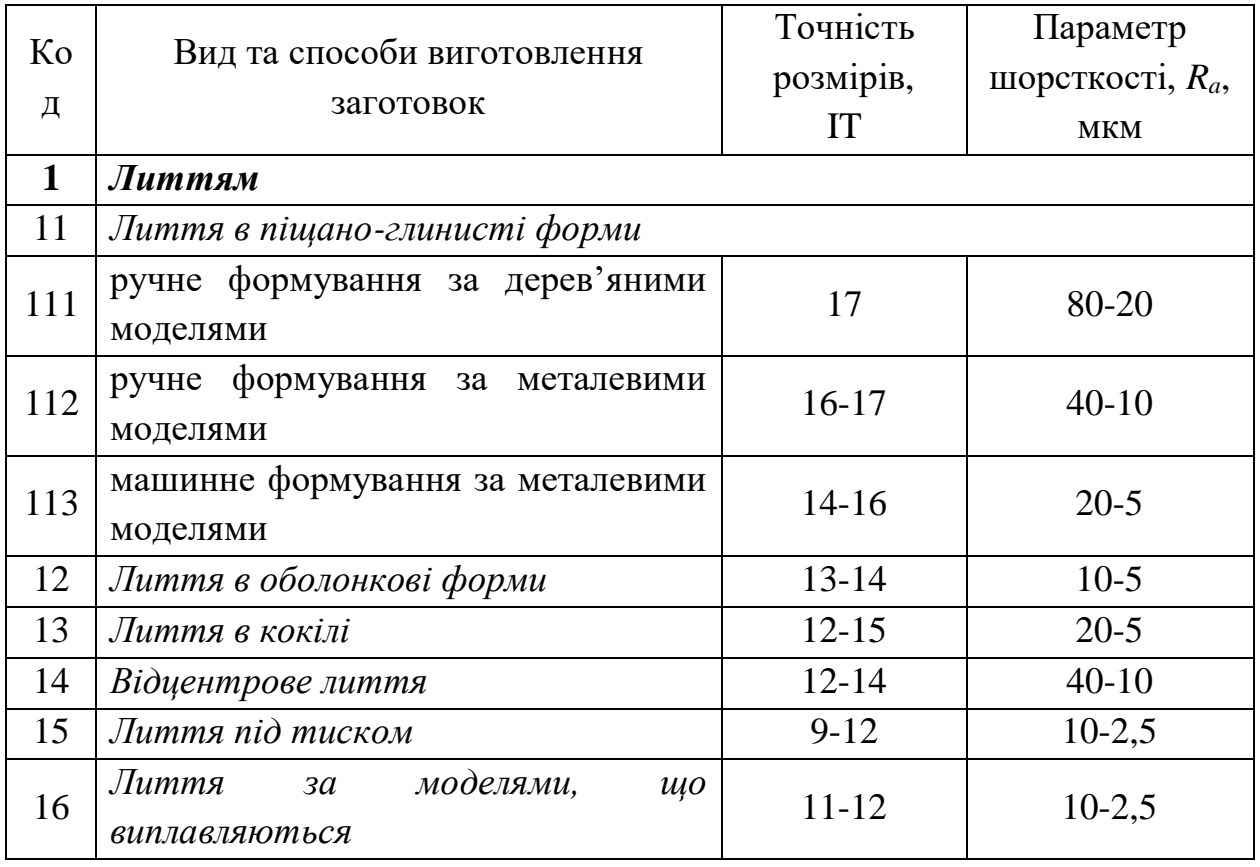

Використовуючи вище подані дані для обґрунтованого визначення виду та способу виготовлення заготовки, маємо наступні показники конструкції деталі:

- код конструкційного матеріалу (*КМ*) 11;
- код серійності виготовлення заготовок (*КС) —* 3;
- **•** код конструкційної форми  $(K\Phi)$  32;
- код маси заготовок  $(KB)$  1;

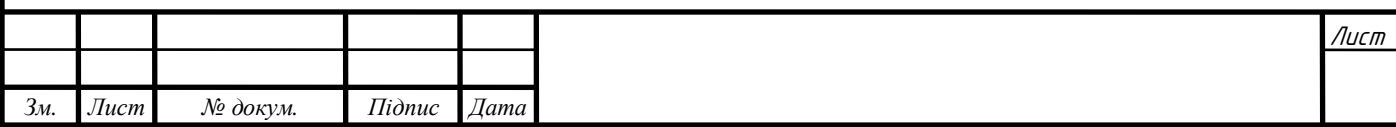

Виходячи із отриманих показників, визначаємо коди способів виготовлення заготовок для деталі. Такими кодами є 112;113;

112 – лиття в піщано-глинисті форми з ручним формуванням за металевими моделями.

113 - лиття в піщано-глинисті форми з машинним формуванням за металевими моделями

Обираємо лиття в піщано-глинисті форми з машинним формуванням за металевими моделями (код 113), адже тут ми виграємо у часі.

Економічну точність розмірів (IT) та параметри шорсткості поверхонь (*Ra*) заготовки визначаємо за даними табл. 2.6:

Точність розмірів IT (14–16); параметри шорсткості поверхонь *R<sup>a</sup>* = 20–5 мкм.

Клас точності виливка – 10;

Ступінь короблення – 7;

Ступінь точності поверхні виливка 14;

Клас точності маси – 11т;

Ряд припусків 7;

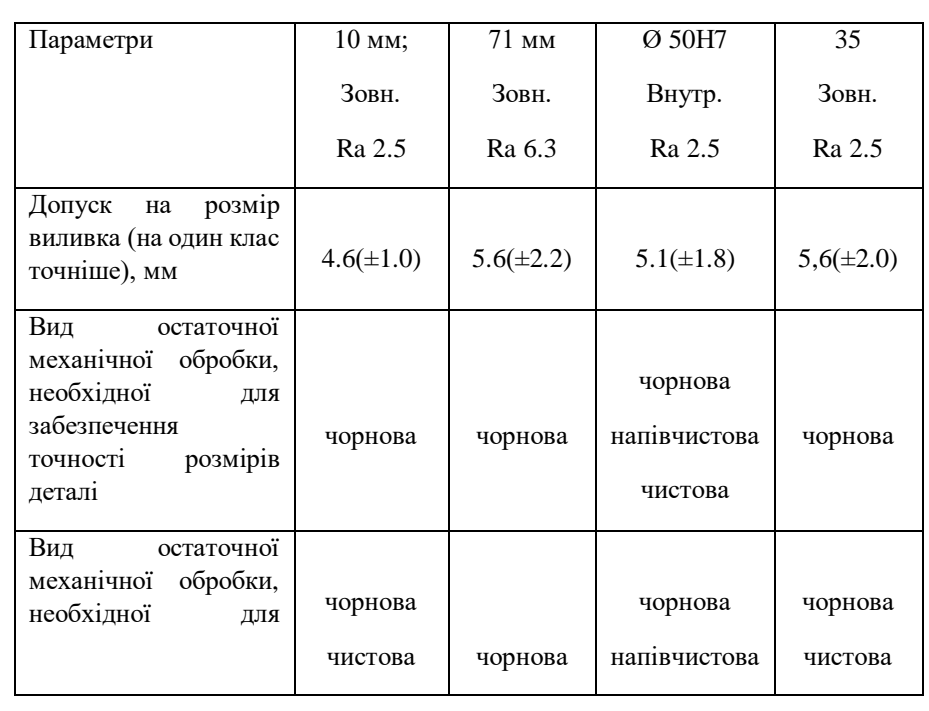

Таблиця 2,7 - Припуски і допуски для виливка

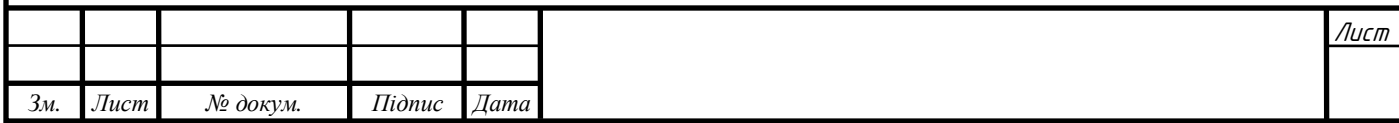

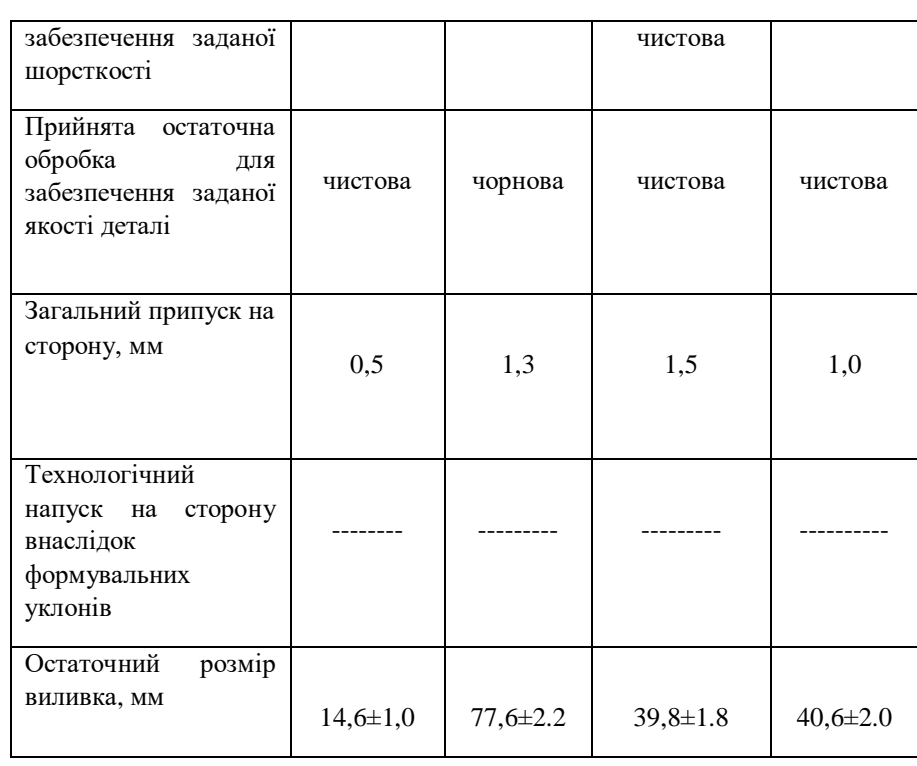

# <span id="page-22-0"></span>**2.3.2. Проектування конструкції заготовки у відповідності до стандартів**

Для остаточно прийнятого способу виготовлення виливка литтям у піщані форми з машинним формуванням за металевими моделями згідно з ГОСТ 26645-85 призначаємо:

- 1. Технологічний процес лиття лиття у піщано-глинисті сирі форми з високовологих (більше 4,5 %), низькоміцних (до 60 кПа або 0,6 кГс/см<sup>2</sup>) сумішей з низьким рівнем ущільнення до твердості нижчої 70 одиниць; клас розмірної точності виливка: 10;
- 2. При визначенні ступеня жолоблення елементів виливка враховуємо, що виливок має тонкі та довгі елементи, схильні до жолоблення, представляє собою не дуже жорстку конструкцію з відношенням найменшого розміру до найбільшого (товщини або висоти до довжини елемента виливка), яке дорівнює

 $10/110 = 0,091$ ; приймаємо ступінь жолоблення елементів виливка: 7;

- 3. Ступінь точності поверхонь виливків: 14;
- 4. Шорсткість поверхонь виливків: Rа = 40 мкм,
- 5. Клас точності маси виливків: 11т;

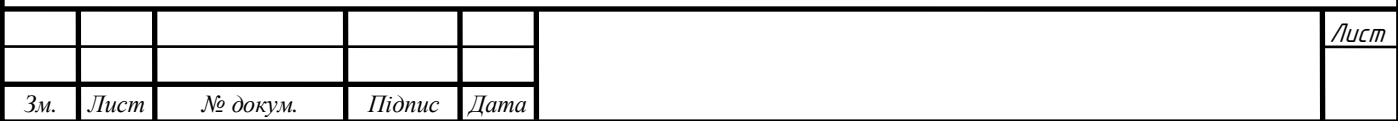

- 6. Ряд припусків на обробку виливка: 7;
- 7. Згідно з ГОСТ 26645-85 точність виливка позначається: 10-7-14-11т ГОСТ 26645-85.

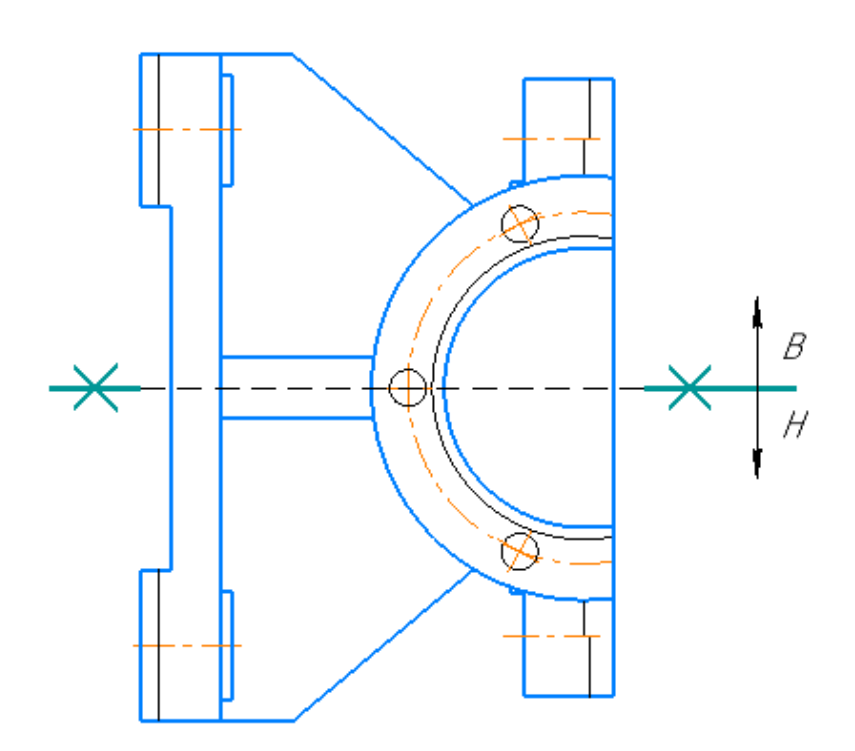

Рис. 2.3 — Ескіз заготовки

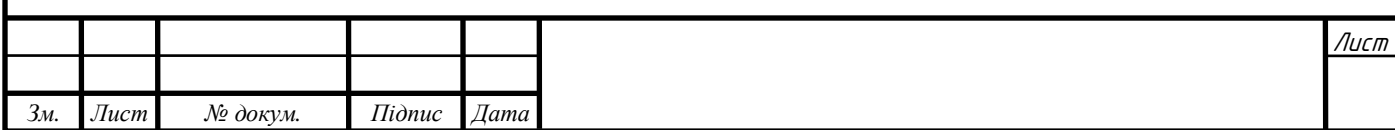

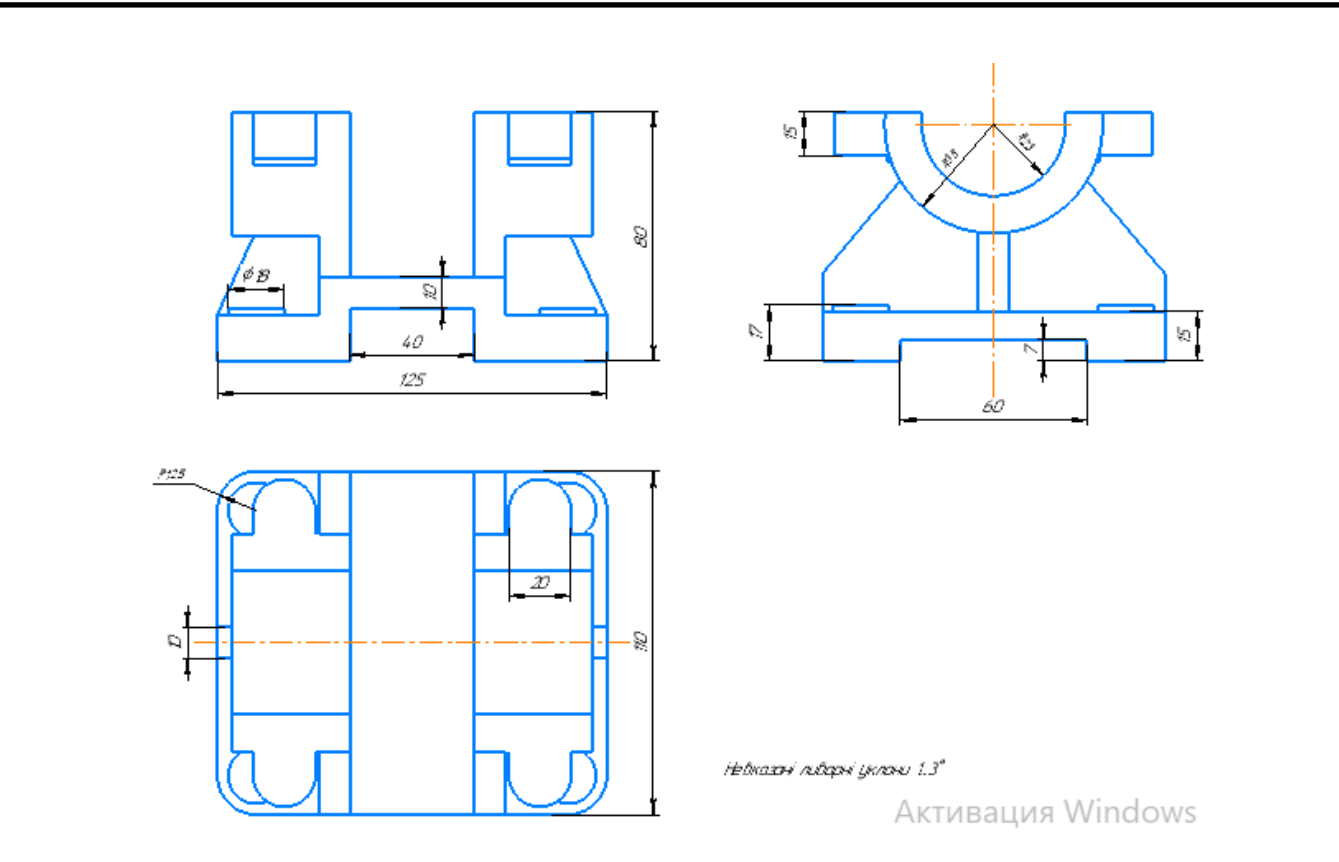

Рис. 2.4 – Креслення заготовки

*Висновок:* Заготовку доцільно отримувати литтям в піщано-глинисті форми з машинним формуванням за металевими моделями.

# <span id="page-24-0"></span>**2.4. Узагальнений алгоритм обґрунтування вибору технологічних баз**

Алгоритм обґрунтування вибору технологічних баз передбачає послідовне виконання таких етапів:

- обґрунтування вибору загальних технологічних баз (ЗТБ);
- обґрунтування вибору технологічних баз для перших операцій технологічного процесу ;

# <span id="page-24-1"></span>**2.4.1. Обґрунтування вибору загальних технологічних баз**

Вихідними даними для вибору ЗТБ є робочий кресленик деталі і вузла в який входить задана деталь.

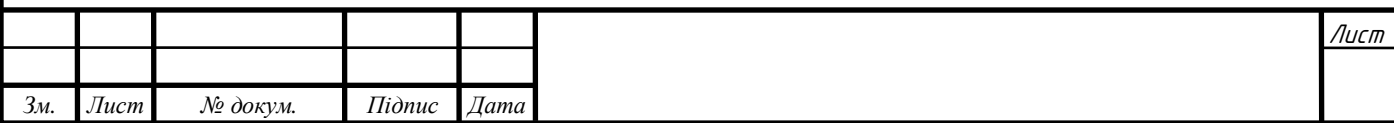

Для обґрунтування необхідно виконати класифікацію поверхонь деталі за службовим призначенням.

Конструкцію будь-якої деталі можна представити як сукупність чотирьох видів поверхонь:

- основні конструкторські бази (ОКБ);
- допоміжні конструкторські бази (ДКБ);
- кріпильні поверхні (КП);
- вільні поверхні (ВП);

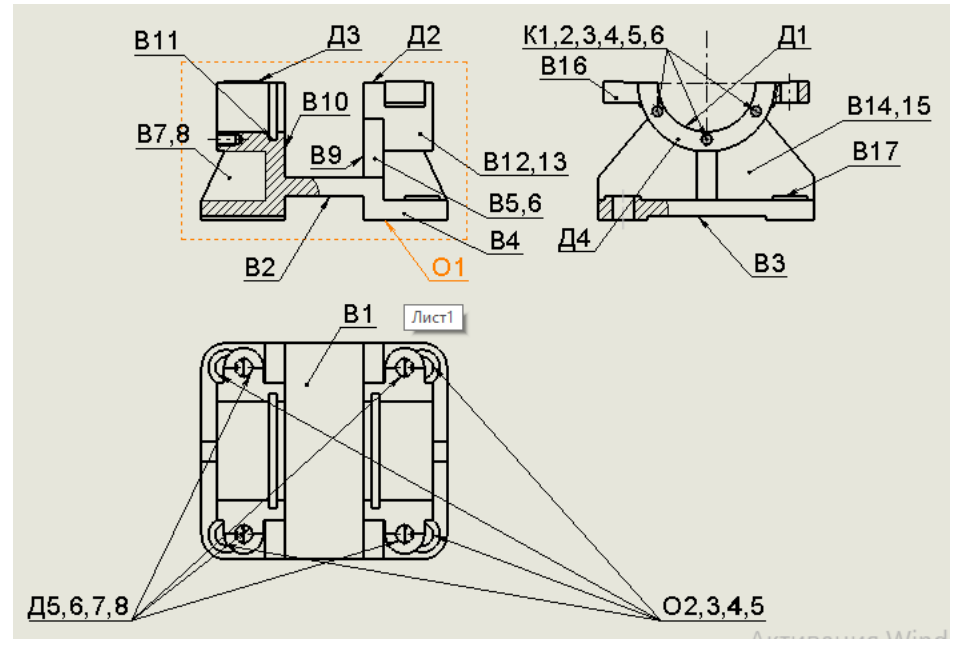

Рис. 2.5 — Класифікація поверхонь деталі «Корпус Д21» за службовим призначенням

Основною конструкторською базою деталі «Корпус» є площина основи О1 та чотири отвори Ø11 О2,3,4,5.

- ОКБ поверхні деталі, які визначають положення даної деталі в складальній одиниці або вузлі Допоміжними конструкторськими базами є Д1- Д9.
- ДКБ поверхні деталі, які визначають положення приєднуваних до неї деталей.

Кріпильними поверхнями є два отвори К1,2

 КП — поверхні деталей, які забезпечують фіксацію положення деталей, що приєднуються.

Інші поверхні є вільними поверхнями В1-В7.

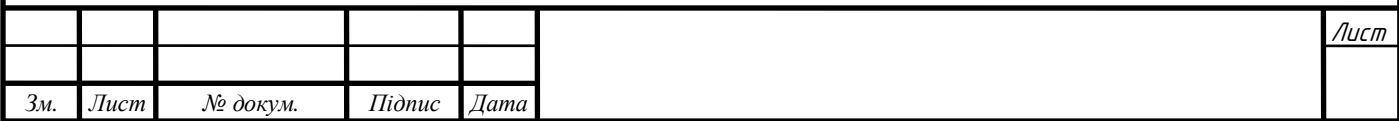

 ВП — додаткові поверхні деталі, які створюють єдиний геометричний образ деталі.

Відповідності до алгоритму обґрунтування ТБ, перевіряємо можливість використання поверхонь основних конструкторських баз в якості загальних технологічних баз (ЗТБ).

Аналіз технологічних процесів виготовлення корпусних деталей свідчить, що в переважній більшості конструкцій в якості загальних технологічних баз використовуються поверхні основних конструкторських баз. Отже, поверхні основних конструкторських баз можуть бути використані в якості загальних технологічних баз. Теоретична схема базування по загальним технологічним базам наведено на рис.2.6

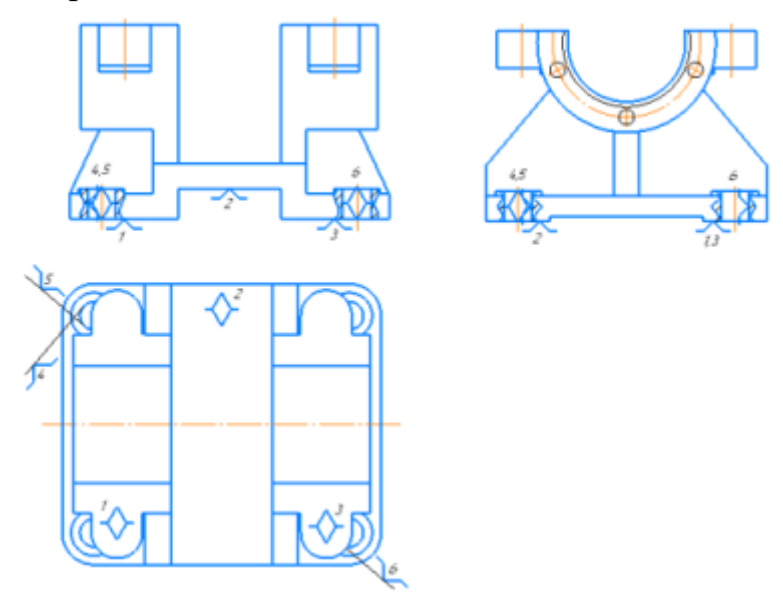

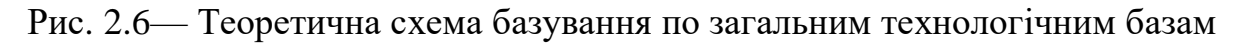

Структурна формула схеми базування по загальним технологічним базам має вид:

$$
CB_{TB} \Rightarrow Y(3) + \Pi O(2) + O(1) \tag{2.2}
$$

Конструктивна реалізація такої схеми базування передбачає використання відповідних установчих елементів для реалізації площини У(3), подвійна опорна база ПО(2) реалізується циліндричним коротким пальцем та опорна база О(1) реалізується ромбічним (зрізаним) пальцем.

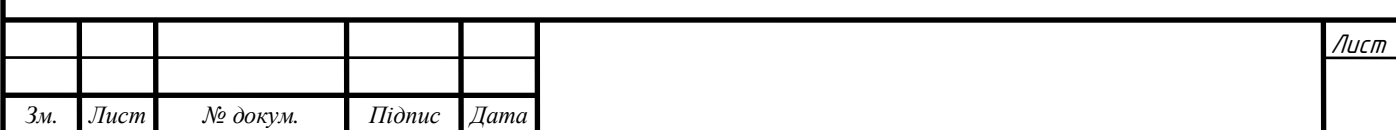

Також можливою є схема базування із допомогою трьох ромбічних пальців. Тоді структурна формула базування по ЗТБ набуває наступного вигляду:

$$
CB_{3TB} \Rightarrow Y(3)+O(1)+O(1)+O(1) \tag{2.3}
$$

Наведена схема базування забезпечує оброблення всіх обробних поверхонь і може бути використана незмінною на всіх операціях технологічного процесу оброблення заданої корпусної деталі.

### <span id="page-27-0"></span>**2.4.2. Обґрунтування вибору баз для перших технологічних операцій**

На другому етапі вибору ТБ необхідно визначити схему базування для першої технологічної операції. Загальною вимогою до всіх можливих схем базування є забезпечення оброблення комплекту поверхонь загальних технологічних баз.

Якщо за першу технологічну операцію повний комплект загальних технологічних баз не оброблено, то в комплект технологічних баз для наступних технологічних операцій обов'язково повинні входити попередньо оброблені головні базові поверхні, до яких відносять установочну базу У(3*)* або подвійну опорну базу ПО(2).

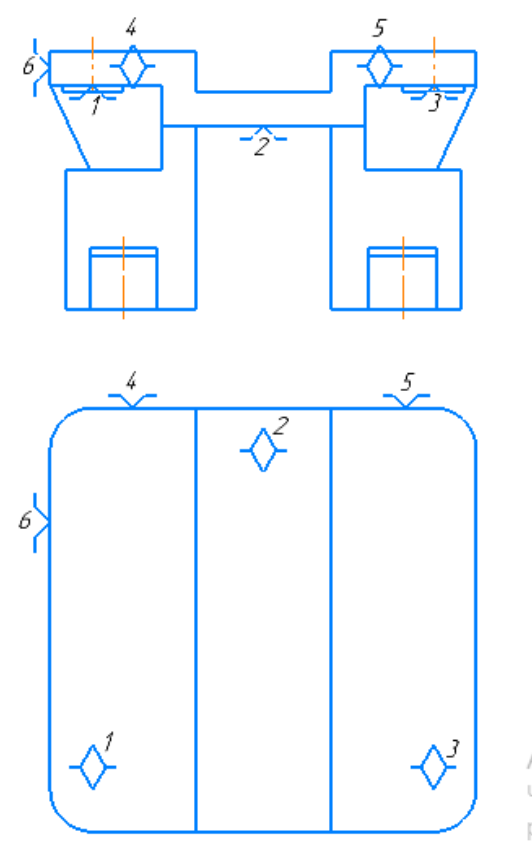

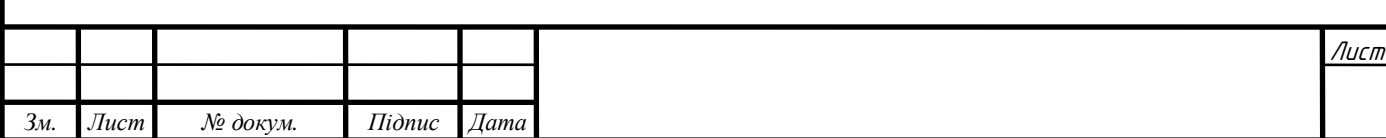

Рис. 2.7 — Теоретична схема базування по технологічним базам Структурна формула схеми базування по технологічним базам має вид:  $\text{CE}_{\text{TE}} \Rightarrow \text{Y}(3) + \text{H}(2) + \text{O}(1)$  (2.4)

За даної схеми базування в якості технологічних баз прийняті необробні поверхні, що забезпечують після оброблення правильне просторове розташування необроблених поверхонь заготовки відносно оброблених.

Дана схема проста в реалізації, забезпечує постійну товщину фланця.

Недоліком такої схеми є те що ми будемо мати зміщення виконаних елементів відносно фланців на величину поля допуска.

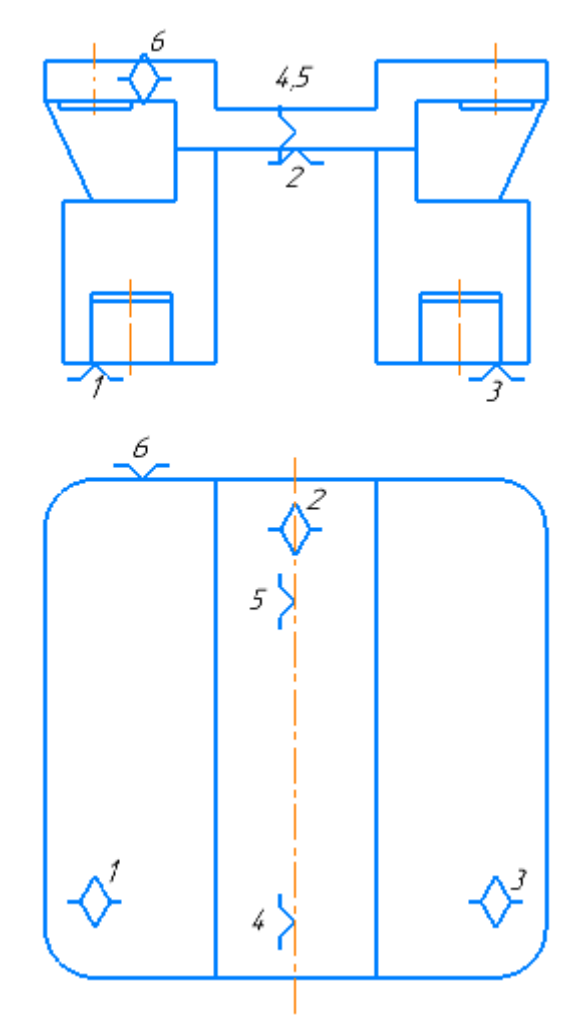

Рис. 2.8 — Теоретична схема базування по технологічним базам

Структурна формула схеми базування по технологічним базам має вид:  $\text{CE}_{\text{TE}} \Rightarrow \text{Y}(3) + \text{H}(2) + \text{O}(1)$  (2.5)

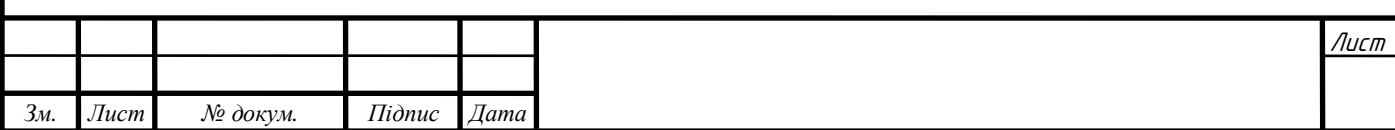

За даної схеми базування в якості технологічних баз прийняті необробні поверхні, що забезпечують після оброблення правильне просторове розташування необроблених поверхонь заготовки відносно оброблених.

Дана схема реалізується за допомогою самоцентрівних лещат.

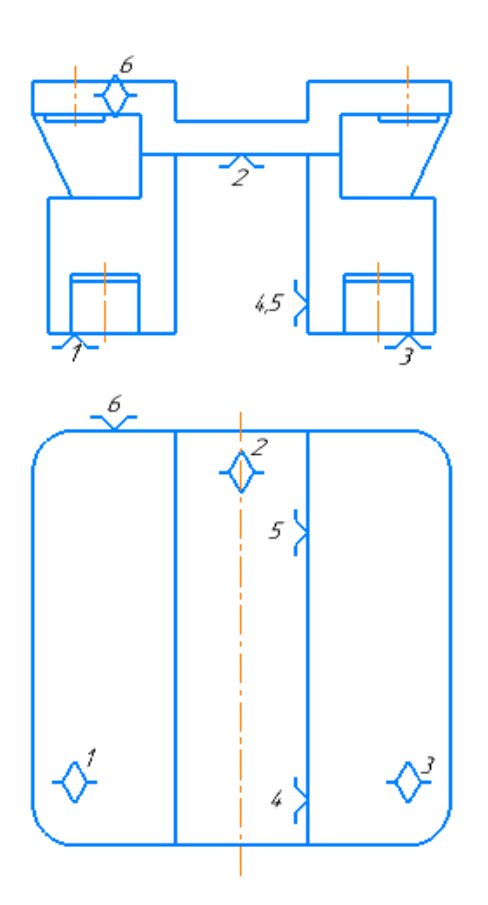

Рис. 2.9 — Теоретична схема базування по технологічним базам

Структурна формула схеми базування по технологічним базам має вид:  $\text{CE}_{\text{TE}} \Rightarrow \text{Y}(3) + \text{H}(2) + \text{O}(1)$  (2.6)

За даної схеми базування в якості технологічних баз прийняті необробні поверхні, що забезпечують після оброблення правильне просторове розташування необроблених поверхонь заготовки відносно оброблених., забезпечена відкритість для оброблення всіх поверхонь загальних технологічних баз.

Дана схема реалізується за допомогою опорної пластини.

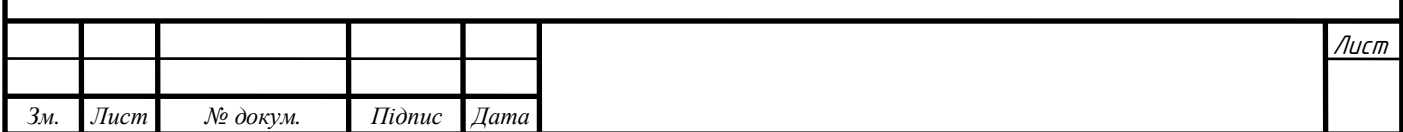

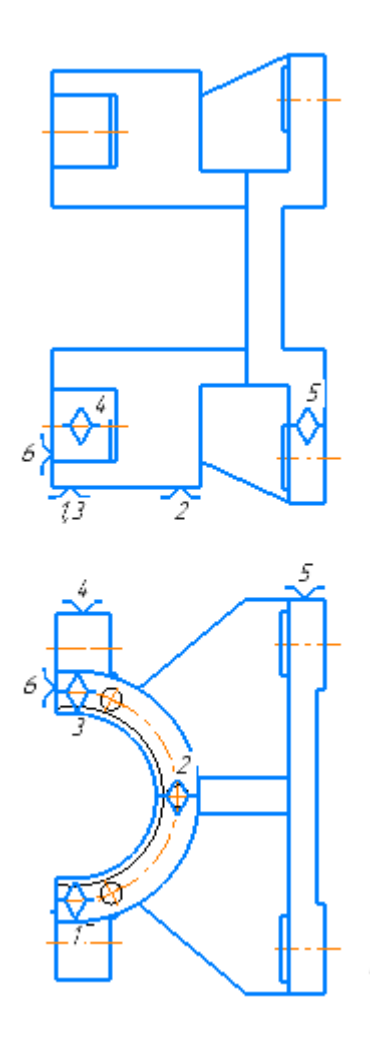

Рис. 2.10 — Теоретична схема базування по технологічним базам

Структурна формула схеми базування по технологічним базам має вид:  $\text{CE}_{\text{TB}} \Rightarrow \text{Y}(3) + \text{H}(2) + \text{O}(1)$  (2.7)

За даної схеми базування в якості технологічних баз прийняті необробні поверхні, що забезпечують після оброблення правильне просторове розташування необроблених поверхонь заготовки відносно оброблених, забезпечена відкритість для оброблення всіх поверхонь загальних технологічних баз.

Необхідно зважати на те, що кожна схема базування вирішує певні технологічні завдання, тому, в залежності від найбільш важливих технологічних завдань визначається схема базування для перших ТО. Оскільки сучасні верстати з ЧПК мають широкі технологічні можливості

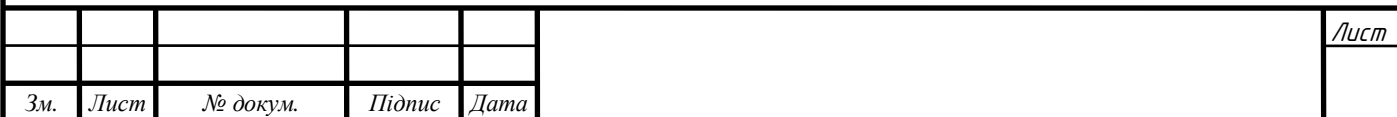

реалізації всіх видів обробки лезовим ріжучим інструментом, то для даного завдання проектування технологічного процесу виготовлення деталі «Корпус Д21» технологічним завданням є забезпечення якомога меншої кількості установок заготовки в ТП.

*Висновок***:** Для оброблення заготовки на першій технологічній операції вибираємо схему, зображену на рис. 2.8. Дана схема забезпечує оброблення повного комплекту основних конструкторських баз.

### <span id="page-31-0"></span>**2.5. Проектування типових технологічних послідовностей оброблення поверхонь деталі**

На попередньому етапі проектування технологічного процесу оброблення потрібно визначити послідовності оброблення поверхонь. Для всіх оброблюваних поверхонь заготовки визначаємо типові послідовності оброблення з урахуванням, що оброблення будемо виконувати на багатоцільових верстатах з ЧПК. Визначені типові послідовності оброблення наведено в табл. 2.8

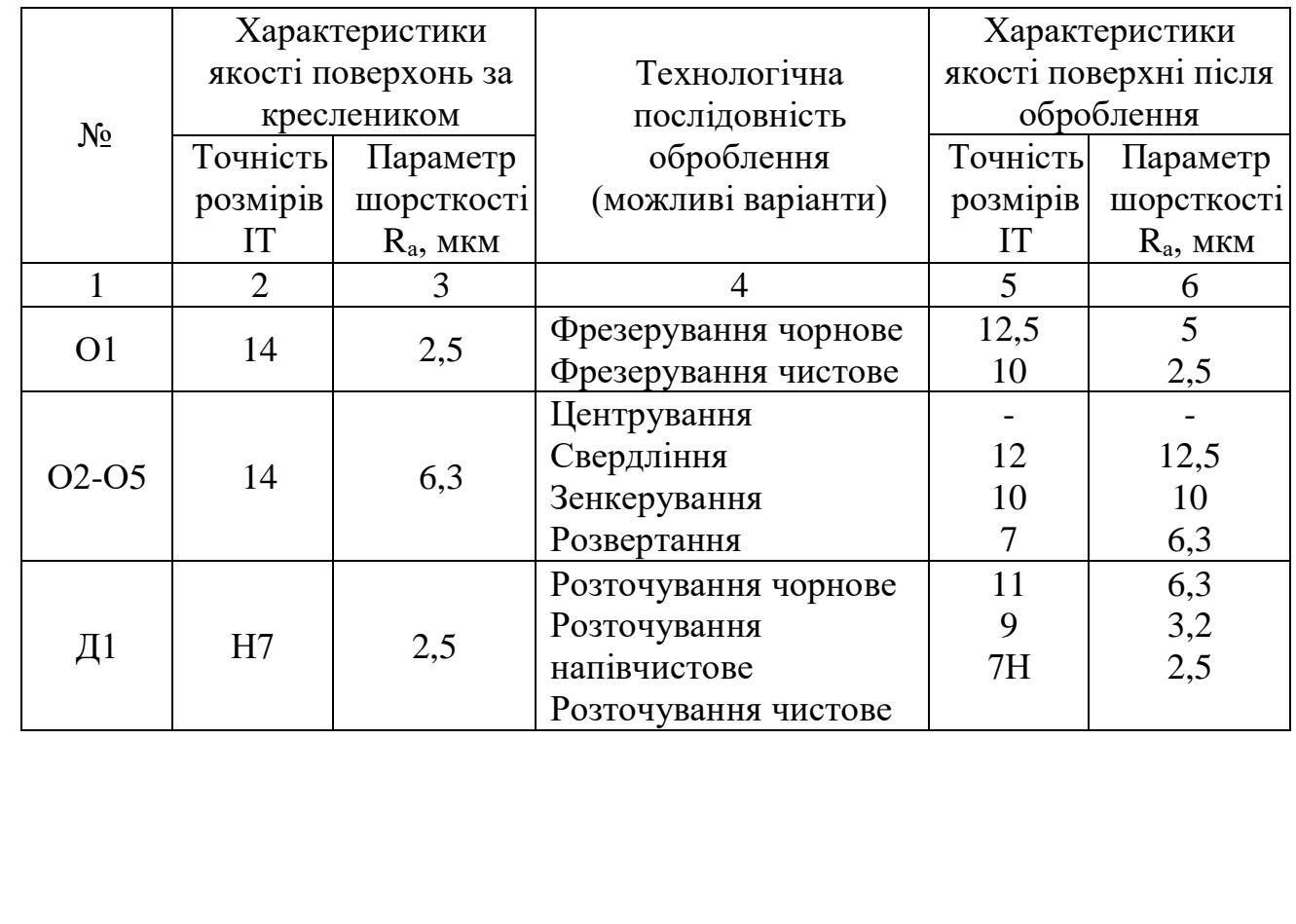

Таблиця 2.8-Технологічна послідовність оброблення поверхонь деталі «Корпус»

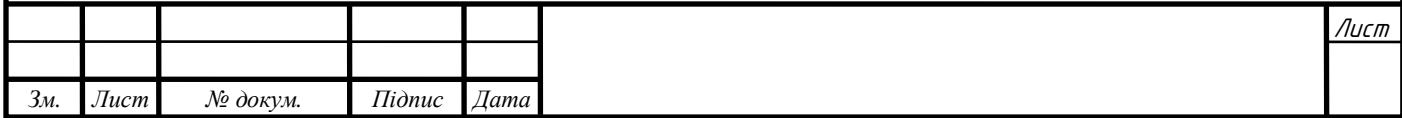

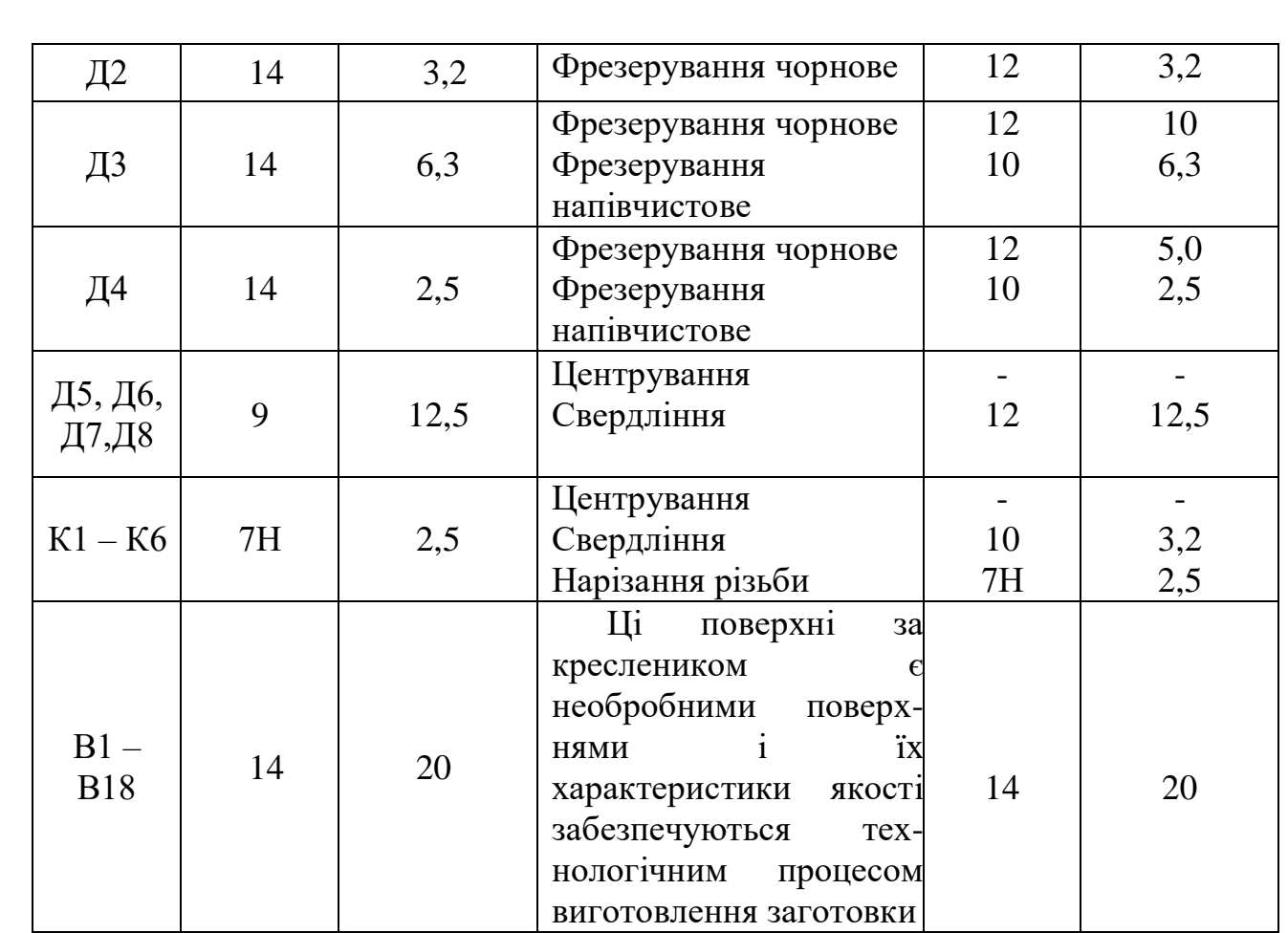

# <span id="page-32-0"></span>2.6. **Проектування змісту технологічних операцій**

Щоб розпочати проектування технологічного процесу виготовлення деталі, перш за все, необхідно спочатку визначити послідовність оброблення поверхонь на кожній із операції.

Представлений далі технологічний процес розроблено за допомогою програми «Sapr\_2020».

## **005 Багатоцільова з ЧПК.**

Установити, закріпити, зняти.

005.01 Фрезерувати базову поверхню О1 попередньо, витримуючи розмір 78.5h14,Ra 5.0

005,02 Фрезерувати базову поверхню О1 начисто, витримуючи розмір 76h14, Ra 2.5

005.03 Центрувати положення осей 4 отворів, О2 ,О3,О4,О5 послідовно, витримуючи розміри 12.5;100;85;41.

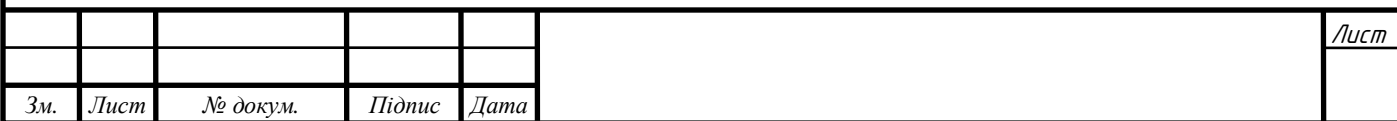

005.04 Свердлити 4 отвори, О2 ,О3,О4,О5 послідовно остаточно, витримуючи розміри 12.5;100;85;41;12;Ø10.31.

005.05 Зенкерувати 4 отвори, О2 ,О3,О4,О5 послідовно остаточно, витримуючи розміри 12.5;100;85;41;12;Ø10.79.

005.06 Розвертати 4 отвори, О2 ,О3,О4,О5 послідовно остаточно, витримуючи розміри 12.5;100;85;41;12;Ø11.

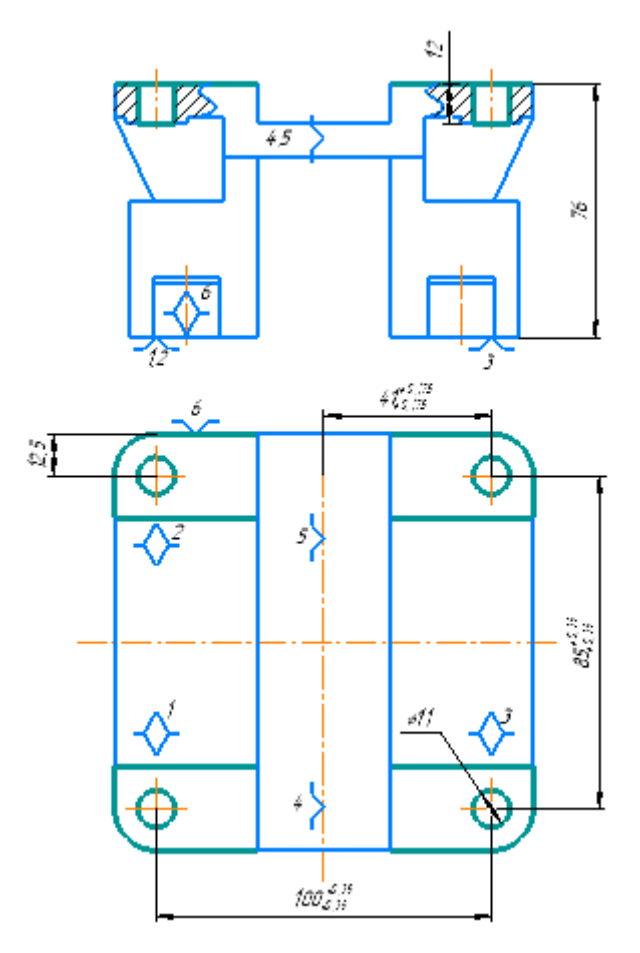

Рис. 2.11 - Операція 005: багатоцільова з ЧПК.

## **010. Багатоцільова з ЧПК**

Установити, закріпити, зняти.

010.01 Фрезерувати поверхні Д2 попередньо, витримуючи розмір 73.8h14, Ra 5.0

010.02 Фрезерувати поверхні Д2 начисто остаточно, витримуючи розмір 71-0.1, Ra 2.5

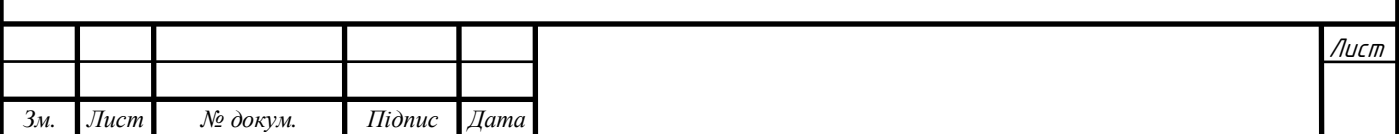

010.03 Центрувати отвори Д5,Д6,Д7,Д8 послідовно остаточно, витримуючи розміри 82;85;9.

010.04 Свердлити отвори Д5,Д6,Д7,Д8 послідовно, витримуючи розміри 82;85;9;11;Ø4.5, Ra 6.3

010.05 Свердлити отвори Д5,Д6,Д7,Д8 послідовно остаточно, витримуючи розміри 82;85;9;11;Ø9, Ra 6.3

010.06 Фрезерувати поверхні Д3 попередньо, витримуючи розмір 70, Ra 3.2

010.07 Фрезерувати поверхні Д4 попередньо послідовно, витримуючи розміри 37.7h14, Ra 5.0

010.08 Фрезерувати поверхні Д4 послідовно остаточно, витримуючи розміри 35h14, Ra 2.5

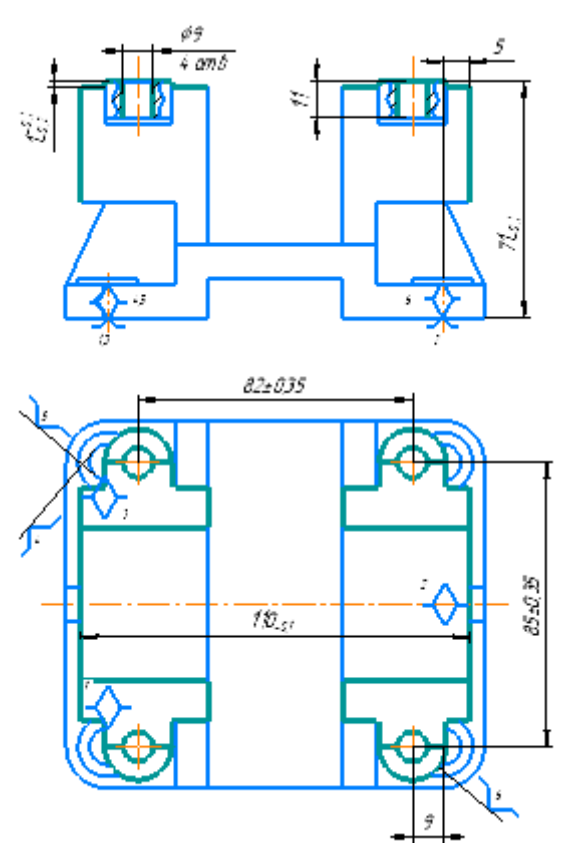

Рис. 2.12 - Операція 010: Багатоцільова з ЧПК.

## **015. Багатоцільова з ЧПК**

Установити, закріпити, зняти.

015.01 Розточити отвір ДКБ 2 попередньо витримуючи розміри Ø49H11, Ra 6.3

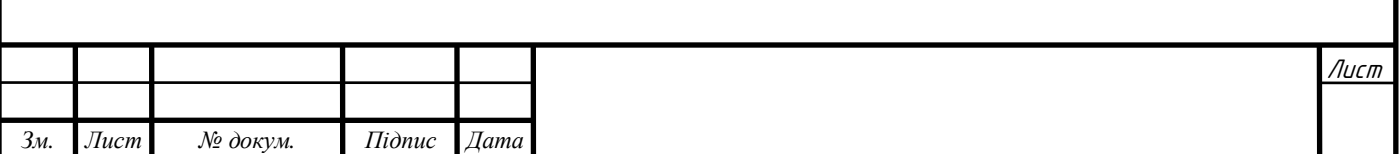

015.02 Розточити отвір ДКБ 2 витримуючи розміри Ø49.7H9, Ra 3.2

015.03 Розточити отвір ДКБ 2 витримуючи розміри Ø50H17, Ra 2.5

015.04 Проточити канавку витримуючи розміри Ø58;4, Ra 10.0

015.05 Просвердлити отвори К1-К6 послідовно остаточно, витримуючи розміри Ø60;60˚ , Ra 2.5

015.06 Просвердлити отвори К1-К6 послідовно остаточно, витримуючи розміри Ø60;60˚ ;Ø4.9;12, Ra 2.5

015.07 Нарізати нарізь у отворах К1-К6 послідовно, остаточно, витримуючи розміри Ø60;60˚ ;ØM6;10, Ra 2.5 та контролюючи середній діаметр Ø4,92

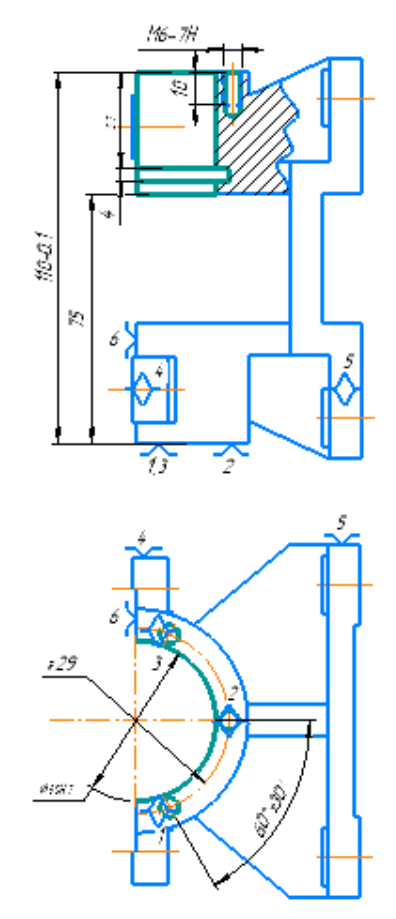

Рис. 2.13 - Операція 015: Багатоцільова з ЧПК.

# **020. Мийочна**

**025. Контрольна**

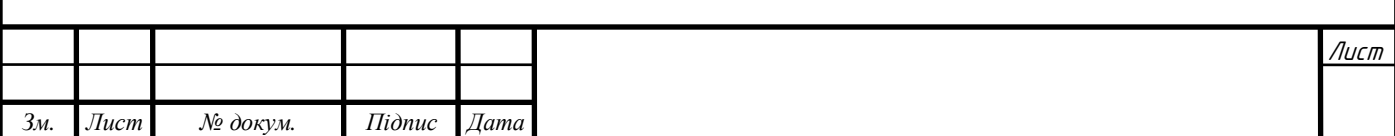
Детально розглянувши розроблений технологічний процес, доходимо висновку, що для виготовлення деталі «Корпус Д21» буде достатньо одного фрезерного верстата. Проаналізувавши отримані із допомогою програми дані оброблення, деталі обираємо багатоцільовий вертикально-фрезерний оброблюючий центр HAAS VF-2

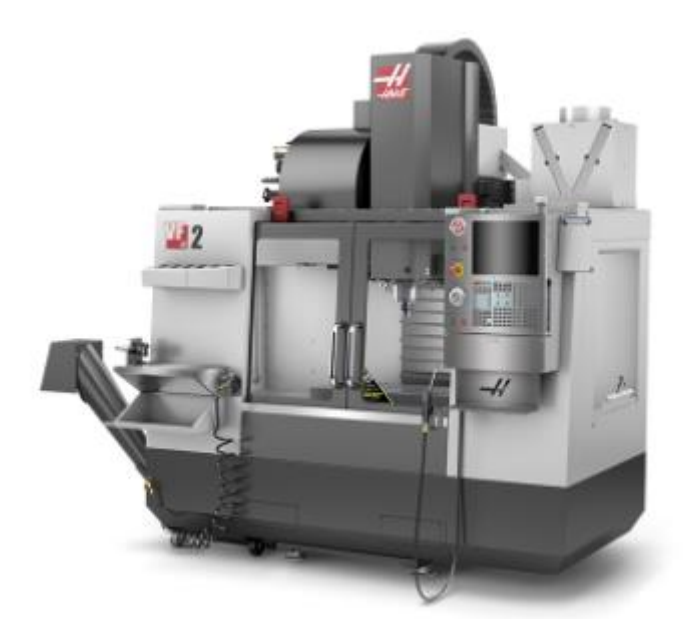

Рис. 2.14 – Вертикально-фрезерний оброблюючий центр Haas VF-2

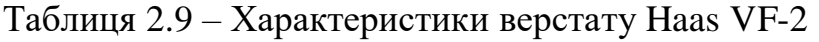

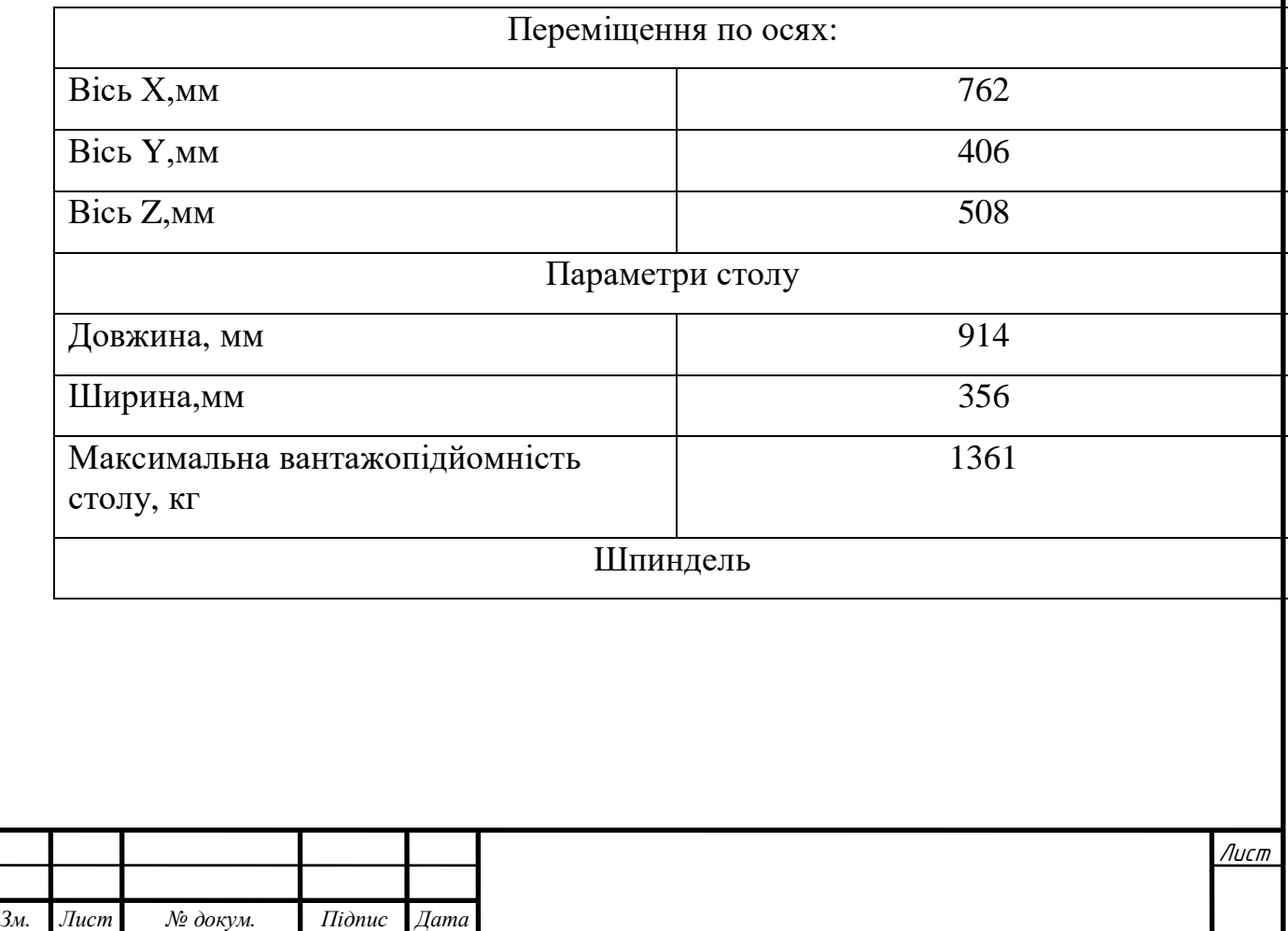

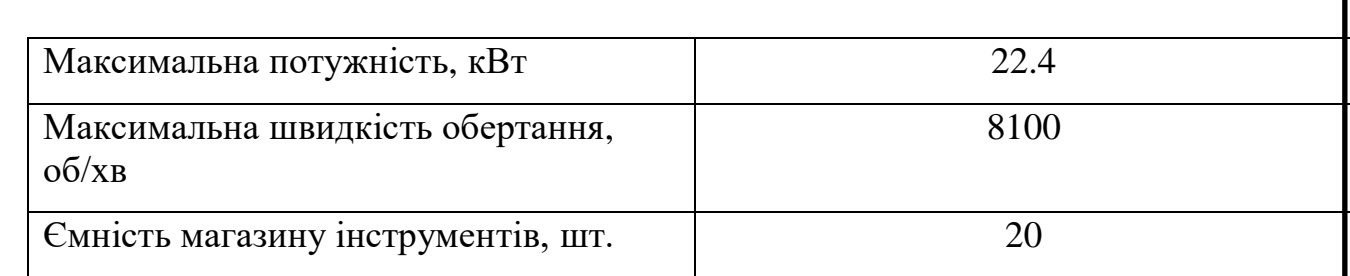

## **2.7. Визначення припусків для оброблення поверхонь деталі 2.7.1. Визначення припусків розрахунково-аналітичним методом**

 Даний метод визначення припусків базується на аналізі похибок, що виникають при конкретних умовах оброблення заготовки. Сумарне відхилення розташування поверхонь у заготовки, отриманої литтям, точність і якість поверхонь.

## *Розрахунок припуску для отримання площини 10h14 (0…-0,36 мм) (Ra 2,5)*

Технологічний процес містить в собі 2 переходи для досягнення заданих параметрів якості:

Фрезерування чорнове: 12,5h14 Ra = 5 мкм;

Фрезерування напівчистове: 10h14, Ra = 2,5 мкм;

Поля допусків:

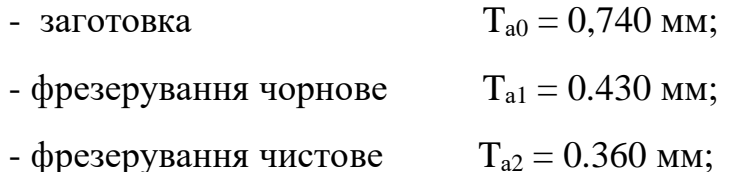

Сумарне відхилення розташування поверхні у заготовки, одержуваних литтям в піщано-глинисті форми з машинним формуванням за металевими моделями, параметри точності і якості поверхонь:

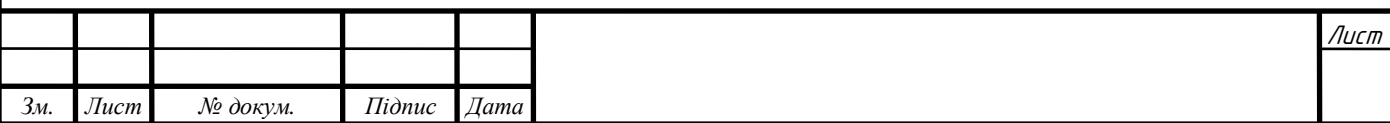

- для заготовки  $R_{z_0} = 0,1$ мм,  $T = 0,1$ мм;

Параметри якості поверхонь після оброблення:

- для чорнового фрезерування  $R_{z_1} = 0.05$ мм,  $T_1 = 0.05$ мм;

- для напівчистового фрезерування  $R_{z_2} = 0.025$ мм,  $T_2 = 0.025$  мм; Для обрахунку припусків будемо використовувати формулу:

$$
Z_{\text{imin}} = R_{zi-1} + T_{i-1} + \rho_{i-1} + \varepsilon_i \tag{2.8}
$$

Де:  $R_{zi-1}$  – висота нерівностей профілю на попередньому переході;

 $T_{i-1}$  - глибина дефектного поверхневого шару на попередньому переході;

- $\rho_{\text{i}}$  сумарні відхилення розташування поверхні;
- $\varepsilon$ <sub>і</sub> похибка установки заготовки на виконуваному переході. Сумарні просторові відхилення:

$$
\rho_{\rm a} = \rho_{\rm kop} \tag{2.9}
$$

$$
\rho_{\text{kop}} = (\Delta_k l) = (0.7 * 125) = 0.087 \text{ mm};\tag{2.10}
$$

Де:  $\Delta_k = 0.7$  мкм/мм - величина питомого жолоблення

l –довжина оброблюваної площини

Просторове відхилення для заготовки:

$$
\rho_{3} = 0.133 \text{ mm}; \qquad (2.11)
$$

Сумарні просторові відхилення після обробки визначаємо за формулою:

$$
\rho_{\rm i} = \mathbf{K}_{\rm y} * \rho_{0};\tag{2.12}
$$

Де: Ky - коефіцієнт уточнення;

Просторові відхилення при чорновому фрезеруванні:

$$
\rho_1 = K_y * \rho_0 = 0.06 * 0.133 = 0.00798 \text{ mm}; \qquad (2.13)
$$

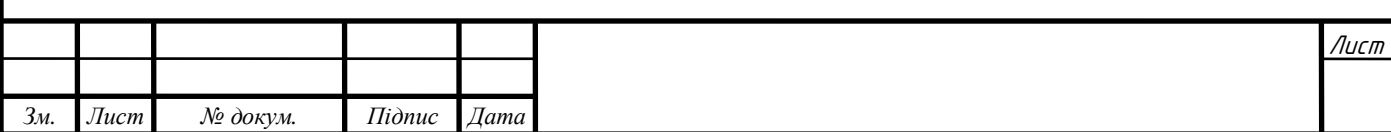

 $K_v$  - коефіцієнт уточнення для чорнової обробки = 0,06 мкм; Просторові відхилення після чистового фрезерування:

$$
\rho_2 = K_y * \rho_1 = 0.04 * 0.133 = 0.00532 \text{ mm}; \qquad (2.14)
$$

 $K_v = 0.04$  – коефіцієнт уточнення для напівчистової обробки;

Визначаємо похибку установки:

$$
\varepsilon_{\rm i} = \sqrt{\varepsilon_{\delta}^2 + \varepsilon_{3}^2} \tag{2.15}
$$

Де

 $\varepsilon_{\delta} = 0$  - похибка базування, оскільки технологічна база співпадає із вимірювальною;

 $\varepsilon_3 = 0.1$  мм - похибка закріплення зажим в лещатах;

$$
\varepsilon_{\rm i} = \sqrt{\varepsilon_{\delta}^2 + \varepsilon_{3}^2} = \sqrt{0 + 0.1^2} = 0.1 \text{ mm}.
$$
 (2.16)

Розрахуємо мінімальні припуски на обробку:

$$
Z_{1\text{min}} = (R_{z0} + T_0 + \rho_0 + \varepsilon_0) = (0,1 + 0,1 + 0,133 + 0,1) = 0,433 \text{ nm};
$$
\n(2.17)

 $Z_{2\text{min}} = (R_{z1} + T_1 + \rho_1 + \varepsilon_1) = (0.05 + 0.05 + 0.0079 + 0.1) = 0.208 \text{mm};$ (2.18)

Розрахуємо максимальні припуски на обробку:

$$
z_{1max} = z_{1min} + Ta_0 - Ta_1 = 0.433 + 0.74 - 0.43 = 0.743
$$
MM; (2.19)

$$
z_{2max} = z_{2min} + Ta_1 - Ta_2 = 0.208 + 0.43 - 0.36 = 0.278
$$
MM. (2.20)

Розрахунковий максимальний та мінімальний розмір:

$$
a_{0min} = a_{1min} + z_{min1} = 9,848 + 0,433 = 10,281 \text{ mm}; \qquad (2.21)
$$

$$
a_{1min} = a_{2min} + z_{min2} = 9,64 + 0,208 = 9,848 \text{ nm};\tag{2.22}
$$

$$
a_{0max} = a_{\min 0} + T_0 = 10,281 + 0,74 = 11,021 \text{nm}; \qquad (2.23)
$$

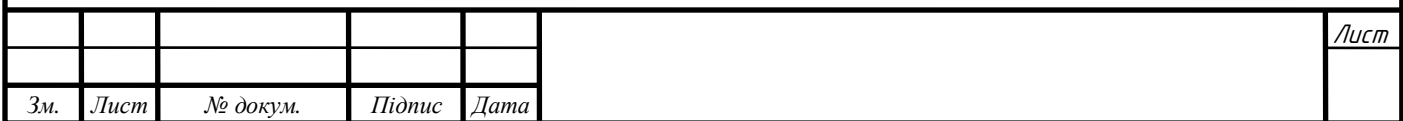

$$
a_{1max} = a_{\min 1} + T_1 = 9,848 + 0,43 = 10,281 \text{ nm}; \qquad (2.24)
$$

$$
a_{2max} = a_{\min 2} + T_2 = 9,64 + 0,36 = 10
$$
MM. (2.25)

# Таблиця 2.15 - Припуски на механічну обробку розміру 10h14

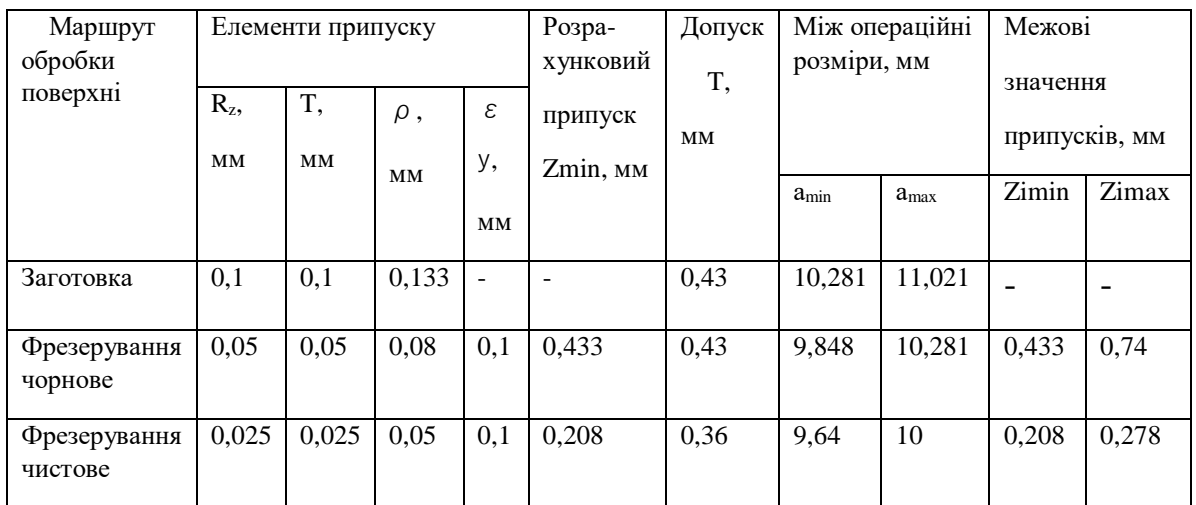

Загальні припуски:

$$
z_{0max} = z_{1max} + z_{2max} = 0.743 + 0.278 = 1.021 \text{ nm}.
$$
 (2.26)

$$
z_{0min} = z_{1min} + z_{2min} = 0.641
$$
MM. (2.27)

Перевірка правильності розрахунків:

$$
Ta_0 - Ta_3 = Z0max - Z0min; \tag{2.28}
$$

$$
Ta_0 - Ta_3 = 0.74 - 0.36 = 0.38 \text{ nm};\tag{2.29}
$$

$$
z_{0max} - z_{0min} = 0.38 \text{ nm}.\tag{2.30}
$$

Умова виконується. Отже, остаточно приймаємо припуск на обробку

поверхні площини -  $z_0 = 1.7$  мм.

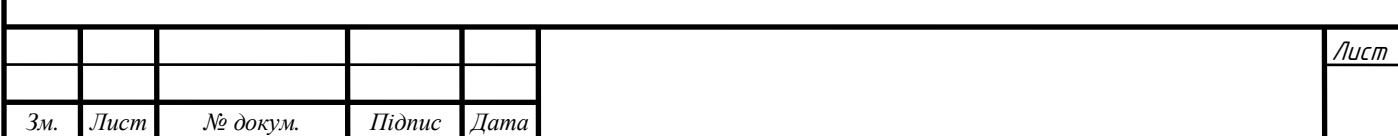

*Розрахунок припуску для отримання отвору* ∅*50H7 (0…+0,025 мм) (Ra 2,5)*

Технологічний процес оброблення даної поверхні містить в собі 3 переходи:

Розточування чорнове – Ø49H11,  $Ra = 6.3$  мкм,

Розточування напівчистове – Ø49,7H9 Ra = 3,2 мкм,

Розточування чистове – Ø50H7, Ra = 2,5 мкм.

Поля допусків:

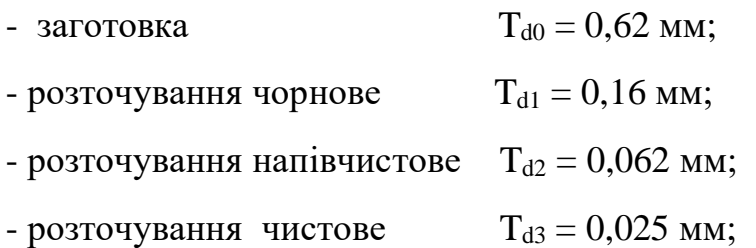

Сумарне відхилення розташування поверхонь заготовки, отриманої литтям в піщано-глинисті форми, параметри точності і якості поверхонь:

- для заготовки  $R_{Z_0} = 0.1$ мм,  $T = 0.1$ мм,

Параметри якості поверхні після оброблення:

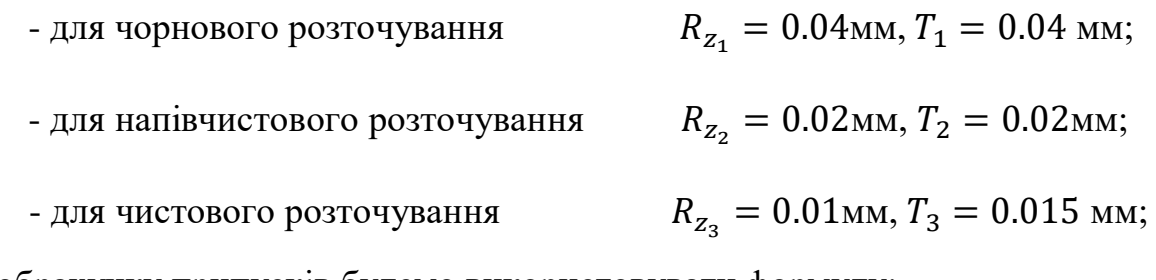

Для обрахунку припусків будемо використовувати формулу:

$$
2Z_{\text{imin}} = 2(R_{zi-1} + T_{i-1} + \sqrt{\rho_i^2 + \varepsilon_i^2}) \tag{2.32}
$$

Де:  $R_{zi-1}$  – висота нерівностей профілю на попередньому переході;

 $T_{i-1}$  - глибина дефектного поверхневого шару на попередньому переході;

 $\rho_{\text{i}}$  - сумарні відхилення розташування поверхні;

 $\varepsilon$ <sub>і</sub> - похибка установки заготовки на виконуваному переході.

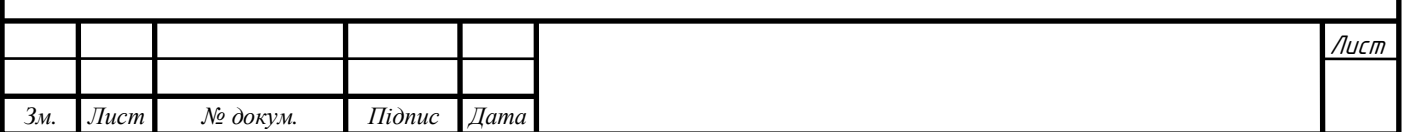

Сумарні просторові відхилення:

$$
\rho_3 = \sqrt{\rho_{\rm Kop}^2 + \rho_{\rm CM}^2} \tag{2.33}
$$

$$
\rho_{\text{kop}} = \sqrt{(\Delta_k d)^2 + (\Delta_k l)^2} = \sqrt{(0.7 * 50)^2 + (0.7 * 35)^2} = 0.0427 \text{mm};\tag{2.34}
$$

Де:

 $\Delta_k = 0.7$  мкм/мм - величина питомого жолоблення табл. 32 [3] d, l – діаметр та довжина оброблюваного отвору

$$
\rho_{\rm cm} = \rho_{\rm II} \cdot D = 0.001*50 = 0.05 \text{ nm};\tag{2.35}
$$

 $\rho_{\Pi} = 0.001$  мкм/ мм - питомий перекіс осі, табл. 33-35 [3]; Просторове відхилення для заготовки:

$$
\rho_3 = \sqrt{\rho_{\text{Kop}}^2 + \rho_{\text{cm}}^2} = \sqrt{0.0427^2 + 0.05^2} = 0.066 \text{ mm.}
$$
 (2.36)

Сумарні і просторові відхилення після оброблення визначаються за формулою:

$$
\rho_{\rm i} = \mathbf{K}_{\rm y} * \rho_0 \tag{2.37}
$$

Де: Ky - коефіцієнт уточнення;

Просторові відхилення при чорновому розточуванні:

$$
\rho_1 = K_y * \rho_0 = 0.04 * 0.066 = 0.00264 \text{ mm}; \qquad (2.38)
$$

 $K_v$  - коефіцієнт уточнення для чорнової обробки = 0,06 мкм;

Просторові відхилення після напівчистового розточування:

$$
\rho_2 = K_y * \rho_1 = 0.03 * 0.066 = 0.00198 \text{ mm}; \qquad (2.39)
$$

 $K_v = 0.03$  – просторові відхилення для напівчистового оброблення; Просторові відхилення після чистового розточування:

$$
\rho_2 = K_y * \rho_2 = 0.02 * 0.066 = 0.00132 \text{ mm}; \qquad (2.40)
$$

Ky = 0,02 - просторові відхилення для чистового оброблення.

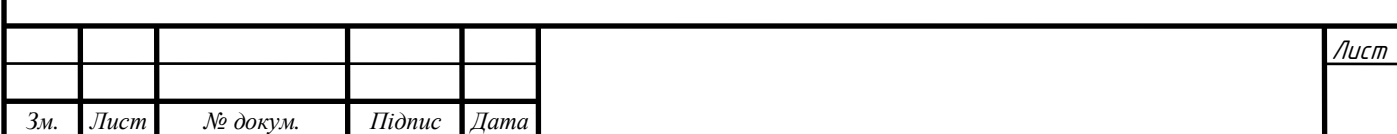

Визначаємо похибку установки:

$$
\varepsilon_{\rm i} = \sqrt{\varepsilon_{\delta}^2 + \varepsilon_{3}^2} \tag{2.41}
$$

Де

 $\varepsilon_{\delta} = 0$  - похибка базування, оскільки установча база співпадає із вимірювальною;

 $\varepsilon$ <sub>3</sub> = 0,02 мм - похибка закріплення зажим в установі;

$$
\varepsilon_{\rm i} = \sqrt{\varepsilon_{\delta}^2 + \varepsilon_{3}^2} = \sqrt{0 + 0.02^2} = 0.02 \text{ mm.}
$$
 (2.42)

Розрахуємо мінімальні припуски на обробку:

$$
Z_{1\text{min}} = (R_{z0} + T_0 + \sqrt{\rho_0^2} + \varepsilon_0^2) = (0, 1 + 0, 1 + \sqrt{0,066^2 + 0,02^2}) = 0,27 \text{ nm};
$$
\n
$$
(2.43)
$$
\n
$$
2 \cdot z_{1\text{min}} = 0.54 \text{ nm}.
$$
\n(2.44)

$$
Z_{2\text{min}} = (R_{z1} + T_1 + \sqrt{\rho_1^2} + \varepsilon_1^2) = (0.04 + 0.04 + \sqrt{0.0264^2 + 0.02^2}) = 0.1 \text{mm};
$$
\n(2.45)

$$
2 \cdot z_{1\text{min}} = 0.2 \text{ nm}.
$$
 (2.46)

$$
Z_{3\text{min}} = (R_{z2} + T_2 + \sqrt{\rho_2^2} + \varepsilon_2^2) = \begin{pmatrix} 0.02 + 0.02 + \sqrt{0.00198^2 + 0.02^2} \end{pmatrix} = 0.06 \text{mm};
$$
  
(2.47)  

$$
2 \cdot z_{1\text{min}} = 0.12 \text{mm}.
$$
 (2.48)

Розрахуємо максимальні припуски на обробку:

$$
z_{1max} = z_{1min} + \frac{7d_0 - Td_1}{2} = 0.27 + \frac{0.620 - 0.160}{2} = 0.5
$$
MM. (2.49)

$$
2 \cdot z_{1max} = 1 \text{ MM.}
$$
 (2.50)

$$
z_{2max} = z_{2min} + \frac{Td_1 - Td_2}{2} = 0.1 + \frac{0.160 - 0.062}{2} = 0.15
$$
MM. (2.51)

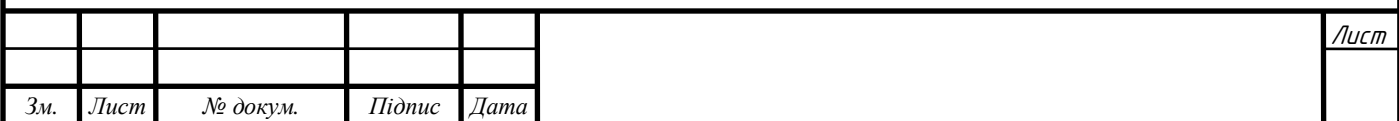

 $2 \cdot z_{2max} = 0.3$  MM. (2.52)

$$
z_{3max} = z_{3min} + \frac{rd_2 - rd_3}{2} = 0.06 + \frac{0.062 - 0.025}{2} = 0.078
$$
MM. (2.53)

$$
2 \cdot z_{3max} = 0.156 \text{mm}.
$$
 (2.54)

Розрахунковий максимальний розмір:

$$
d_{3max} = D + T d_3 \to 50 + 0.025 = 50.025 \text{mm}.
$$
 (2.55)

$$
d_{2max} = d_{3max} - 2 \cdot z_{3max} \rightarrow 50.025 - 0.156 = 49,869 \text{ nm};\tag{2.56}
$$

$$
d_{1max} = d_{2max} - 2 \cdot z_{2max} \rightarrow 49,869 - 0.3 = 49,569 \text{ nm} \tag{2.57}
$$

$$
d_{0max} = d_{1max} - 2 \cdot z_{1max} \rightarrow 49,569 - 1 = 48,569 \text{ nm.}
$$
 (2.58)

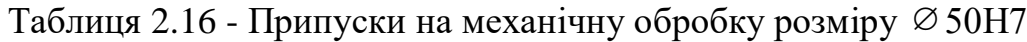

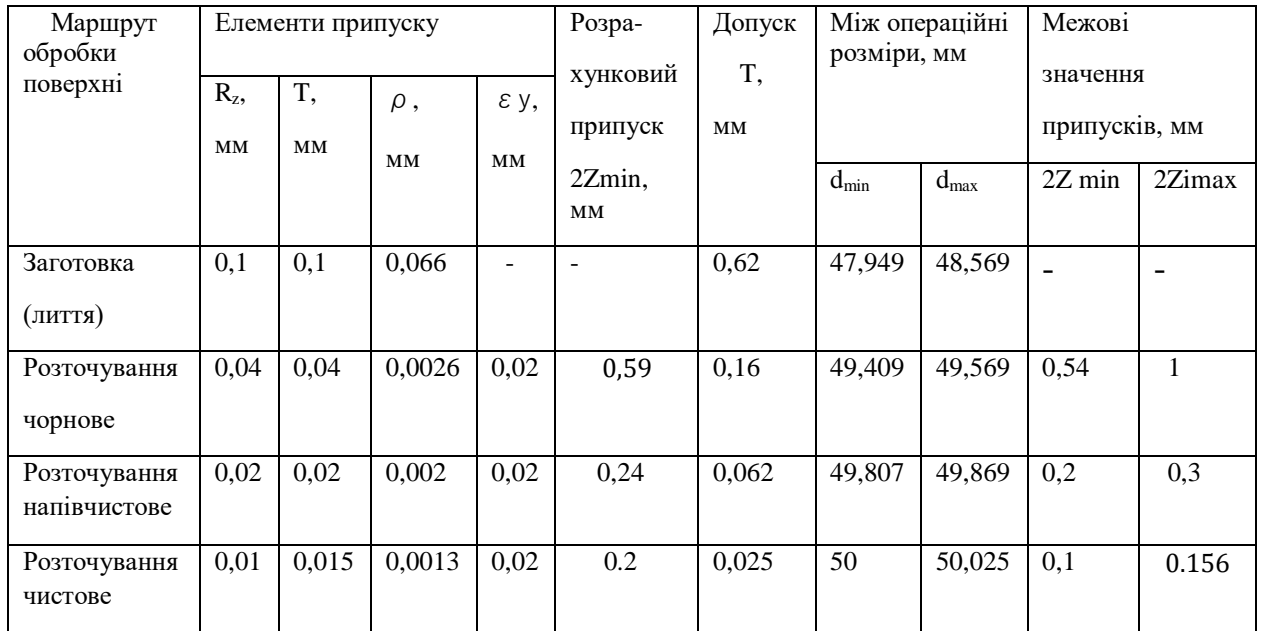

Загальні припуски:

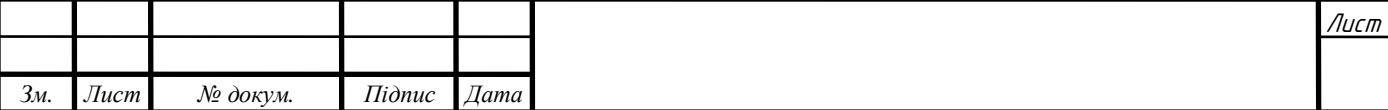

$$
z_{0max} = z_{1max} + z_{2max} + z_{3max} \rightarrow 0.5 + 0.15 + 0.078 = 0.728
$$
MM. (2.59)

$$
2 \cdot z_{0max} = 1.456 \text{mm}.
$$
 (2.60)

$$
z_{0min} = z_{1min} + z_{2min} + z_{3min} \rightarrow 0.06 + 0.1 + 0.27 = 0.43
$$
MM. (2.61)

$$
2 \cdot z_{0min} = 0.86 \text{ nm}.\tag{2.62}
$$

Перевірка правильності розрахунків:

$$
Td_0 - Td_3 = 2 \cdot z_{0max} - 2 \cdot z_{0min};
$$
 (2.63)

$$
Td_0 - Td_3 \to 0.620 - 0.025 = 0.595 \text{ mm.}
$$
 (2.64)

$$
2 \cdot z_{0max} - 2 \cdot z_{0min} \to 2 \cdot 728 - 2 \cdot 0.43 = 0,596 \text{ nm.}
$$
 (2.65)

Умова виконується. Отже, остаточно приймаємо припуск на обробку отвору

 $2 \cdot z_0 = 1.5$  мм.

## 2.7.2. **Визначення припусків аналоговим методом**

Клас точності виливка – 10;

Ступінь короблення – 7;

Ступінь точності поверхні виливка 14;

Клас точності маси – 11т;

Ряд припусків 7;

Таблиця 2.17 Припуски на обробку, призначені зо допомогою аналогового методу

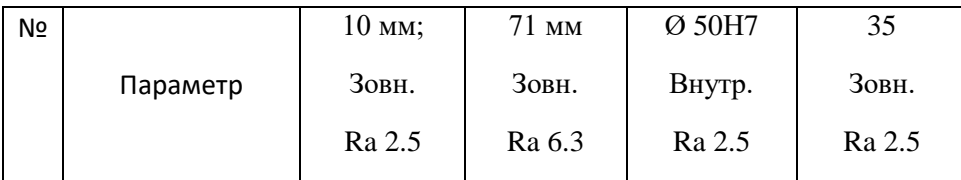

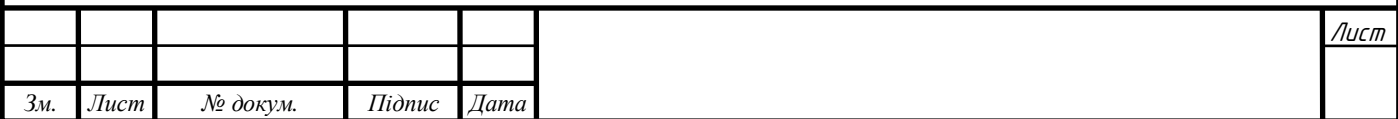

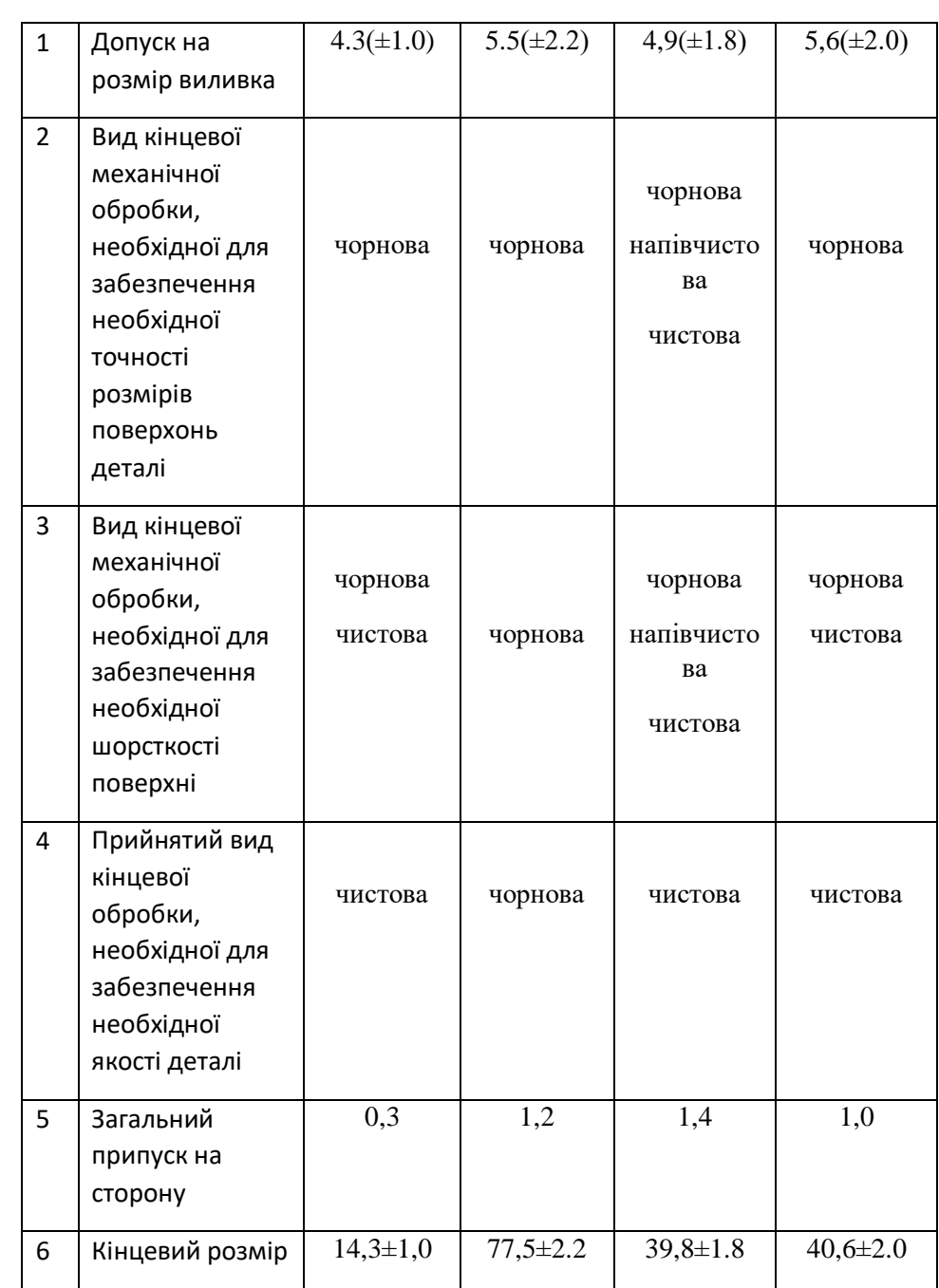

# **2.8. Визначення режимів різання**

# **2.8.1 Визначення режимів різання розрахунково-аналітичним методом**

# **005 Перехід 01 чорнове фрезерування**

Вертикально фрезерний верстат з ЧПК,

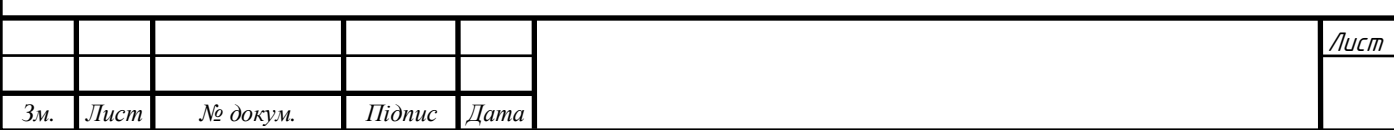

Пристосування – лещата;

Інструмент – Фреза торцева ВК8  $\varnothing$ 50 мм;

Глибина фрезерування  $t = 2.1$  мм;

Ширина фрезерування B = 25 мм;

Подача:

$$
S_M = Sn = S_z zn,\tag{2.66}
$$

Де n – частота обертів фрези, об/хв;

Z – к-сть зубів фрези;

 $S_z$  – подача на один зуб;

 $S_z = 0.4$  мм/об табл. 33 с.283 [4];

Швидкість різання:

$$
V = \frac{c_V D^q}{T^m t^x S_Z^y B^u z^p} K_v;
$$
\n
$$
(2.67)
$$

Значення коефіцієнта  $C_V$  та показників степені наведені в табл. 39 [4], а період стійкості Т в табл. 40 [4].

 $C_V = 234$ ;  $q = 0.44$ ;  $x = 0.24$ ;  $y = 0.26$ ;  $u = 0.1$ ;  $p = 0.13$ ;  $m = 0.37$ ; T = 80;

Загальний поправочний коефіцієнт швидкості різання, що враховує фактичні вимоги

$$
K_v = K_{mv} K_{\rm nv} K_{iv};\tag{2.68}
$$

Де:

 $K_{mv} = 0.84$ ; коефіцієнт, що враховує якість оброблюваного матеріалу(табл. 1-4 [3]);

 $K_{\text{up}} = 0.8$ ; коефіцієнт, що враховує стан поверхні заготовки (табл. 5 [4]);

 $K_{iv} = 1.15$ ; коефіцієнт, що враховує матеріал інструменту (табл. 6 [4]);

$$
K_v = K_{mv} K_{\text{uv}} K_{iv} = 0.84 \times 0.8 \times 1.15 = 0.77; \tag{2.69}
$$

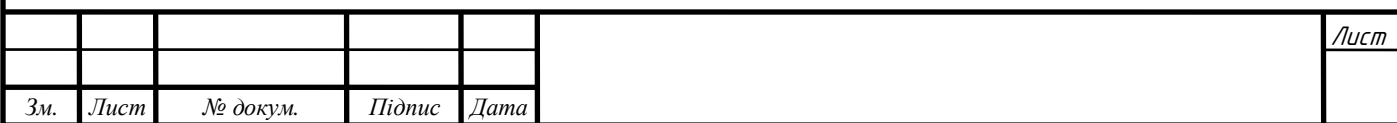

$$
V = \frac{C_V D^q}{T^m t^x S_Z^y B^u z^p} K_v = \frac{234 * 45^{0.44}}{80^{0.37} * 2.1^{0.24} * 0.4^{0.26} * 29^{0.1} * 6^{0.13}} 0.77
$$
  
= 114.53  $\frac{M}{XB}$ ;

(2.70)

Сила різання:

$$
P_{z} = \frac{10C_{p}t^{x}B^{1}S_{z}^{y}Z}{D^{q}n^{w}}K_{\text{mp}};
$$
\n(2.71)

Де z – число зубів фрези;

n –частота обертів фрези об/хв;

Значення коефіцієнта  $C_p$  та показників степені наведені в табл. 41[4], поправочний коефіцієнт на якість оброблюваного матеріалу для чавуну – табл. 9 [4]. Величина інших сил різання  $(P_h, P_u, P_y, P_x)$  встановлюють по табл. 42 [4].

$$
C_p = 30; x = 0.83; y = 0.65; u = 1; q = 0.83; w = 0; K_{\rm mp} = 1,05; \tag{2.72}
$$

$$
n = \frac{1000\nu}{\pi D} = \frac{1000 \times 114.53}{3.14 \times 45} = 810 \frac{\text{06}}{\text{xB}}; \tag{2.73}
$$

Приймаємо n = 810 $\frac{06}{\text{xB}}$ ;

$$
P_{z} = \frac{10C_{p}t^{x}B^{1}S_{z}^{y}}{D^{q}n^{w}}K_{\rm{Mp}} = \frac{10*30*2.1^{0.83}*29^{1}*0.4^{0.65}*6}{45^{0.83}810^{0}}1,05=2372.7\rm{H};\qquad(2.74)
$$

Крутний момент:

$$
M_{\text{KP}} = \frac{P_z D}{2*100} = \frac{2372.7*45}{2*100} = 533.86 \text{ H} * \text{M};\tag{2.75}
$$

Потужність різання:

$$
N_e = \frac{P_z V}{1000 * 60} = \frac{2372.7 * 114.53}{1000 * 60} = 4.5 \text{ KBT.}
$$
 (2.76)

#### **015 Перехід 01 чорнове розточування.** ∅49Н11 ;

Вертикально фрезерний верстат з ЧПК,

Пристосування – спеціальне (прихвати);

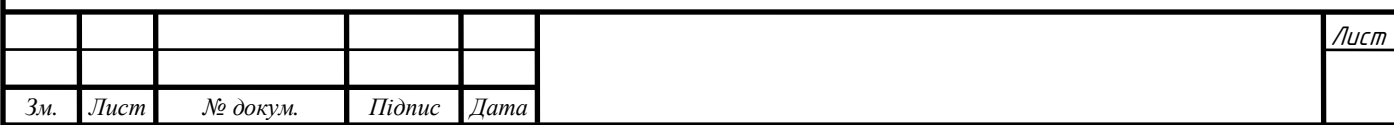

Інструмент –Розточна головка ВК8 ∅49 мм;

Глибина різання t= 1,3 мм;

Подача S= 0,76 мм/об табл. 26 с.277 [4];

Швидкість різання:

$$
V = \frac{c_V}{T^m S^y t^x} K_v;
$$
\n(2.77)

Значення коефіцієнта  $C_V$  та показників ступеня обираємо по табл. 29 с.279 [4], а період стійкості T по табл. 30 с279 [4];

$$
C_V = 223; x = 0.15; y = 0.42; m = 0.2; T = 60 \text{ xs};
$$

Загальний поправочний коефіцієнт на швидкість різання, що враховує фактичні умови різання:

$$
K_{\nu} = K_{mv} K_{iv} K_{lv} K_{\pi \nu} ; \qquad (2.78)
$$

Де:

 $K_{\mu\nu} = 0.84$ ; – коефіцієнта на оброблюваний матеріал (табл. 1-4 [4]);  $K_{iv} = 0.83$ ; – коефіцієнта на інструментальний матеріал (табл. 6 [4]);  $K_{lv} = 1$ ; – коефіцієнта, що враховує глибину різання (табл. 31 [4]);  $K_{\pi\nu} = 0.8$ ; – додатковий поправочний коефіцієнта (табл. 5 [4]);

$$
K_v = K_{mv} K_{iv} K_{lv} K_{\rm nv} = 0.84 \times 0.83 \times 1 \times 0.8 = 0.56; \tag{2.79}
$$

$$
V = \frac{c_V}{T^m S^y t^x} K_v = \frac{223}{60^{0.4} * 0.76^{0.42} * 1.3^{0.15}} 0.56 = 59.4 \text{ M/XB.}
$$
 (2.80)

Головну силу різання, Н, розраховуємо за формулою:

$$
P_z = 10C_p t^x S^y V_n K_p; \qquad (2.81)
$$

Значення коефіцієнтів  $C_p$  та показники степеню наведені в табл. 32 с.281[4];

$$
C_p = 92; x = 1; y = 0.75; n = 0;
$$

Коефіцієнт, що враховує фактичні вимоги оброблення в даному випадку залежить тільки від матеріалу оброблюваної деталі та визначається за формулою:

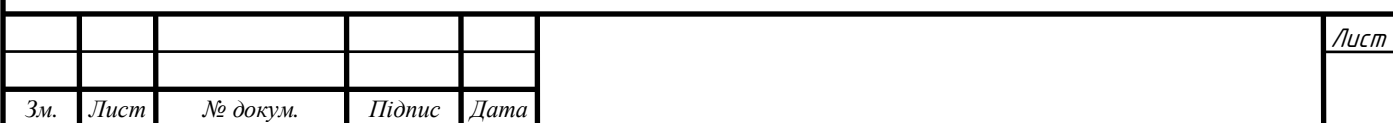

$$
K_p = (HB/190)^n = 1.116;
$$
\n(2.82)

$$
P_{z} = 10C_{p}t^{x}S^{y}K_{p} = 920 \times 1.3^{1} \times 0.76^{0.75} \times 1.116 = 973.5 \text{ H}; \quad (2.83)
$$

Потужність різання, кВт, визначається за формулою:

$$
N_e = \frac{P_z V}{1020 * 60};\tag{2.84}
$$

Де частота обертів інструмента чи заготовки, об/хв,

$$
n = \frac{1000\nu}{\pi D} = \frac{1000*59.4}{3.14*49} = 385.8;
$$
 (2.85)

Приймаємо n=390 об/хв;

Потужність різання:

$$
N_e = \frac{P_z V}{1020 * 60} = \frac{973,57 * 59,4}{1020 * 60} = 0,9 \text{ kBr.}
$$
 (2.86)

#### **005 Перехід 01 чорнове фрезерування** D=50.

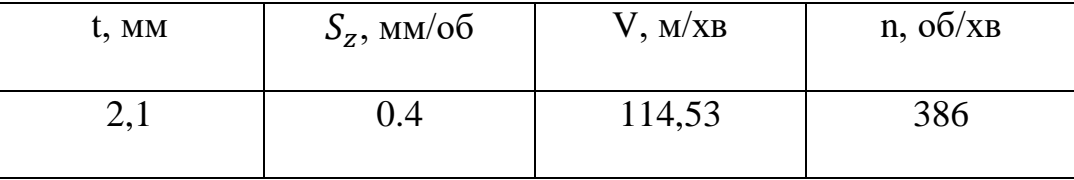

**015 Перехід 01 чорнове розточування.** D = 49.

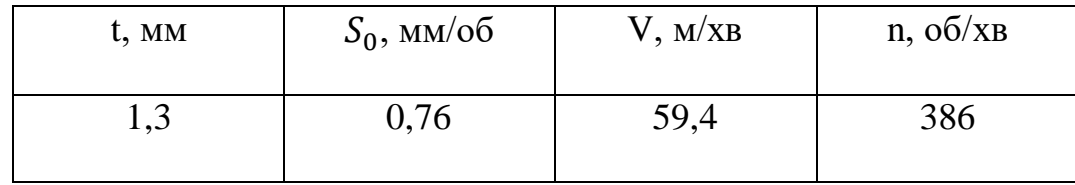

#### **2.8.2. Визначення режимів різання аналоговими методами**

**005** Перехід 02 - чорнове фрезерування;

Вертикально фрезерний верстат з ЧПК,

Пристосування – Самоцентрівні лещата;

Інструмент – Торцева фреза ∅50 мм;

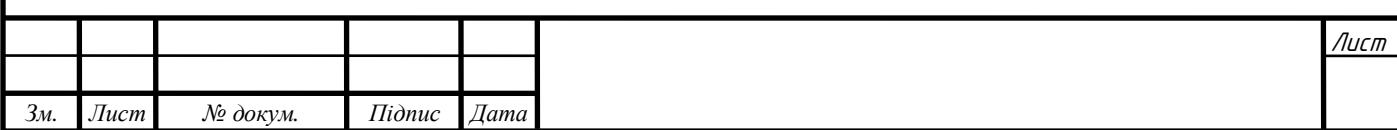

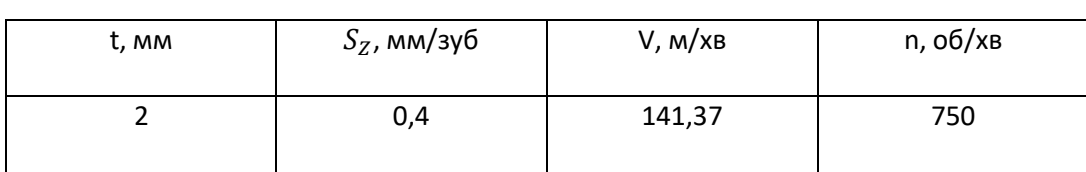

## **005** Перехід 03 - центрування;

Вертикально фрезерний верстат з ЧПК,

Пристосування – Самоцентрівні лещата;

Інструмент – свердло центрувальне;

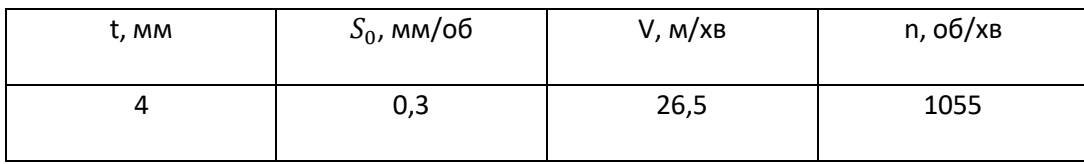

**005** Перехід 04 - свердління;

Вертикально фрезерний верстат з ЧПК,

Пристосування – Самоцентрівні лещата;

Інструмент – свердло Р $6M5 \varnothing 10,31$  мм;

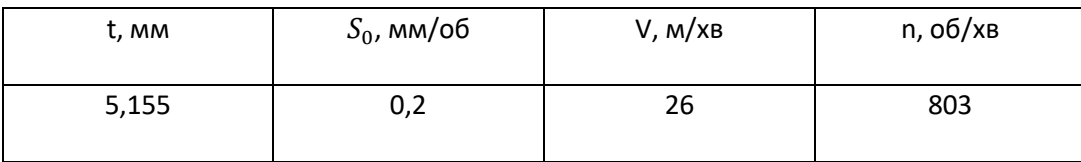

**005** Перехід 05 - зенкування;

Вертикально фрезерний верстат з ЧПК,

Пристосування – Самоцентрівні лещата;

Інструмент – Зенкер Р6М5  $\varnothing$ 10,79 мм;

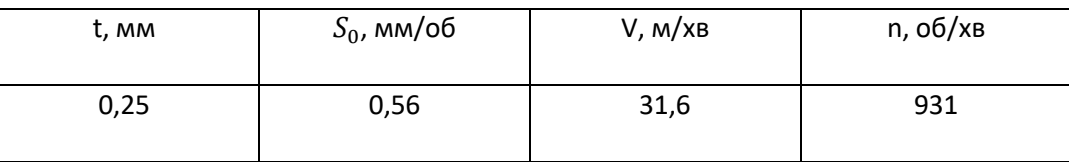

**005** Перехід 06 - розвертання;

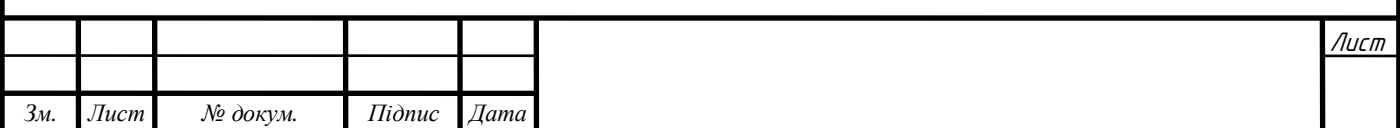

Вертикально фрезерний верстат з ЧПК,

Пристосування – Самоцентрівні лещата;

Інструмент – Розвертка Р6М5 ∅11 мм;

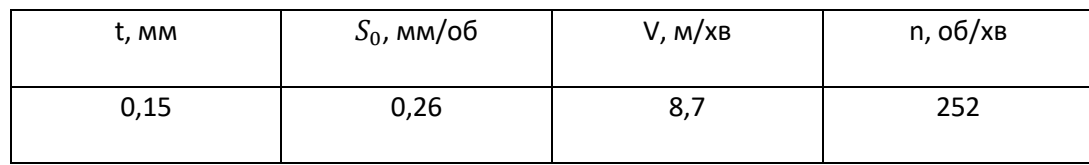

**010** Перехід 01 – чорнове фрезерування;

Вертикально фрезерний верстат з ЧПК,

Пристосування – спеціальне;

Інструмент – фреза торцева  $\varnothing$ 50 мм;

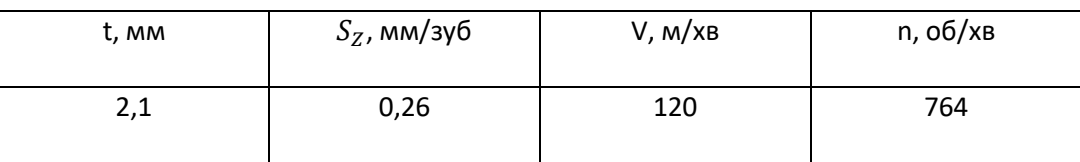

**010** Перехід 02 – напівчистове фрезерування;

Вертикально фрезерний верстат з ЧПК,

Пристосування – спеціальне;

Інструмент – фреза торцева ∅50 мм;

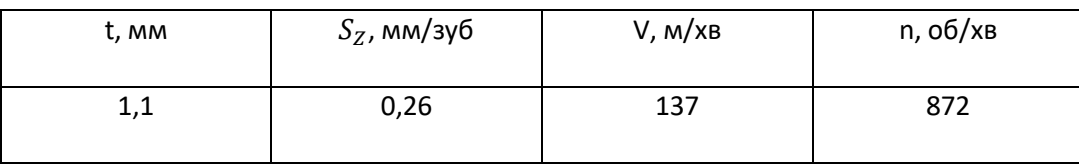

**010** Перехід 03 – центрування;

Вертикально фрезерний верстат з ЧПК,

Пристосування – спеціальне;

Інструмент – свердло центрувальне  $\varnothing 8$  мм;

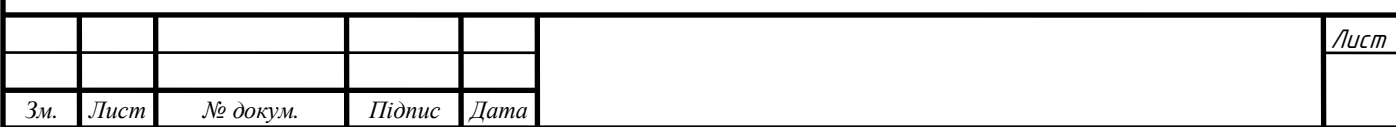

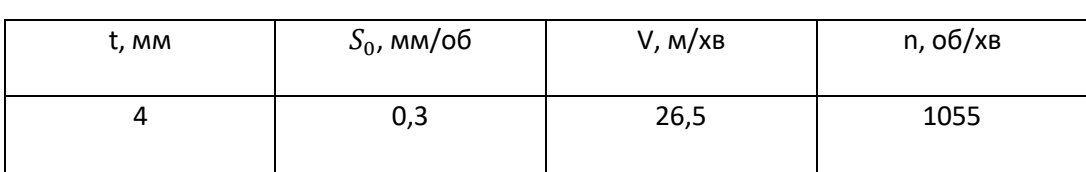

## **010** Перехід 04 – свердління;

Вертикально фрезерний верстат з ЧПК,

## Пристосування – спеціальне;

Інструмент – свердло спіральне ∅4,5 мм;

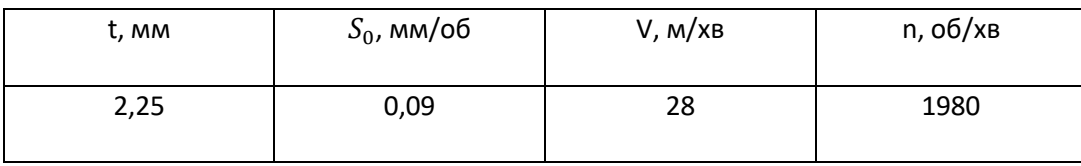

**010** Перехід 05 – свердління;

Вертикально фрезерний верстат з ЧПК,

Пристосування – спеціальне;

Інструмент – свердло спіральне ∅9 мм;

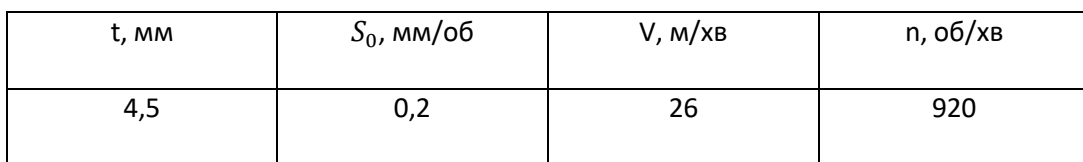

**010** Перехід 06 – напівчистове фрезерування;

Вертикально фрезерний верстат з ЧПК,

Пристосування – спеціальне;

Інструмент – фреза кінцева ∅40 мм;

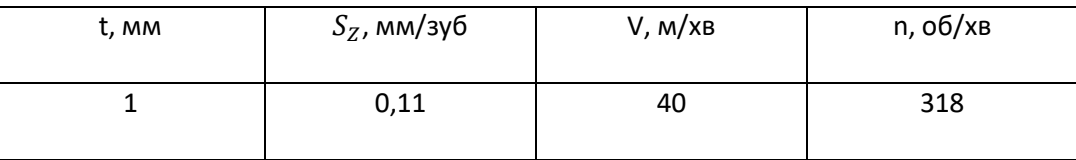

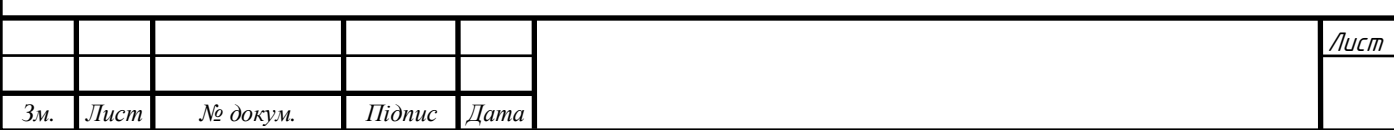

**010** Перехід 07 – чорнове фрезерування;

Вертикально фрезерний верстат з ЧПК,

Пристосування – спеціальне;

Інструмент – фреза кінцева ∅40 мм;

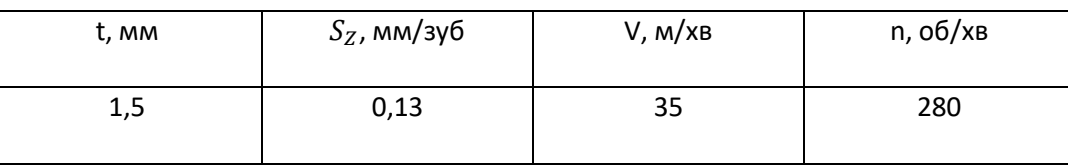

**010** Перехід 08 – напівчистове фрезерування;

Вертикально фрезерний верстат з ЧПК,

Пристосування – спеціальне;

Інструмент – фреза кінцева ∅40 мм;

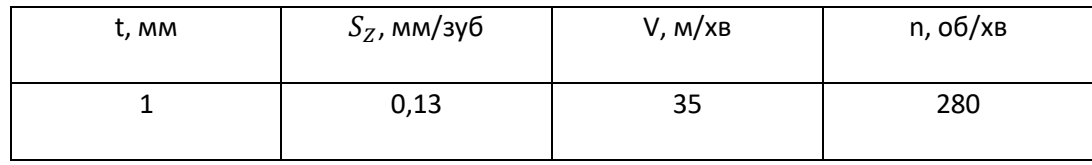

**015** Перехід 02 – напівчистове розточування;

Вертикально фрезерний верстат з ЧПК,

Пристосування – спеціальне;

Інструмент – розточна головка ∅49,7 мм;

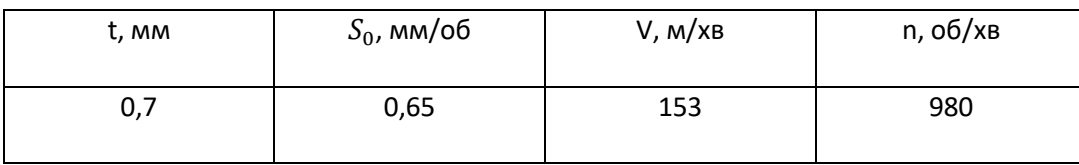

**015** Перехід 03 – чистове розточування;

Вертикально фрезерний верстат з ЧПК,

Пристосування – спеціальне;

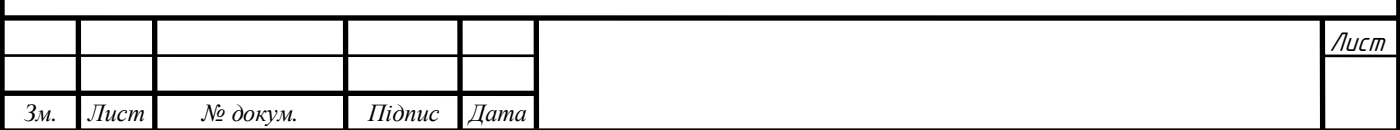

#### Інструмент – розточна головка  $\varnothing$ 50 мм;

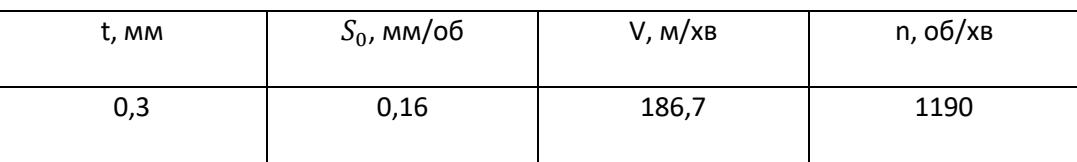

# **015** Перехід 04 – центрування;

Вертикально фрезерний верстат з ЧПК,

Пристосування – спеціальне;

Інструмент – свердло центрувальне  $\varnothing$ 5 мм;

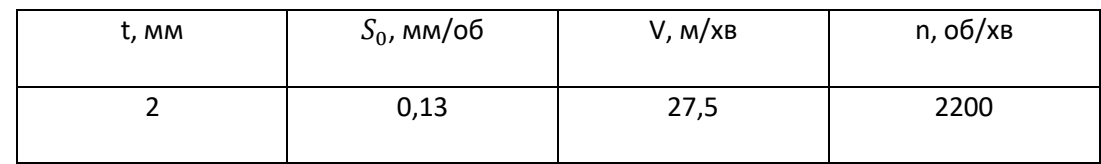

**015** Перехід 05 – свердління;

Вертикально фрезерний верстат з ЧПК,

Пристосування – спеціальне;

Інструмент – свердло спіральне ∅4,9 мм;

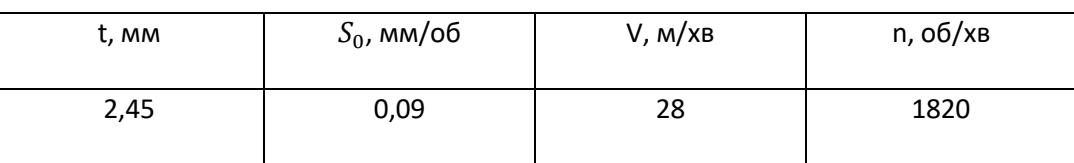

**015** Перехід 06 – нарізання нарізі;

Вертикально фрезерний верстат з ЧПК,

Пристосування – спеціальне;

Інструмент – мітчик М6;

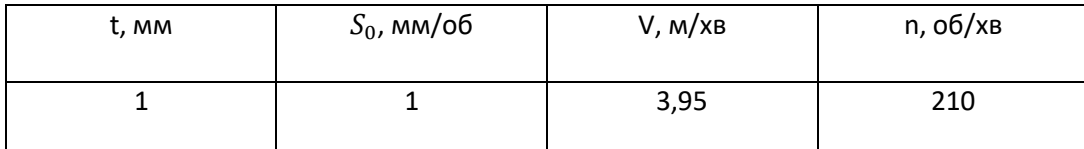

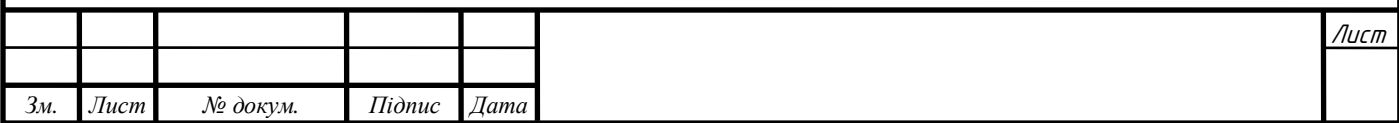

## **2.9. Нормування технологічних операцій**

## **2.9.1. Розрахунок поштучного часу для операцій**

## **Операція 005**

## Таблиця 2.18 - Переходи технологічної операції 005

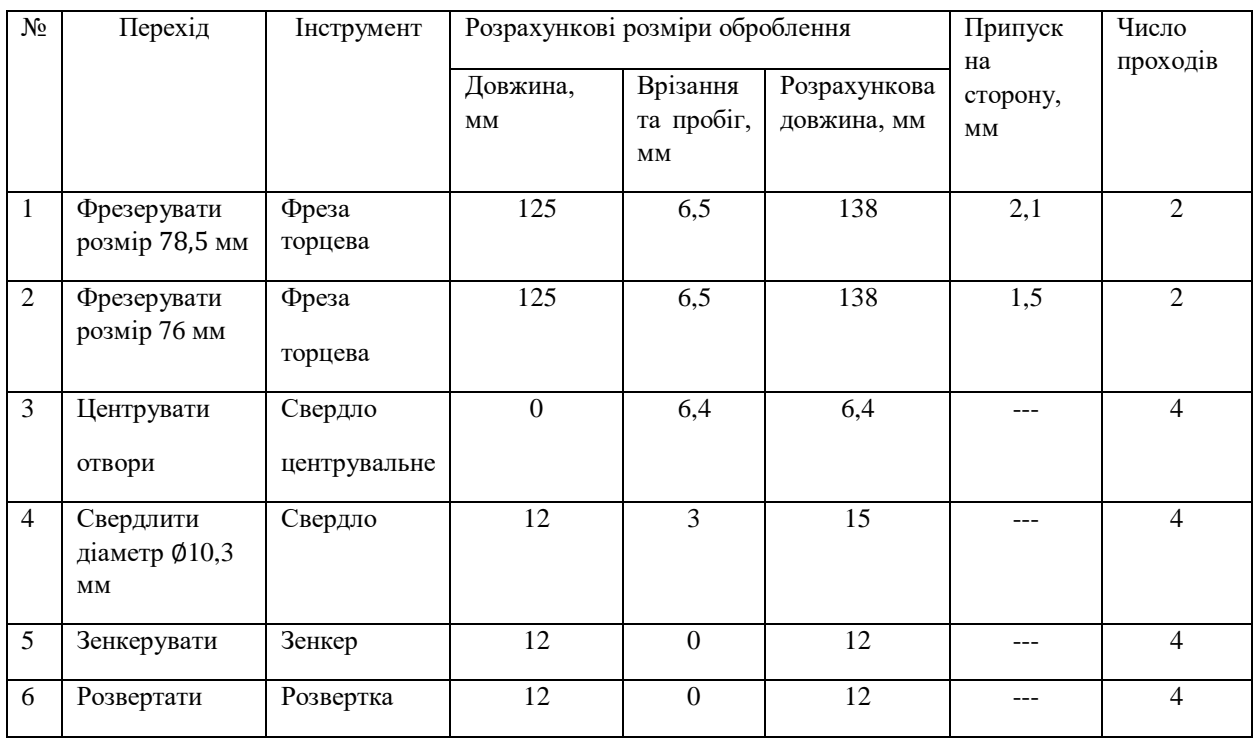

Технічні норми часу в умовах масового та серійного виробництва визначаються розрахунково- аналітичним методом.

$$
T_{\text{IUT}} = T_{\text{on}} + T_{\text{off}} + T_{\text{B}} + T_{\text{off}}
$$
 (2.87)

При серійному виробництві додатково розраховується підготовче – заключний час

 $T_{\text{\tiny{II}},3}$  та штучно-калькуляційний час:

$$
T_{\text{mK}} = T_{\text{mT}} + \frac{T_{\text{n.s}}}{n} \tag{2.88}
$$

Після визначення змісту всіх операцій, вибору необхідного обладнання, інструментів та розрахунку режимів різання, норми часу визначаються в такій послідовності:

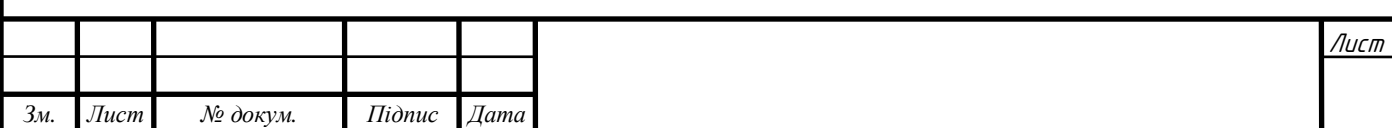

- 1. На підставі розрахованих режимів роботи обладнання за кожним переходом розраховується основний ( технологічний ) час  $\rm T_{o}.$
- 2. За нормативами в залежності від операцій та обладнання визначається час на обслуговування робочого місця, відпочинок та природні потреби  $T_{\alpha\beta\alpha\pi}$  та  $T_{\alpha\tau\pi}$ .
- 3. За змістом кожного переходу визначається необхідний комплекс прийомів допоміжних робіт та визначається допоміжний час  $T_{\tt B}$  з урахуванням можливих та доцільних суміщень і перекриттів.
- 4. Визначається норма штучного часу  $T_{\text{unr}}$ .
- 5. Для серійного виробництва визначається зміст підготовчо–завершальної роботи, розраховується підготовчо-завершальний час  $T_{\pi,3}$  та штучнокалькуляційний час  $T_{\text{HK}}$ .

#### **Визначення основного ( технологічного) часу**

$$
T_o = \frac{l + l_1}{nS} i, \text{XB} \tag{2.89}
$$

Де: l – довжина оброблюваної поверхні ( визначається за кресленням), мм;

 $l_1$  - величина врізання та перебігу інструмента, мм; [6] додаток 1

- n частота обертів шпинделя, об/хв;
- S подача на один оберт шпинделя мм/об;

і- число переходів.

Для 1 переходу:

$$
T_o = \frac{l + l_1}{nS} i = T_o = \frac{125 + 13}{810 * 0.76} * 2 = 0,45 \text{ xB.};
$$
\n(2.90)

Для 2 переходу:

$$
T_o = \frac{l + l_1}{nS} i = T_o = \frac{125 + 13}{750 * 0.4} 2 = 0.92 \text{ xB.};
$$
\n(2.90)

Для 3 переходу:

$$
T_o = \frac{l + l_1}{nS} i = T_o = \frac{6.4}{1055 \times 0.3} * 4 = 0.06 \text{ xB.};
$$
\n(2.92)

Для 4 переходу:

$$
T_o = \frac{l + l_1}{nS} i = T_o = \frac{12 + 3}{803 \times 0.2} 4 = 0.38 \text{ xB.}
$$
 (2.93)

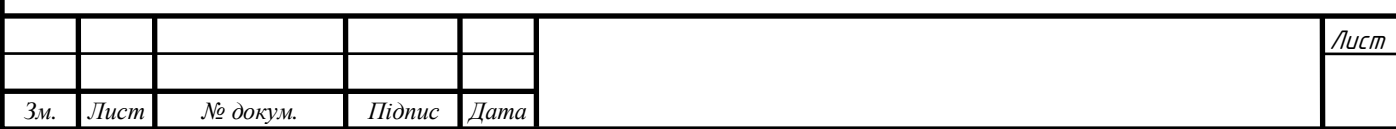

Для 5 переходу:

$$
T_o = \frac{l + l_1}{nS} i = T_o = \frac{12 + 0}{931 * 0.56} 4 = 0.09 \text{ xB.};
$$
\n(2.94)

Для 6 переходу:

$$
T_o = \frac{l + l_1}{nS} i = T_o = \frac{12 + 0}{0.26 \times 252} 4 = 0.73 \text{ xB.};
$$
\n(2.95)

Загальний технологічний час на операцію дорівнює:

$$
T_o = T_{o1} + \dots = 2.63 \text{ xB.}
$$
 (2.96)

#### **Визначення допоміжного часу**

Допоміжний час на установку та зняття деталі Т

Час на установку та зняття деталі масою 2,65 кг в самоцентрівних лещатах з гвинтовим затиском дорівнює 0,31 хв. ([6] карта 9, л. 1)

Допоміжний час зв'язаний з переходом, визначається за [6] карта 27.

Для 1 переходу – 0,17 хв.;

Для 2 переходу – 0,17 хв.;

Для 3 переходу - 0,03 хв.;

Для 4 переходу – 0,11 хв.;

Для 5 переходу – 0,08 хв.;

Для 6 переходу - 0,08 хв.;

 $T_n = 0.64$  xB.;

Допоміжний час для управління верстатом, зміна швидкості шпинделя, заміна інструменту:

Час на заміну інструмента між переходами = 0,08 хв\*5 переходів = 0,4 хв;

Час на заміну подачі = 0,06 хв  $*$ 6 переходів = 0,36 хв;

Час на зміну швидкості шпинделя = 0,07 хв\* 6 переходів = 0,42 хв;

Допоміжний час на контрольні виміри

Допоміжний час при вимірюванні поверхонь 1,2 штангенциркулем 0,4 хв.

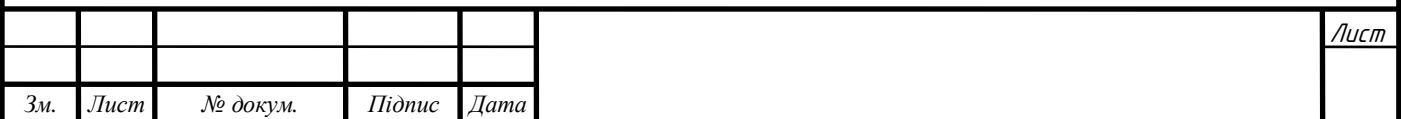

Допоміжний час на операцію:

 $T_A = 0.64 + 0.4 + 0.36 + 0.42 + 0.4 + 0.31 = 2.53$  xB. (2.97)

За картою 1 [6] визначається поправочний коефіцієнт на допоміжний час в залежності від сумарної тривалості обробки партії деталей за трудомісткістю. При трудомісткості обробки партій деталі в 5 змін цей коефіцієнт дорівнює 1. З врахуванням поправочного коефіцієнту допоміжний час на операцію дорівнює:

 $T<sub>o</sub> = 2,53$  хв.

**Визначення часу на обслуговування робочого місця, відпочинок та природні потреби** Т<sub>обсл</sub> та Т<sub>отл</sub>.

Час на обслуговування робочого місця визначається за картою 45[6]. Для станків з ЧПК  $T_{\text{obch}} = 5$  хв.

Час на відпочинок та природні потреби для станків з механічною подачею  $T_{\text{ort}} = 4$  хв.

### **Визначення норми штучного часу**

 $T_{\text{IUT}} = T_0 + T_{\text{06C}} + T_B + T_{\text{0TA}} = 2.63 + 2.53 + 5 + 4 = 14.16 \text{ XB}.$  (2.98)

#### **Визначення підготовчо - заключного часу**

Підготовчо – заключний час визначається за картою 54 [6]

 $T_{\text{II-3}} = 9$  хв.

**Штучно – калькуляційний** 

$$
T_{\text{m}k} = T_{\text{m}T} + \frac{T_{\text{n}3}}{n} = 13.85 + \frac{9}{6} = 15.56 \text{ XB.}
$$
 (2.99)

## **Операція 010**

Таблиця 2.19 - Переходи технологічної операції 010

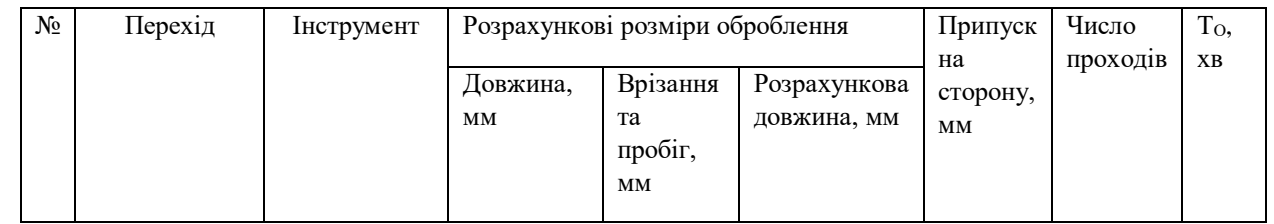

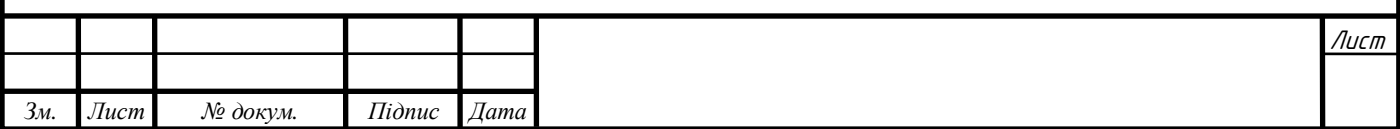

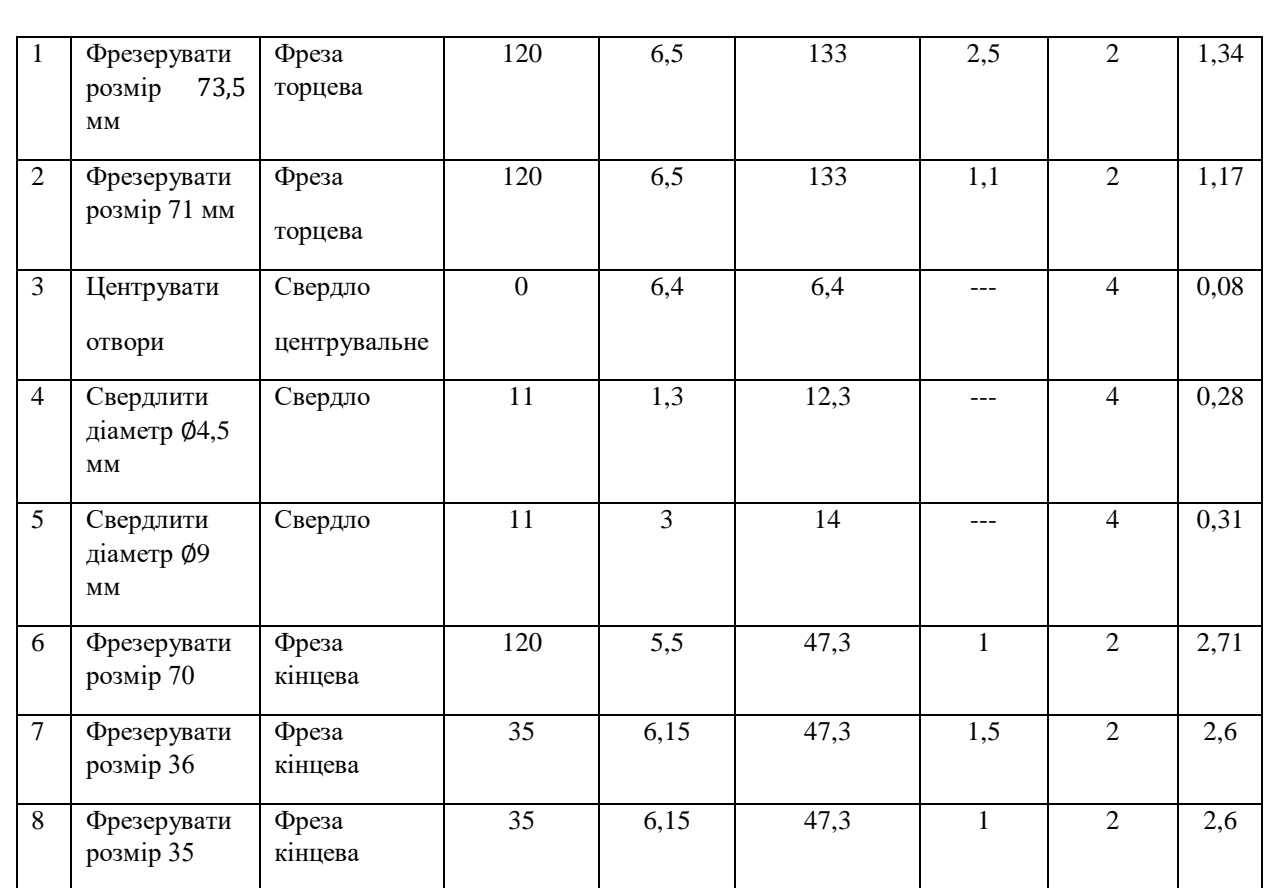

Допоміжний час зв'язаний з переходом:  $T_A = 1.47$  хв.

Допоміжний час для управління верстатом, зміна швидкості шпинделя, заміна інструменту: Т<sub>д</sub> = 1,64 хв.

## **Штучно – калькуляційний**

 $T_{\text{E}}$ =21,85 хв.

## **Операція 015**

Таблиця 2.20 - Переходи технологічної операції 015

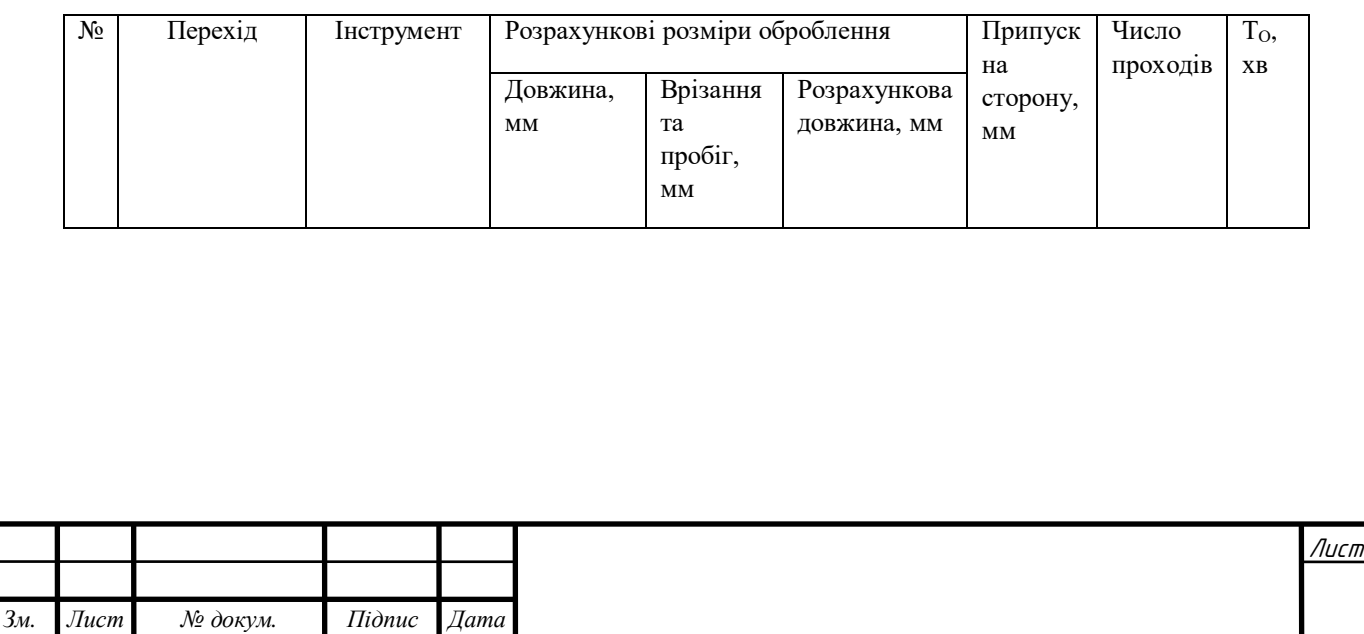

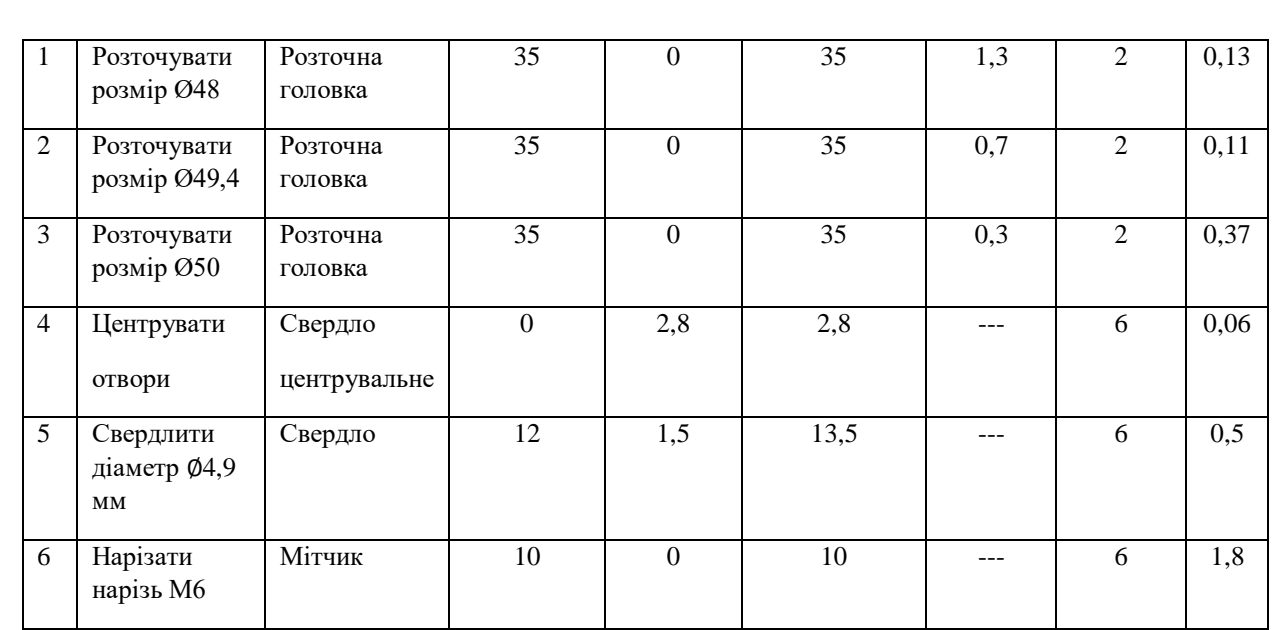

Допоміжний час зв'язаний з переходом:  $T_A = 0.22$  хв.

Допоміжний час для управління верстатом, зміна швидкості шпинделя, заміна інструменту: Т<sub>д</sub> = 1,26 хв.

# **Штучно – калькуляційний**

$$
T_{\text{HIK}} = 12,99 \text{ }\text{XB}.
$$

Отже, загальний час оброблення становить 50,4 хв.

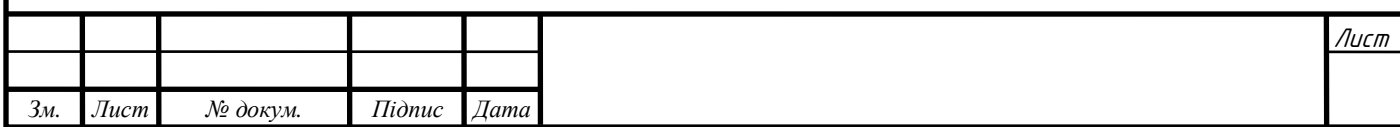

# **3. ПРОЕКТУВАННЯ ВЕРСТАТНИХ ПРИСТРОЇВ**

#### **3.1. Обґрунтування системи верстатних пристроїв**

Верстатні пристрої – Це механізми, що служать для розширення технологічних можливостей верстатів. (ДСТУ 2691-94)

Існує багато різних класифікацій пристроїв за призначенням, за технологічними ознаками, за ступенем спеціалізації тощо.

Виділяють також шість основних систем верстатних пристроїв:

- універсальні безналагоджувальні пристосування;
- універсальні налагоджувальні пристосування;
- спеціальні налагоджувальні пристосування;
- збірно-розбірні пристосування;
- універсальні збірні пристосування;
- нерозбірні спеціальні пристосування;

Для оброблення деталі «Корпус Д21» обираємо універсальні безналагоджувальні пристрої.

### **3.2. Розрахунки верстатних пристроїв**

### **3.2.1. Вихідні дані для розроблення конструкцій верстатних пристроїв**

Основним вихідними даними є для проектування є:

- конструкторський документ на деталь і відповідну їй заготовку;
- технологічні документи на попередню операцію та на операцію для якої проектується пристрій;
- програма випуску деталей;
- альбом типових конструкцій верстатних пристроїв;
- паспортні дані металорізальних верстатів;
- визначення можливості оброблення деталі в одномісному пристрої.

Для виготовлення деталі «Корпус Д21» використовуються 3 верстатних пристрої.

## **005.Багатоцільова з ЧПК**

Пристрій являє собою механічні самоцентрівні лещата, силу затиску яких контролює працівник.

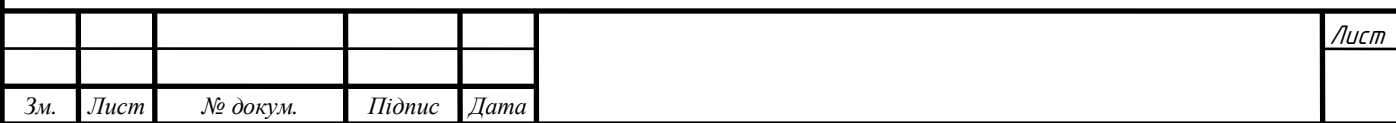

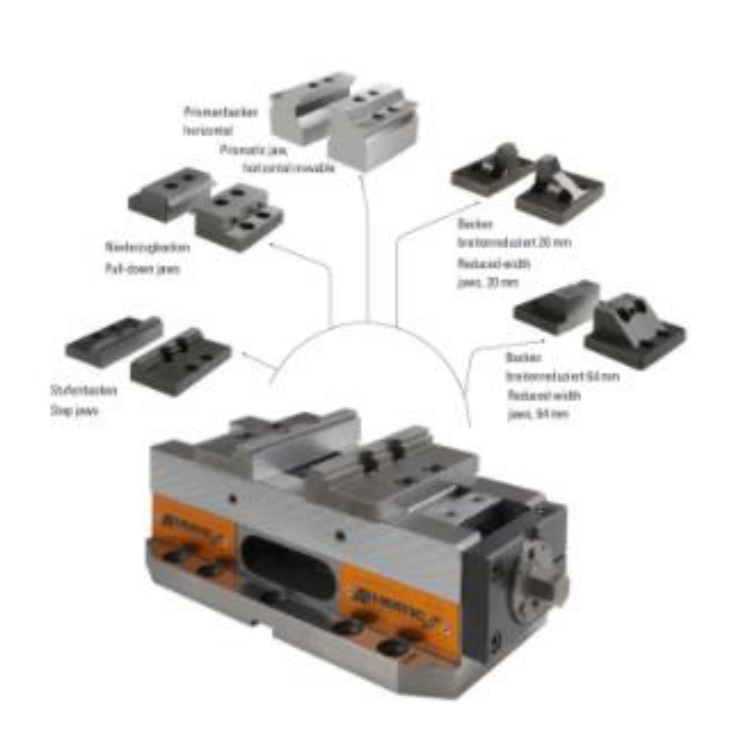

Рис. 3.1 Самоцентрівні лещата «Allmatic»

Для першої операції обираємо самоцентрівні лещата фірми «Allmatic Centro Gripp 125», оскільки вони мають великий діапазон розмірів закріплюваних деталей, завдяки своїй конструкції та змінним аксесуарам дають також можливість закріпляти деталі різної конфігурації.

## **010.Багатоцільова з ЧПК**

Рис.3.2 – Заготовка, закріплена для операції 010

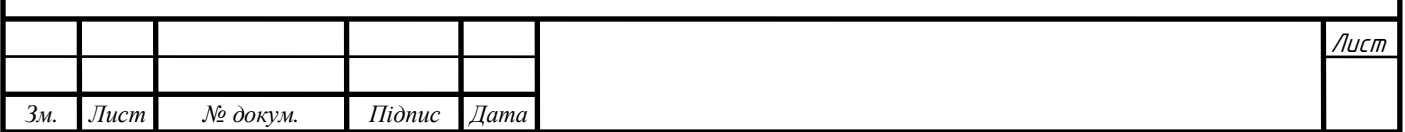

На даній операції заготовка кріпиться безпосередньо до столу верстата за допомогою двох комплектів прихватів. Базується заготовка на двох пальцях: короткому циліндричному та ромбічному. Прихвати встановлюються на гвинти і кріпляться гайками.

## **015.Багатоцільова з ЧПК**

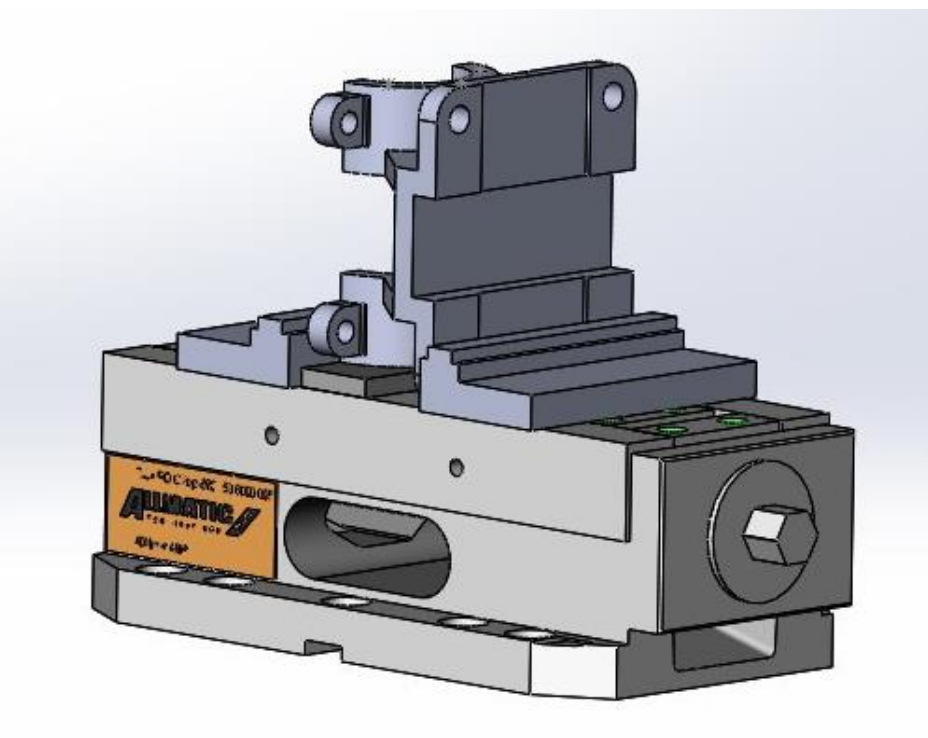

Рис. 3.3 – Установка деталі для операції 015

Для даної операції заготовку теж закріплюють у лещата. Для реалізації використовують також підставку.

## **3.2.2. Послідовність розроблення конструкції пристрою**

Проектування пристроїв рекомендується робити в наступній послідовності:

- 1. Визначити довжини робочого та холостого ходів верстата, розміри столу та шпинделя станка, відстань від стола до шпинделя. Ці дані необхідні для визначення габаритів пристроїв, розміри яких напряму залежать від верстата.
- 2. Визначити спосіб базування деталі із врахуванням обраних базових поверхонь.
- 3. При наявності заготовок деталей, які належать до обробки, треба ознайомитися з конструкцією та станом базових поверхонь заготовки та

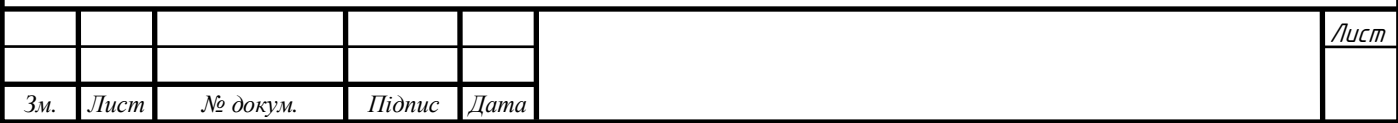

встановити дійсні розміри і їх відхилення, які необхідні для вибору конструкцій опор.

- 4. Визначити напрямок дії сил різання, місце прикладання та напрямку затискного зусилля.
- 5. Визначити розташування установчих деталей пристрою та їх кількість. При розташуванні опор потрібно враховувати напрямок дії сил та затисків та розташовувати їх так, щоб дія сил різання сприймалось опорами, а не затискними пристроями.
- 6. Обрати вид затискного пристрою, спираючись на обраний тип пристрою, серійністю випуску деталей.
- 7. Обрати допоміжні деталі та механізми пристроїв. При визначенні їхніх конструкції, габаритів, розмірів необхідно прагнути до отримання найменшої ваги та габаритів пристрою, при цьому пристрій повинен зберегти необхідну жорсткість та міцність.
- 8. Розробити специфікацію пристроїв із зазначенням використаних ГОСТів.

При відношенні пристроїв до тієї чи іншої групи складності можна використати слідуючи ознаки:

1 група – невеликі пристрої ( з габаритами до 200х200х200 мм) с простим корпусом ( плита, стрижень), призначена тільки для закріплення деталей та для переміщення разом з деталлю, з закріпленими деталями однією – двома гайками чи рукоятками, з кількістю деталей до 5 ( змінні губки, оправки, кулачки)

2 група – невеликі пристрої з корпусами середньої важкості ( у виді П-, Тта Г- образних стінок чи у виді комбінації двох – трьох циліндрів чи площин з циліндрами) чи середні за габаритами від 200х200х200 до 500х500х500 мм) з простими корпусами. Призначені тільки для закріплення деталей.

3 група – невеликі пристрої з корпусами середньої важкості зі складним принципом дії ( з ділильними, поворотними механізмами, з відносним рухом рухомим частин), з простими чи середніми за складністю затисками. Середні за габаритами.

4 група – невеликі пристрої зі складними корпусами та середні пристрої с двома-трьома стінними корпусами, зі складним чи середнім за складністю принципом дії, з простими чи середніми затисками.

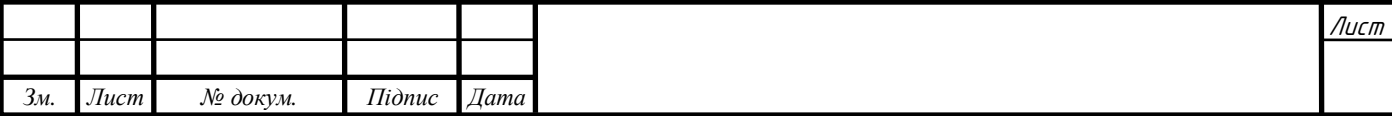

5 група – середні за габаритами пристрої зі складними корпусами і складними принципами дії, складними затисками.

#### **3.3. Теоретичні та методологічні основи проектування верстатних пристроїв**

#### **3.3.1. Розрахунок похибок установлення**

Похибки установки, закріплення, пристосування в загальному випадку включають систематичні і випадкові складові похибки. Зазвичай їх компенсують при налаштуванні технологічної системи, тому під похибками  $\varepsilon_{y}, \varepsilon_{6}, \varepsilon_{3}, \varepsilon_{np}$  приймають граничні випадкові відхилення поверхнонь від необхідного положення.

Похибка установлення заготовки в пристрої  $\varepsilon_{\nu}$  обраховують з врахуванням похибок:  $\varepsilon_6$  - похибка базування,  $\varepsilon_{\text{\tiny 3}}$  – похибка закріплення заготовок,  $\; \varepsilon_{\text{np}}$ – похибка виготовлення і зношування опорних елементів пристрою. Похибка установлення визначається як граничне поле розсіяності положень вимірювальної поверхні відносно поверхні відліку

$$
\varepsilon_{y} = \sqrt{(\varepsilon_{6})^{2} + (\varepsilon_{3})^{2} + (\varepsilon_{\text{np}})^{2}}.
$$
 (3.1)

Похибка пристрою не пов'язана із процесом установки заготовок у пристрої, тому часто її враховують при розрахунках точності окремо. Тоді

$$
\varepsilon_y = \sqrt{(\varepsilon_6)^2 + (\varepsilon_3)^2}.\tag{3.2}
$$

Похибка закріплення  $\varepsilon_{\scriptscriptstyle 3}$  з'являється в результаті зміщення оброблених поверхонь заготовок під дією затискної сили. Це зміщення, якщо воно велике, але постійне по величині, може бути враховане налаштуванням верстата. В ряді випадків, особливо коли застосовуються пневматичні, гідравлічні, електромеханічні і другі затискні пристосування, що забезпечують постійну силу затиску, похибку закріплення можна виключити із розрахунків.

#### **Операція 005**

На даній операції заготовка закріплюється в лещатах.

Знайдемо похибку встановлення.

Згідно із [3] похибка базування у лещатах  $\varepsilon_6$  дорівнює 0, а похибка закріплення  $\varepsilon_3$  – 0,1.

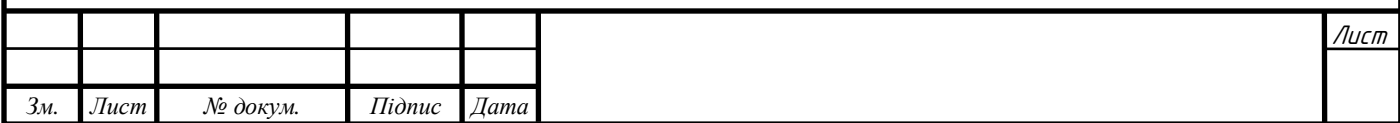

Підставивши значення у формулу (3.2) отримуємо

$$
\varepsilon_{y} = \sqrt{0^2 + 0.1^2} = 0.1 \text{ mm}
$$
\n(3.3)

Враховуючи те, що на операції 015 заготовка теж встановлюється в лещатах, то дане значення похибки установлення буде вірним і для неї.

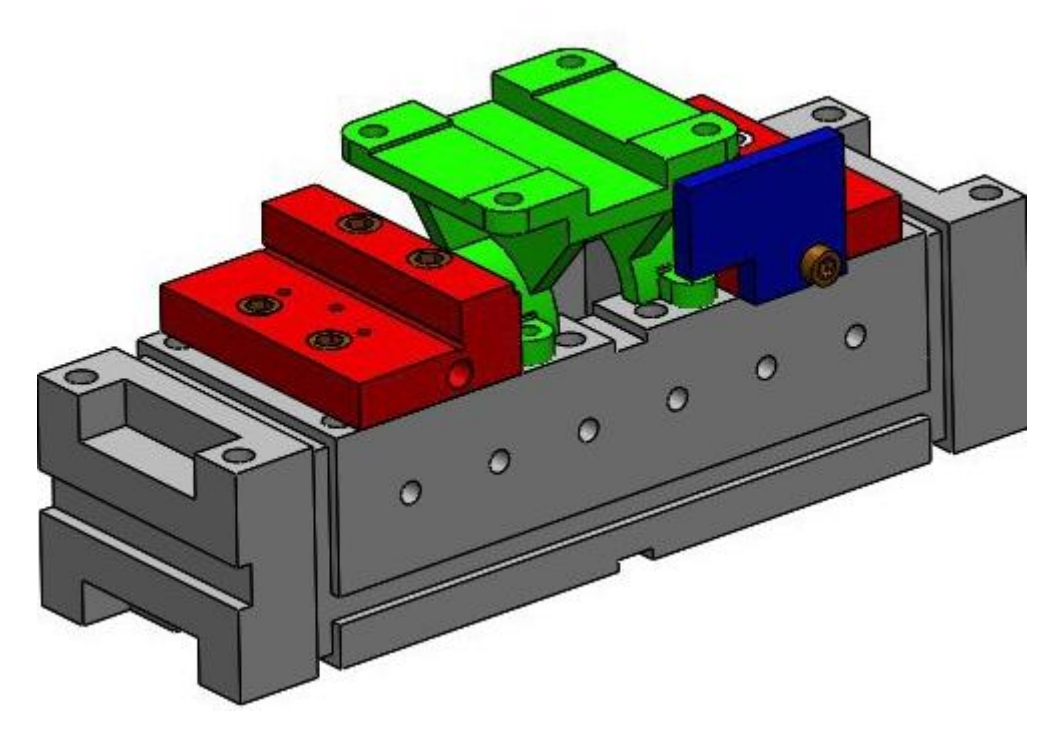

Рис. 3.4 – Установка деталі для операції 005

#### **Операція 010**

Установка деталі на даному етапі проводиться за допомогою прихватів та базується на двох пальцях.

Обчислимо похибку встановлення.

Згідно із [3] похибка базування  $\varepsilon_6$  у цьому випадку дорівнює 0,02, а похибка закріплення  $\varepsilon_3 - 0.02$ .

Підставивши значення у формулу (3.2) отримуємо

$$
\varepsilon_{y} = \sqrt{0.02^2 + 0.02^2} = 0.03 \text{ mm}
$$
 (3.4)

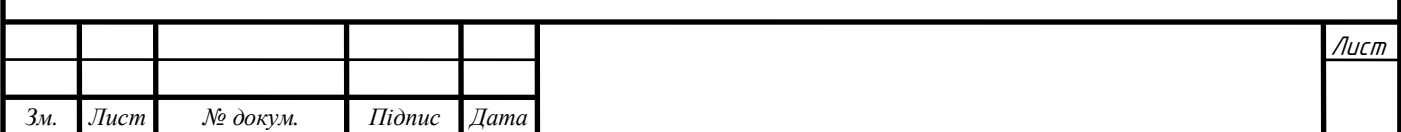

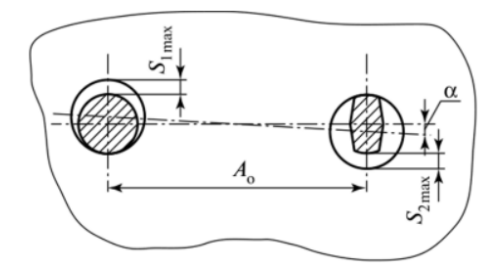

Рис. 3.5 – Зазори при встановленні на два пальці

## **3.4. Розрахунок затискних систем верстатних пристроїв**

## **3.4.1. Розрахунок сили затиску заготовки Q**

# **Операція 005 Багатоцільова З ЧПК**

Найбільші сили різання будуть виникати при напівчистовому фрезеруванні торцевою фрезою, тому розрахунки будемо проводити з умови рівноваги заготовки при цій обробці.

Вихідні дані:

Інструмент: фреза торцева ∅50 мм;

Ширина фрезерування В = 25мм;

Подача на зуб фрези  $S_z = 0.23$  мм/зуб;

Швидкість різання:  $V = 114.4 \frac{M}{I}$  $\frac{M}{XB}$ ;

Частота обертання шпинделя: n = 810  $\frac{06}{\text{xB}}$ ;

Сила різання:  $P_z = 2372.7$  Н;

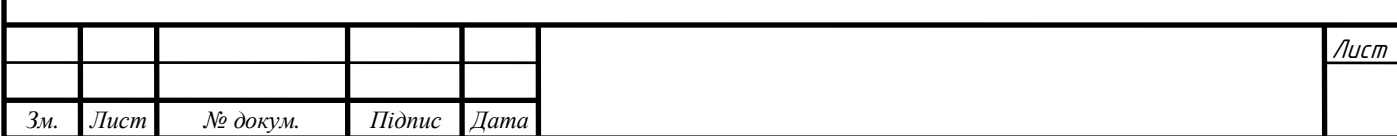

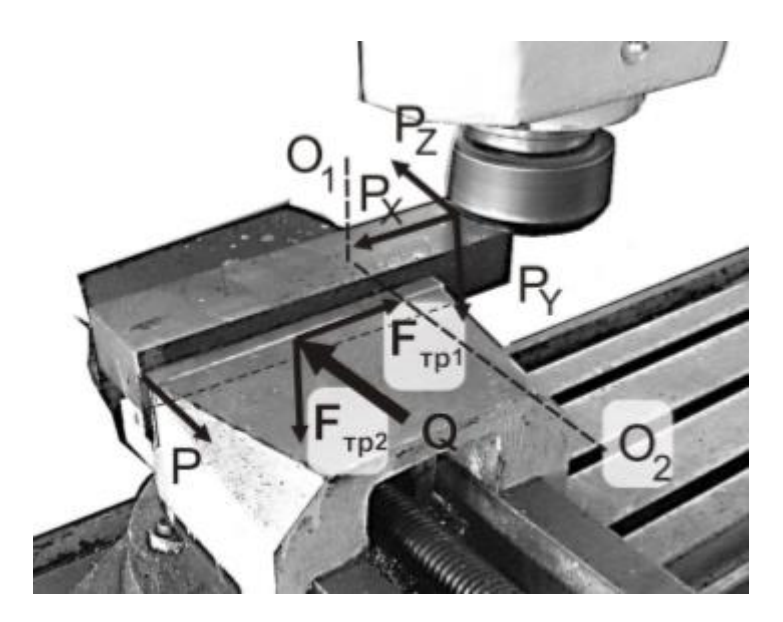

Рис. 3.6 – Система сил при фрезеруванні в лещатах Визначаємо необхідну силу затискача:

$$
K * P_z = P_3(f_{0\pi} + f_{3\pi})
$$
\n(3.5)

де,

 $f_{\text{on}} = 0.2 -$  коефіцієнт тертя опор із заготовкою,

 $f_{3M} = 0.2$  - коефіцієнт тертя затискних елементів із заготовкою.

Розрахунок сили затискача забезпечується його нерухомим положенням під час оброблення:

$$
K = K_0 * K_1 * K_2 * K_3 \tag{3.6}
$$

 $K_0 = 1.2$ - гарантований коефіцієнт запасу;

 $K_1 = 1.5$ - обробка не одночасна;

 $K_2 = 1.3$ - збільшення сили різання від затуплення ріжучого інструменту;

 $K_3 = 1.2$ - переривчасте різання;

$$
K = K_0 * K_1 * K_2 * K_3 = 1.2 * 1.5 * 1.3 * 1.2 = 2.8;
$$
 (3.7)

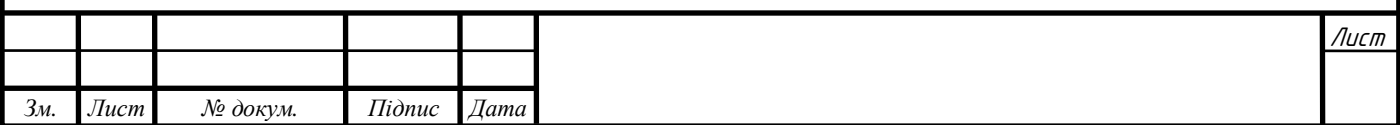

$$
Q = \frac{K \cdot P_z}{f_{\text{on}} + f_{\text{on}}} \rightarrow \frac{2.8 \cdot 2372.7}{0.2 + 0.2} = 16609 \text{ H}
$$

#### **Операція 010 Багатоцільова З ЧПК**

Найбільші сили різання будуть виникати при фрезеруванні торцевою фрезою, тому розрахунки будемо проводити з умови рівноваги заготовки при цій обробці.

Вихідні дані:

Інструмент: Торцева фреза ∅50 мм;

Ширина фрезерування В = 29 мм;

Подача на зуб фрези  $S_z = 0.26$  мм/об;

Швидкість різання:  $V = 137 \frac{\text{m}}{\text{xB}}$ ;

Частота обертання шпинделя: n =872  $\frac{06}{xB}$ ;

Сила різання:  $P_z = 1986$ Н;

Визначаємо необхідну силу затискача:

$$
K * P_z = P_3(f_{0\pi} + f_{3\pi})
$$

де,

 $f_{\text{on}} = 0.2$  - коефіцієнт тертя опор із заготовкою,

 $f_{3M} = 0.2$  - коефіцієнт тертя затискних елементів із заготовкою.

Розрахунок сили затискача забезпечується його нерухомим положенням під час оброблення:

$$
K = K_0 * K_1 * K_2 * K_3 \tag{3.8}
$$

 $K_0 = 1.5$ - гарантований коефіцієнт запасу;

 $K_1 = 1.5$ - обробка не одночасна;

 $K_2 = 1.1$ - збільшення сили різання від затуплення ріжучого інструменту;

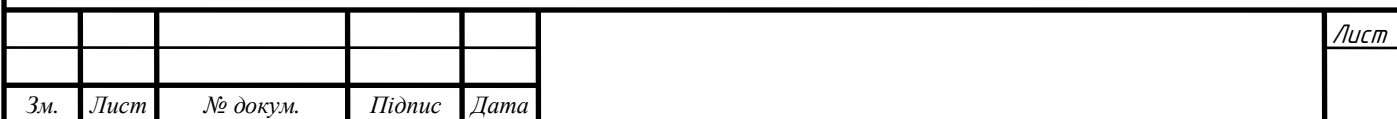

 $K_3 = 1.2$ - переривчасте різання;

$$
K = K_0 * K_1 * K_2 * K_3 = 1.5 * 1.5 * 1.1 * 1.2 = 2.97;
$$
 (3.9)

$$
Q = \frac{K \cdot P_z}{f_{\text{on}} + f_{\text{on}}} \rightarrow \frac{2.97 * 1986.2}{0.2 + 0.2} = 14747.5 \cdot 10^3 \text{H}.
$$

#### **Операція 015**

Найбільші сили різання будуть виникати при чорновому розточуванні розточною головкою, тому розрахунки будемо проводити з умови рівноваги заготовки при цій обробці.

Вихідні дані:

Інструмент: розточна головка ∅50 мм;

Глибина точіння h = 1.3 мм;

Подача на зуб фрези  $S_0 = 0.76$  мм/об;

Швидкість різання:  $V = 59,4 \frac{M}{I}$  $\frac{M}{XB}$ ;

Частота обертання шпинделя: n = 386 $\frac{06}{\text{xB}}$ ;

Сила різання:  $P_z = 973.5$  Н;

Визначаємо необхідну силу затискача:

$$
K * P_z = P_3(f_{on} + f_{3M}) \tag{3.10}
$$

де,

 $f_{\text{on}} = 0.2 -$  коефіцієнт тертя опор із заготовкою,

 $f_{3M} = 0.2$  - коефіцієнт тертя затискних елементів із заготовкою.

Розрахунок сили затискача забезпечується його нерухомим положенням під час оброблення:

$$
K = K = K_0 * K_1 * K_2 * K_3 \tag{3.11}
$$

 $K_0 = 1.2$ - гарантований коефіцієнт запасу;

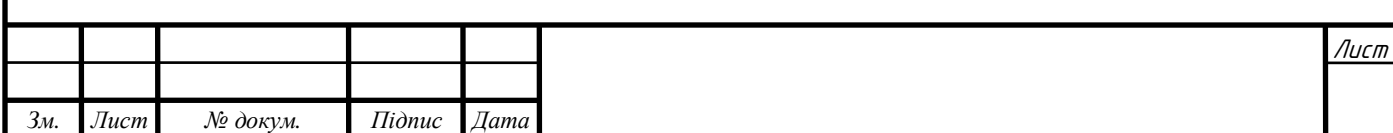
$K_1 = 1.5$ - обробка не одночасна;

 $K_2 = 1.3$ - збільшення сили різання від затуплення ріжучого інструменту;  $K_3 = 1.2$ - переривчасте різання;

$$
K = K_0 * K_1 * K_2 * K_3 = 1.2 * 1.5 * 1.3 * 1.2 = 2.8;
$$
\n
$$
Q = \frac{K \cdot P_z}{f_{\text{on}} + f_{\text{on}}} \to \frac{2.8 \cdot 973.5}{0.2 + 0.2} = 6514.5 \text{ H}
$$
\n(3.12)

# **3.4.2. Розрахунок силових механізмів пристроїв Операція 005 Багатоцільова З ЧПК**

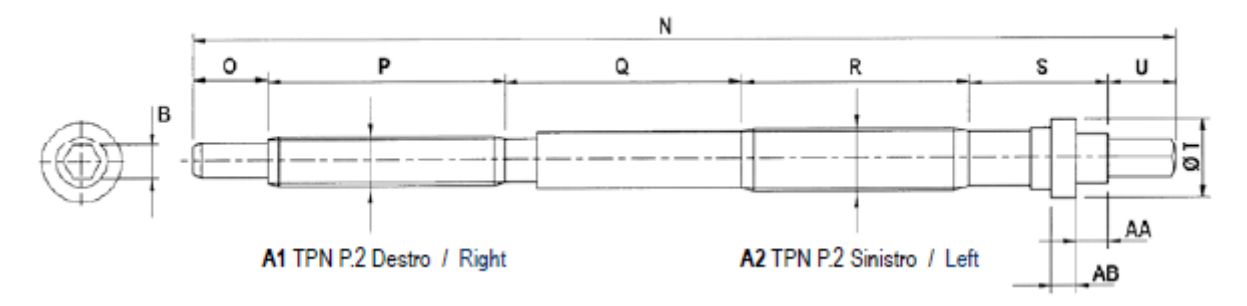

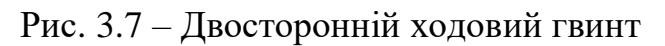

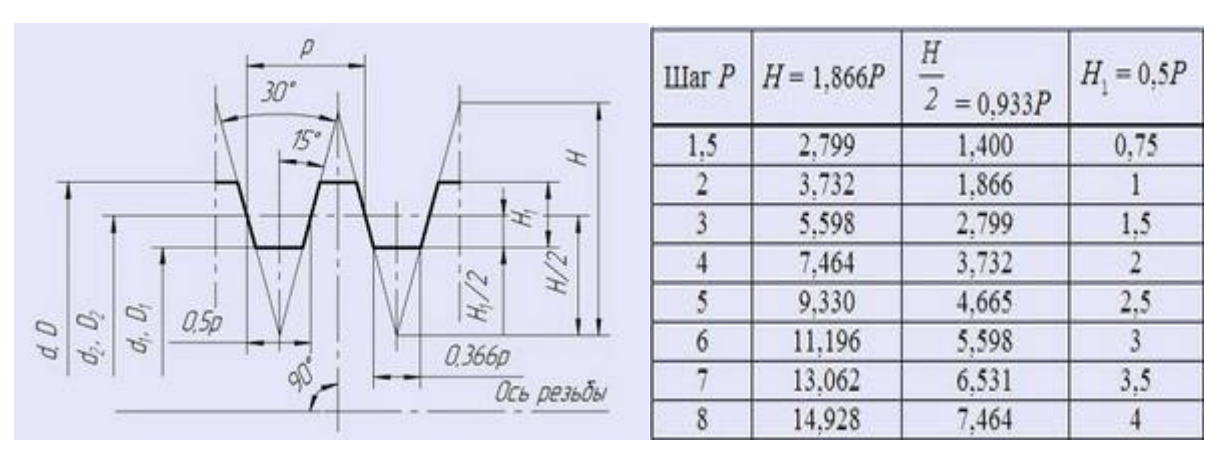

Рис. 3.8 – Параметри трапецеїдальної нарізі

У моделі лещат, які ми використовуємо, встановлений гвинт із наріззю Tr16х4 Сила, яку потрібно прикласти робітнику через ручку лещат:

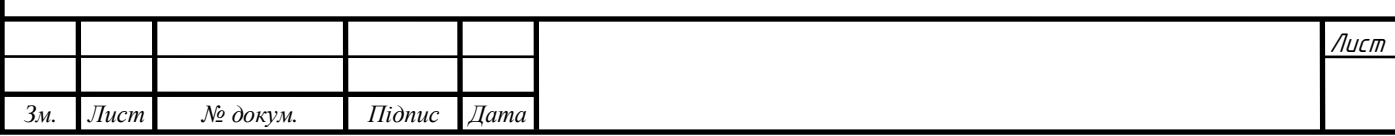

$$
F = \frac{Q*[d_c * tg(\alpha + \varphi)]}{L};
$$
\n(3.13)

*Q* – розрахована необхідна сила затиску;

*–* середній діаметр;

*L* – довжина рукоятки лещат, 410мм;

 $\alpha$  – кут підйому нарізі:

$$
\alpha = \arctg \frac{P}{\pi d_c} = \arctg \frac{4}{\pi \cdot 14} = 5.2^{\circ};\tag{3.14}
$$

 $\varphi$  – кут тертя в нарізі:

$$
\varphi = \arctg \frac{f}{\cos \frac{\beta}{2}} = \arctg \frac{0.2}{\cos^{30}/2}} = 24.8^{\circ},\tag{3.15}
$$

 $β$  – кут профілю різьби, 30<sup>°</sup>;

$$
F = \frac{16609*[14*tg30]}{410} = 32,7H = 3,2\text{KT.}
$$
 (3.16)

## **Операція 010 Багатоцільова З ЧПК**

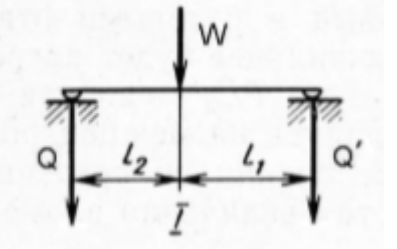

Рис. 3.9 – Схема сил, що діють при закріпленні прихватом

$$
W = \frac{Q}{i * \eta} \tag{3.17}
$$

Де

Q – сила затиску;

і – передатне число;

η – ККД, 0,9.

$$
i = \frac{l_2}{l_1 + l_2} \tag{3.18}
$$

 $i=3,4$ 

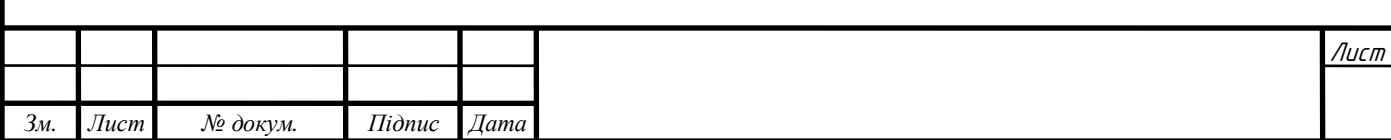

Оскільки деталь закріплена в 4-ох прихватах, то силу Q теж зменшимо вчетверо. Тоді:

$$
W = \frac{Q}{i * \eta} = \frac{14747.5}{3.4 * 0.9 * 4} = 1204.86 \text{ H}
$$
 (3.19)

Далі знаходимо момент, який необхідно прикласти працівнику до гвинта.

$$
M = W * [d_c * tg(\alpha + \varphi)] \tag{3.20}
$$

 $M = 1204,86 * [10,863 * tg(2,9 + 38,7)] = 11620 \text{ H} * \text{mm} = 11,6 \text{ H} * \text{m}$ 

Далі розрахуємо допустимі навантаження, які можуть витримати кріпильний гвинт і гайка. Оскільки матеріал, з якого виготовлені гвинт і гайка, то розрахунок проводимо тільки для гвинта.

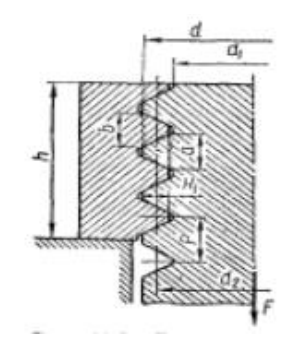

Рис. 3.10 – Схема сил для розрахунку гвинта на міцність

Умова міцності витків нарізі при зминанні:

$$
\tau_{\text{3MT}} = \frac{F}{\pi * d_c * h * z} \leq [\tau_{\text{3MT}}]
$$
\n(3.21)

= 1204.86 3,14 ∗ 10.863 ∗ 1,515 ∗ 7  $= 3,33$  M $\Pi$ a  $[\tau_{3\text{MF}}]$  для сталі 45 дорівнює (0,2...0,3)  $\sigma_{\text{T}}$ =0,2\*360=72 МПа

Отже, можна зробити висновок, що гвинт і гайка витримають навантаження, що в них виникатиме.

#### **Операція 015 Багатоцільова З ЧПК**

Для розрахунку використаємо формули (3.13)-(3.16)

$$
F = \frac{Q * [d_c * tg(\alpha + \varphi)]}{L};
$$
\n(3.13)

 $Q = 6514, 5$  H

$$
F = \frac{6514.5*[14*tg30]}{410} = 12.8H = 1.3 \text{kr.}
$$
 (3.22)

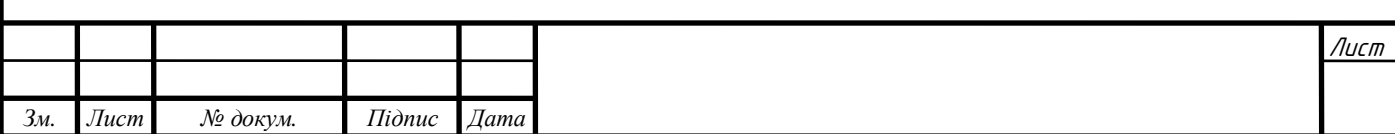

# **4. ЕКОНОМІЧНИЙ РОЗДІЛ**

#### **4.1 Розрахунок собівартості виробу**

Собівартість - це грошовий вираз поточних витрат природних ресурсів, сировини, основних фондів, матеріалів, трудових ресурсів та інших витрат, які використовуються у виробництві продукції.

Показник собівартості – це комплексний показник оцінки фінансовогосподарської діяльності підприємства. Аналіз собівартості дозволяє встановити місце виникнення конкретних причини нераціональних витрат, провести порівняльну оцінку роботи підрозділів, виявити переваги і недоліки господарської діяльності структурних служб.

#### **4.1.1 Сировина**

Вартість матеріале обраховують із урахуванням актуальної ціни на час розрахунку та із витратами на транспортування:

$$
C_{\rm M} = k_{\rm T.3.} * q_{\rm M} * {\rm II}_{\rm M} = 40,23 * 1,08 * 2,7 = 117,31 \text{ rph/III}. \tag{4.1}
$$

де  $q_M$  – норма витрат матеріалу на одиницю продукції. Приймається  $q_{\rm M} = 2.7 \text{ K} \Gamma / \text{I} \text{I} \text{T}$ .;

Ц<sub>м</sub> – ціна 1 кг матеріалу. Для сірого чавуну Ц<sub>м</sub> = 40,23 грн/кг (оптова);

 $k_{\text{r},3}$  -коефіцієнт, що характеризує транспортно-заготівельні витрати. Для розрахунку беремо  $k_{\text{r}_3} = 1.08$ .

#### **4.1.2 Витрати на виготовленнязаготовки**

Сюди входять: виготовлення спеціальних опок та стержневих ящиків, моделі, формування стержнів тощо. Дані послуги запропоновані на ринку послуг з лиття матеріалів як 35 грн/кг. На всю партію 472 500 грн.

$$
C_{\text{3ar}} = 472\,500/5000 = 94.5\,\text{rph/urr} \tag{4.2}
$$

#### **4.1.3 Зворотні відходи**

Відходи матеріалів вираховують із загальної суми витрат на матеріали:

$$
C_{\rm B} = q_{\rm B} \cdot \rm{H}_{\rm B} = 0.7 \cdot 11 = 7.7 \, \text{rph/urr.} \tag{4.3}
$$

де  $q_B$  – кількість зворотних відходів на одиницю продукції,  $q_B$  = 0,7 кг/шт.;

 $II_B - I$ ціна одиниці зворотних відходів,  $II_B = 11$  грн/кг.

## **4.1.4 Паливо та енергія на технологічні цілі**

На даному етапі обраховуються витрати на паливо та інші види енергії, які використовуються для виготовлення деталі.

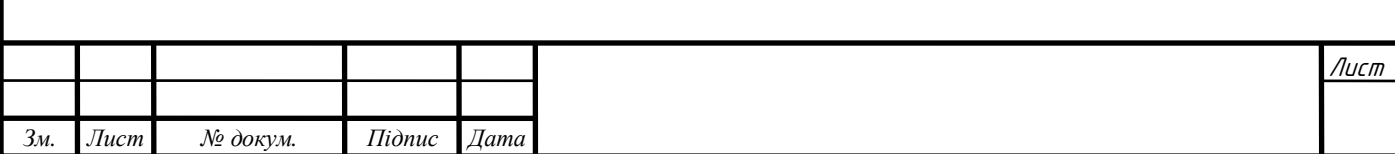

Витрати на електроенергію та технологічні цілі  $C_{\text{eff}}$  на рік розраховується за формулою:

 $C_{\text{eH}} = \text{H}_{\text{eH}} * n_{\text{o}} * N_{\text{B}} * T_{\text{p}} * k_{\text{eq}} * k_{\text{en}} = 1.68 * 1 * 22.4 * 2000 * 0.85 *$  $0.8 = 51179.52$  грн  $(4.4)$ 

де Ц<sub>ен</sub> − тарифи за один кВт∙год електроенергії, Ц<sub>ен</sub> = 1,68 грн;

 $N_{\rm B}$  – встановлена потужність обладнання,  $N_{\rm B} = 22.4$  кВт;

 $n_0$  – кількість встановленого обладнання, де електроенергія використовується як технологічна,  $n_0 = 1$ ;

 $k_{\text{eq}}$  – коефіцієнт використання електрообладнання за часом,  $k_{\text{eg}} = 0.85$ ;

 $T_p$  – річний корисний фонд часу роботи обладнання,  $T_p = 2000$  годин;

 $k_{\text{en}}$  -коефіцієнт використання електрообладнання за потужністю,  $k_{\text{en}} =$ 0,8.

Тоді на одиницю продукції припадає:

$$
C_{\text{eH1}} = \frac{C_{\text{eH}}}{Q} = \frac{51179,52}{5000} = 10,23 \text{rph/} \text{mT}.
$$

#### **4.1.5 Основна заробітна плата**

За цим пунктом витрати розраховуються для кожного виду роботи (операції) в залежності від норми часу та погодинної ставки працівників:

$$
C_{30} = \sum_{i=1}^{n} C_{Ti} * t_{\text{ini}} = \frac{80*(50+90+85)}{5000} = 10,6 \text{ rph/} \text{mJ}, \tag{4.5}
$$

де  $C_{Ti}$  — погодинна тарифна ставка для *i*-го виду робіт (операцій), грн;  $t_{\text{ini}}$  – норма часу для *і*-го виду робіт (операцій),

Приймається  $C_T = 80$  грн для оператора верстатів з ЧПК.

Велика заробітна оплата для оператора з ЧПК обумовлена тим, що під час роботи він повинен налагоджувати розточні головки та проводити частковий контроль. Для цього йому необхідна висока кваліфікація.

#### **4.1.6 Додаткова заробітна плата**

Сюди враховуються витрати на премії та різного роду доплати. Приймаємо норму додаткової виплати у 20%.

$$
C_{3A} = C_{30} * 0.2 = 10.6 * 0.2 = 2.12 \text{ rph/urr.}
$$
\n(4.6)

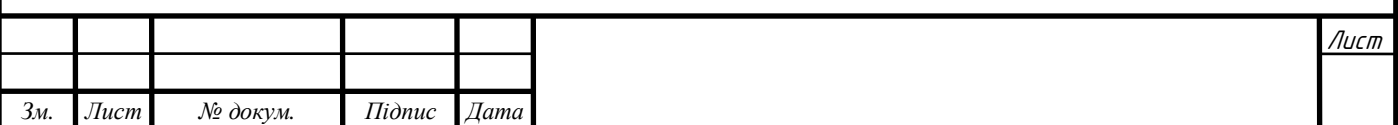

#### **4.1.7 Нарахування на заробітну плату**

Згідно із Законом України «Про збір та облік єдиного внеску на загальнообов'язкове державне соціальне страхування» підприємства є платниками єдиного внеску. Він нараховується на суму нарахованої заробітної платні за видами виплат, що враховують основну та додаткову заробітну платню, заохочувальні та компенсаційні виплати, в тому числі у формі, яка визначається згідно із Законом України «Про оплату праці», і суму винагороди працівникам за виконання робіт за цивільно-правовими договорами.

Норма єдиного внеску на загальнообов'язкове соціальне страхування становить 38,11% (для 45 класу професійного ризику виробництва):

 $C_{\text{crp}} = (C_{30} + C_{3A}) * 0.3811 = (10.6 + 2.12) * 0.3811 = 4.84$  грн/шт. (4.7)

#### **4.1.8 Витрати на утримання та експлуатацію устаткування**

Вартість вертикально-фрезерного обробляючого центра з ЧПК HAAS VF-2 станом на 2.06.2019 р. становить 65 933 USD. При курсі 26,55 – 1 750 521 грн.

Постійний виробничий процес потребує постійного відновлення зношених засобів виробництва. Для поступового відновлення вводиться поняття амортизації.

Амортизація- це процес переносу вартості основних фондів на продукт, який виготовляється із їхньою допомогою, з метою їх повного відшкодування.

ОФ амортизуються до досягнення певної залишкової вартості його ліквідаціїзгідно з пп. 145.1.4 ПКУ. Даного визначення ПКУ не надається, отже ми будемо керуватися визначенням, що надане у п. 4 розд. I НП(С)БОДС 121: це сума коштів або вартість інших активів, яку підприємство очікує отримати від реалізації або ліквідації необоротного активу після закінчення строку його корисного використання, за мінусом витрат, пов'язаних з продажею або ліквідацією. Точно визначити ліквідаційну вартість об'єкта ОФ доволі непросто, адже неможливо знати заздалегідь, за яку суму у майбутньому можна буде продати даний об'єкт або якою буде вартість активів, які будуть отримані від його ліквідації.

Термін корисного використання даного верстата – 6 років.

Ліквідаційна ціна становить близько 800 000 грн.

Кумулятивний метод обрахунку амортизації, згідно з яким річна сума амортизації визначається як добуток залишкової вартості об'єкта основних засобів на початок звітного року і річної норми амортизації. Річна норма амортизації, у свою чергу, визначається як різниця між одиницею

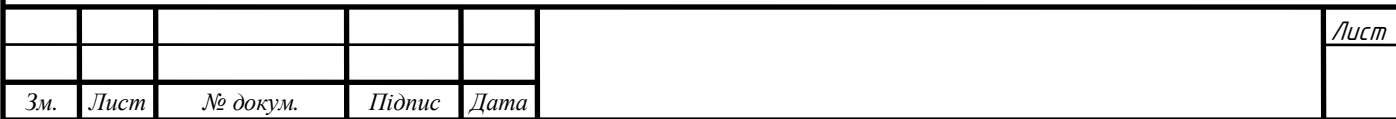

та результатом кореня ступеня кількості років корисного використання об'єкта основних засобів з результату, отриманого від ділення ліквідаційної вартості цього об'єкта на його первісну вартість.[7]

Розрахунок амортизаційних нарахувань наводиться в табл. 4.1.

Таблиця 4.1. - Розрахунок амортизаційних відрахувань

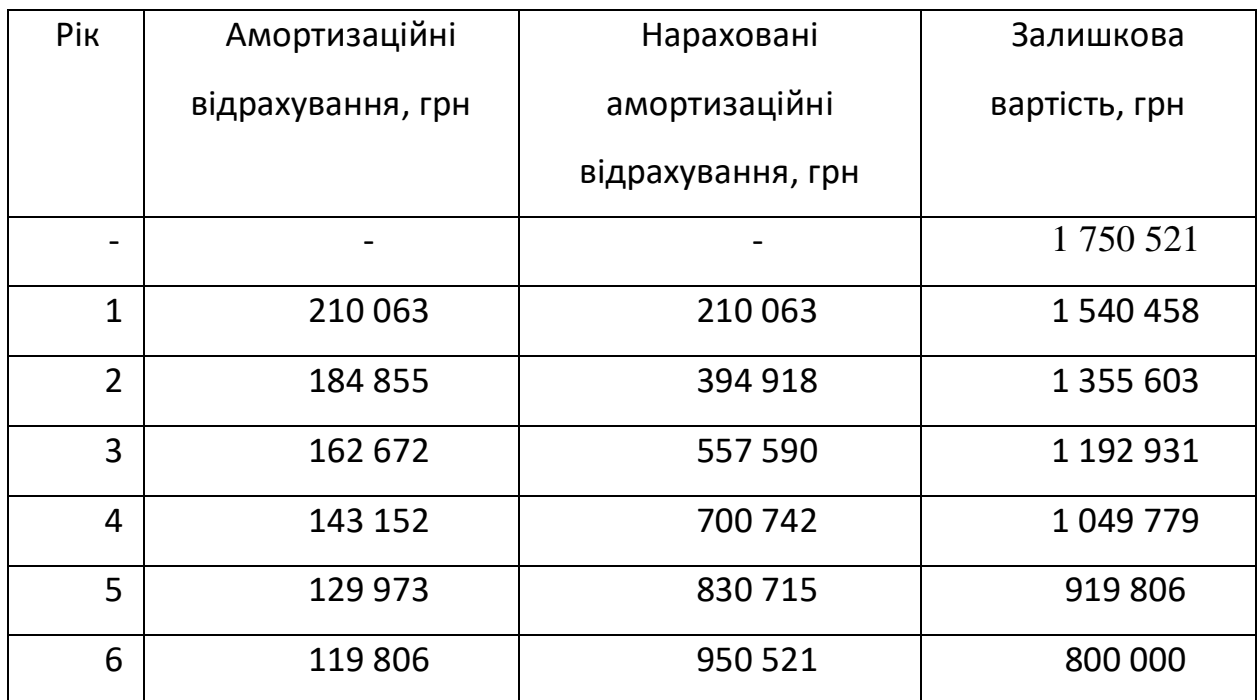

Отож, у перший рік використання сума амортизаційних відрахувань – 210 063 грн.

Оскільки на протязі року верстат буде використано не тільки для виготовлення деталі «Корпус Д21», то частка перенесеної амортизації не буде перевищувати 10% і буде становити 21 006 грн.

Отже, на одиницю продукції припадає:

$$
C_{y} = 21\ 006/5000 = 4.2\ rph/urr. \tag{4.8}
$$

## **4.1.9 Відшкодування зношеного інструменту, витрати на верстатні пристосування**

В табл. 4.2 наведено ціни інструментів, що використовуються для оброблення деталі. Інформацію взято із каталогів та магазинів і вона є актуальною на червень 2020.

Вважатимемо, що виробництво забезпечене необхідними оправками для інструментів.

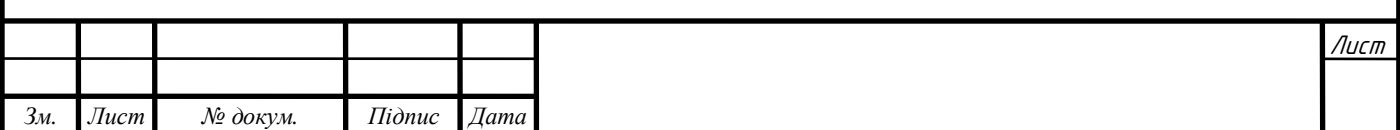

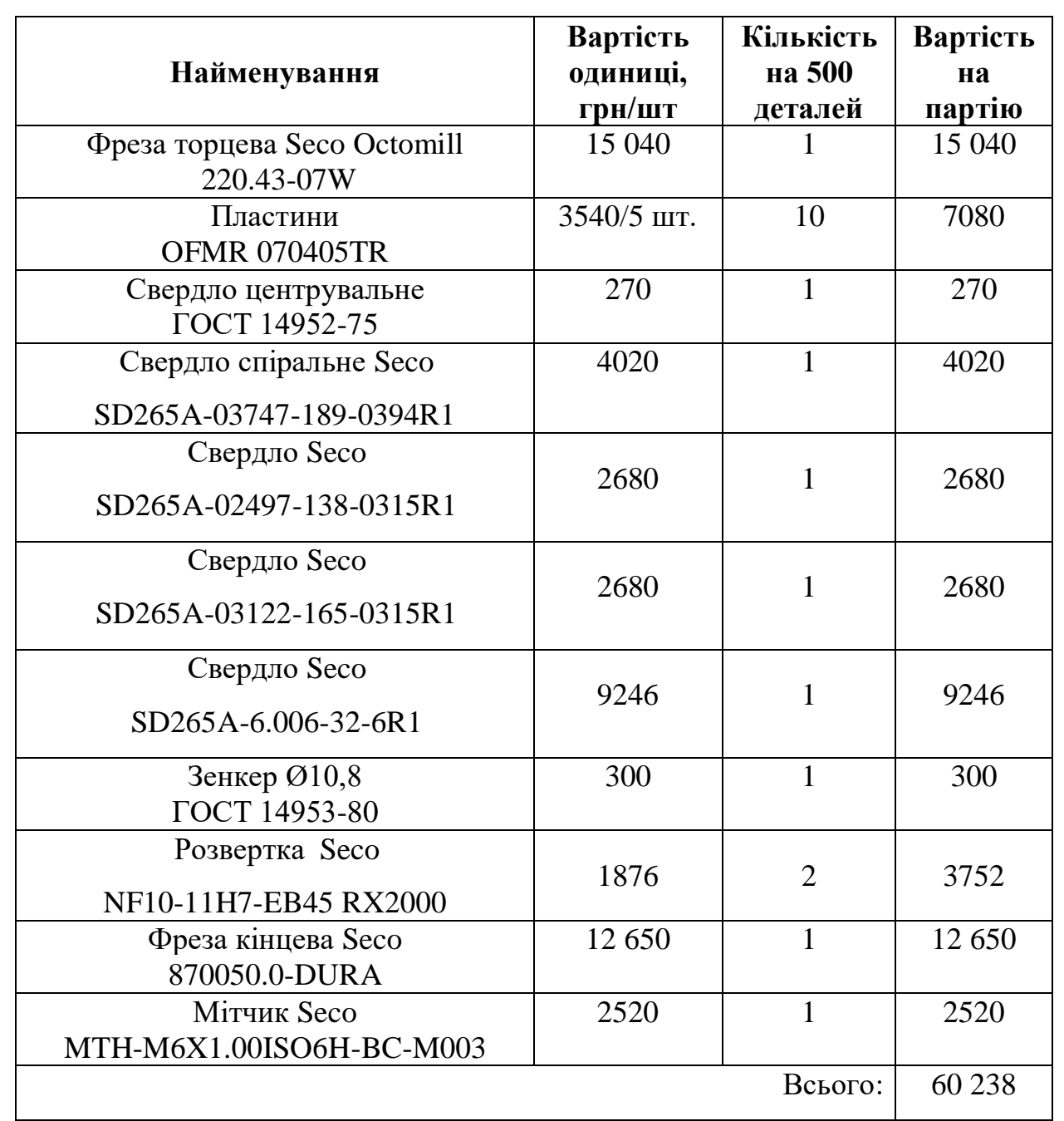

Таблиця 4.2. Вартість різального інструменту

Таблиця 4.3. Вартість верстатних пристроїв

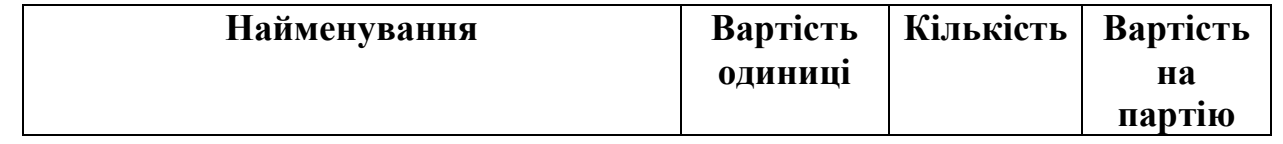

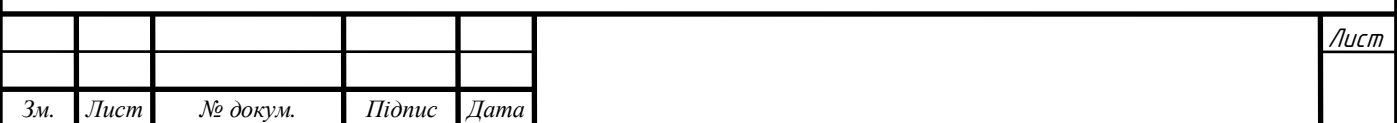

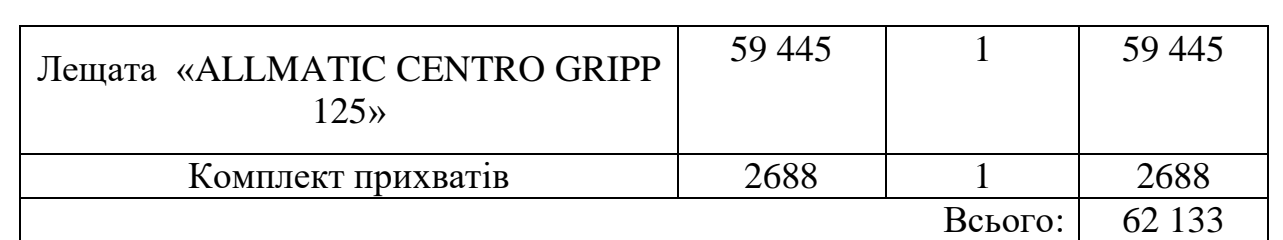

Спеціальні комплектуючі верстатних пристроїв становить приблизно 12 000 грн.

Вартість інструментального та верстатного оснащення, яка повністю переноситься на одиницю продукції:

$$
C_0 = \frac{62\,133 + 60\,238 + 12\,000}{5000} = 268.7\,\text{rph/III}. \tag{4.9}
$$

#### **4.1.10 Загальновиробничі витрати**

Вони включають витрати на заробітну платню та на обслуговування і експлуатацію верстатів та верстатного обладнання:

$$
C_{3B} = k_{3B}(C_{30} + C_y) = 0.3 * (10.6 + 4.2) = 4.44 \text{ rph/III}. \tag{4.10}
$$

де  $k_{3B}$  – коефіцієнт загальновиробничих витрат,  $k_{3B} = 0.3$ .

**4.1.11 Загальногосподарські витрати**

Розподіл загальновиробничих витрат:

$$
C_{3r} = k_{3r}(C_{30} + C_y) = 0.8 * (10.6 + 4.2) = 11.84 \text{ rph/urr.}
$$
 (4.11)

де  $k_{\text{3r}}$  – норматив загальногосподарських витрат,  $k_{\text{3r}} = 0.8$ .

#### **4.1.12 Інші виробничі витрати**

Інші виробничі витрати приймають 0,5% від загальних виробничих витрат:

$$
C_{\text{H}} = 0.005 \cdot 11.84 = 0.06 \text{ rph/urr.}
$$
 (4.12)

#### **4.1.13 Позавиробничі витрати**

Норматив комерційних витрат прийнято рівним 5% від загальних виробничих витрат:

$$
C_{\text{no3.BHT.}} = 0.05 \cdot 11.84 = 0.6 \text{ rph/urr.}
$$
\n(4.13)

Таблиця 4.5. Калькуляція собівартості продукції

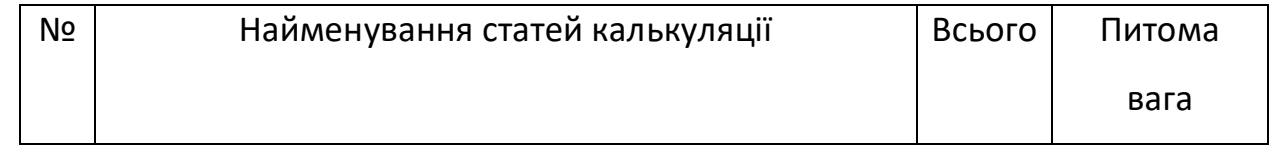

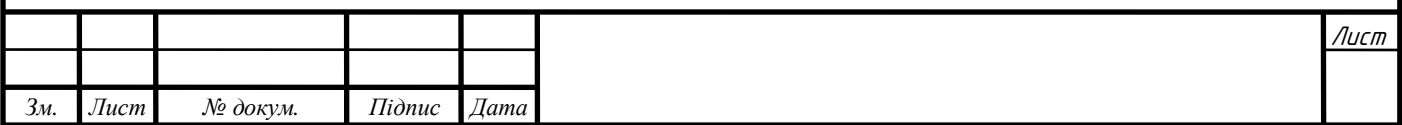

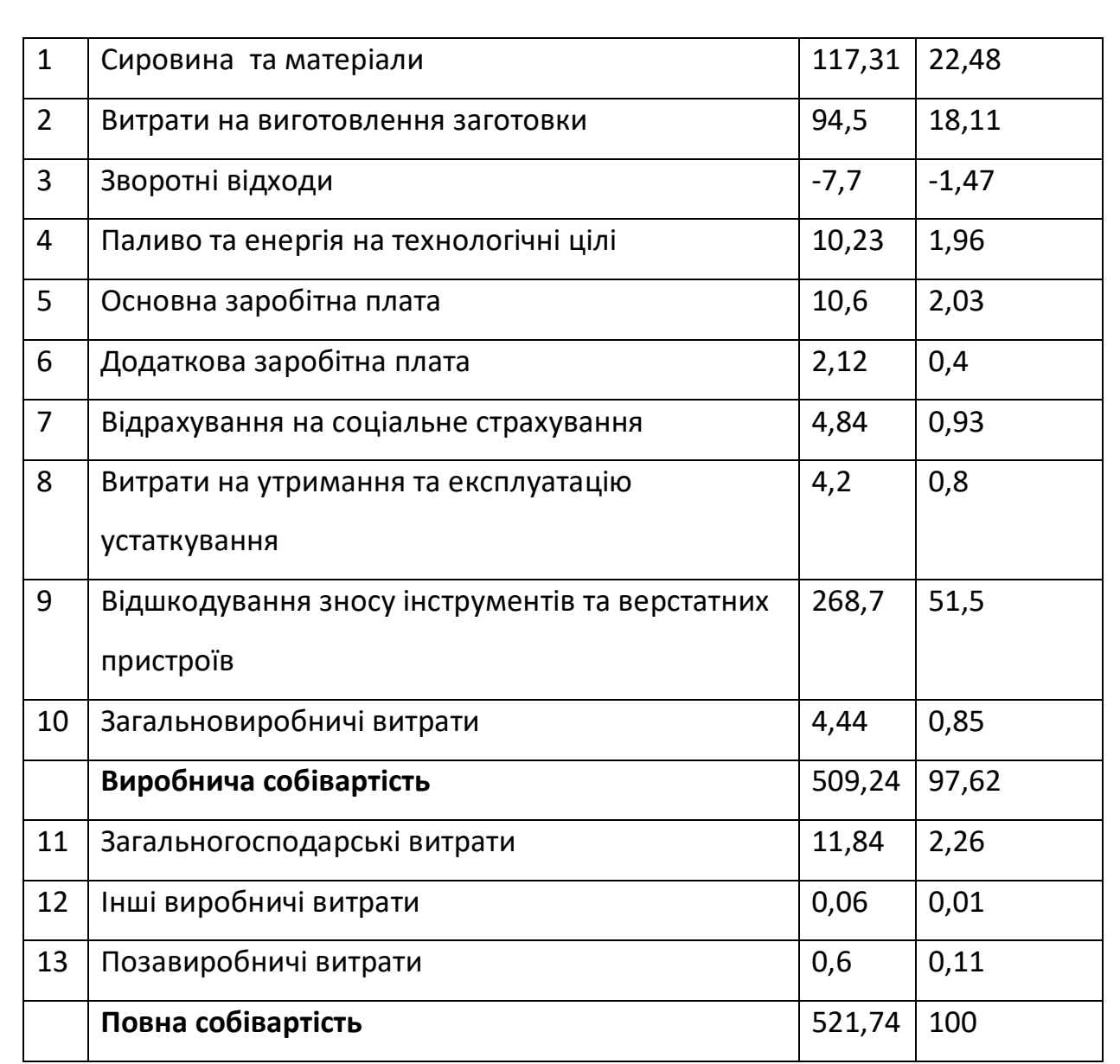

Отже, повна собівартість деталі «Корпус Д21» становить 521,74 грн.

## **4.2 Висновки**

В даній частині ми розглянули основні технічно і економічні засади проекту: розрахунок собівартості виготовлення продукції. Повна собівартість деталі «Корпус Д21» становить 521,74 грн.

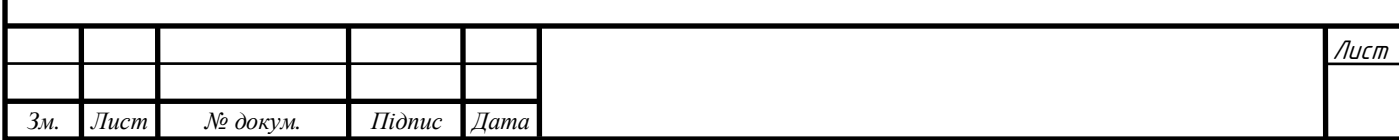

# **5 ОХОРОНА ПРАЦІ**

## **5.1 Загальні вимоги по безпеці роботи верстатних пристроїв**

# **1. Служба охорони праці.**

Відповідно до ст. 15 закону «Про охорону праці» дана служба повинна бути створена на підприємстві із кількістю працюючих 50 працівників і більше в обов'язковому порядку. Це також передбачається «Типовим положенням про службу охорони праці». На виробництві також має бути розроблено «Положення про службу охорони праці», має бути визначена структура такої служби, її чисельність, функції, права та основні завдання. На виробництвах, на яких кількість робітників не перевищує 50 осіб, функції такої служби можуть виконувати особи, що мають відповідну підготовку. На виробництвах, на яких кількість робітників не перевищує 20 осіб, до виконання цих обов'язків можуть залучатися сторонні фахівці, які мають мінімум три роки виробничого стажу і пройшли навчання з охорони праці.

# **2. Інструкції, положення та інші акти з охорони праці.**

Одним із обов'язків роботодавця є затвердити документи, які передбачає ст. 13 закону «Про охорону праці». Дані документи повинні встановлювати правила виконання робіт та поведінку працівників на території виробництва, у виробничих цехах та на робочих місцях. Різного роду інструкції та документація з охорони праці розробляються керівниками структурних підрозділів на основі положень законодавства з охорони праці, типових інструкцій і технологічної документації підприємства із врахуванням виду діяльності виробництва та конкретних умов праці на ньому.

# **3. Інструктажі з охорони праці.**

Перед початком праці для нового робітника згідно із ст. 29 КЗпП роботодавець зобов'язаний проінформувати його під розписку про умови праці на робочому місці. Також про всі ще не усунуті небезпечні та шкідливі виробничі фактори та про ймовірні наслідки їх впливу на здоров'я, а також про пільги чи компенсації за працю в таких умовах.

Окрім цього, при виході на роботу всі працівники повинні пройти вступний інструктаж, навчання, інструктаж на робочому місці, перевірку знань, стажування і отримання навичок безпечних методів праці. Матеріальні витрати на це покриваються за рахунок роботодавця. Тільки після цього робітники допускаються до самостійної роботи. Вступний інструктаж проводиться спеціалістом із охорони праці, а первинний – безпосередній керівник. В подальшому із працівниками проводяться повторні інструктажі (приблизно раз на квартал), цільові – при разових роботах, що не пов'язані із спеціальністю. Також можуть бути проведені позапланові інструктажі в таких випадках як зміни правил охорони праці, зміни в обладнанні тощо.

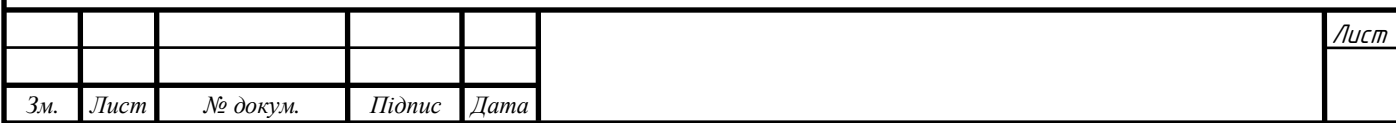

Інформацію про проведені інструктажі повинна вноситися у відповідний журнал і завіряється підписами учасників інструктажу.

# **4. Навчання і перевірка знань з охорони праці**

Відповідно із ст. 18 закону «Про охорону праці» робітники, зайняті на роботі із підвищеною небезпекою або там, де є потреба у професійному доборі, щороку мають проходити навчання і перевірку знань з питань охорони праці. Навчання може проводитися як безпосередньо на підприємстві, так і іншим суб'єктом господарювання, що займається таким навчанням. Перевірка засвоєних знань працівниками має здійснюватися відповідною комісією виробництва, склад якої затверджується його керівником.

## **5. Проведення медичних оглядів**

Відповідно до ст. 169 КЗпП, роботодавець зобов'язаний за власні кошти організовувати проведення попереднього та періодичних медоглядів своїх працівників, задіяних на важких роботах, роботах із небезпечними та шкідливими умовами праці. Також щороку він зобов'язаний проводити медогляд для осіб, що не досягли 21 року. Результати медоглядів робітників у вигляді висновків фахівців про можливості допуску робітника вносяться у їхні медичні довідки, що повинні зберігатися роботодавцем.

## **6. Засоби індивідуального захисту**

При шкідливих і небезпечних умовах праці, а також при роботі, пов'язаній із забрудненням або несприятливими температурними умовами працівникам , відповідно до ст. 164 КЗпП, повинно безкоштовно видаватися спеціальний одяг, взуття та всі інші необхідні засоби індивідуального захисту.

## **7. Атестація робочих місць**

На виробництвах, на яких технологічний процес, обладнання, яке використовується, сировина та матеріали є потенційними джерелами шкідливих факторів, які можуть негативно виразитися на здоров'ї робітників, повинна проводитися атестація робочих місць. Дана атестація проводиться спеціальною атестаційною комісією, повноваження і склад якої визначені наказом по виробництву в строки, що передбачені колективним договором, але не рідше, ніж раз на п'ять років. Атестація проводиться за порядком, передбаченим постановою КМУ від 01.08.1992 р. Відомості із результатами атестації заносяться у карту умов праці.

#### **8. Нещасні випадки**

Відповідно до ст. 22 закону «Про охорону праці» роботодавець зобов'язаний організувати проведення розслідування та вести облік нещасних випадків, аварій, професійних захворювань у порядку, що встановлений постановою КМУ. За результатами розслідування роботодавець мусить затвердити акт за формою Н-5 та Н-1, тільки якщо випадок зв'язаний із виробництвом.

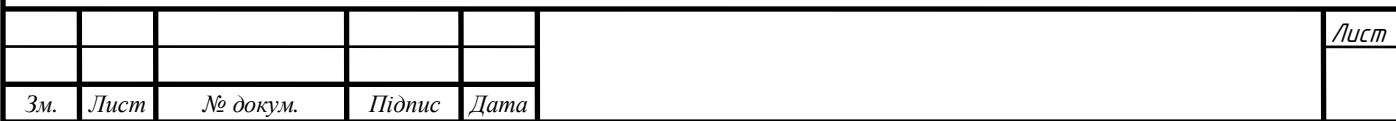

#### **5.2 Вимоги, що висуваються до пристроїв**

1. Зусилля затискних механізмів мають бути спрямовані на опорні поверхні

2. Механізми затиску заготовок повинен унеможливлювати самовільне розкріплення заготовки під час обробки

3. Опорні та базові поверхні пристроїв мають бути розташовані у напрямку, протилежному до сил різання..

4. Зажимні рукоятки не мають створювати небезпеку завдання травми при роботі із верстатом. В іншому випадку їх слід проектувати знімними або відкидними

5. У гвинтових пристроях затиску заготовки рекомендовано використовувати високі гайки для зручності роботи із ними.

6. Зусилля на затискних важелях не мають перевищувати 100Н. Для важелів, що часто використовуються (частіше, ніж раз на хвилину) – 50Н. Зусилля ривка при затиску чи розкріпленні не має перевищувати 500Н.

7. Для запобігання згину болтів ,шпильок і тд при затиску слід використовувати самовстановлювальні шайби.

8. При одночасному закріпленні декількох заготовок їхній затиск має бути однаковим.

## **5.3 Висновки**

У даному розділі ми розглянули питанні щодо вимог безпеки для верстатних пристроїв та вимоги до їх основних частин.

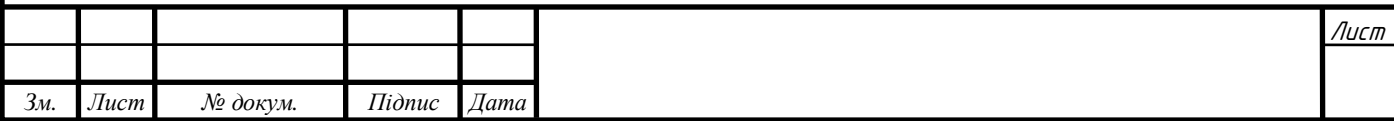

## **Література**

1. Войтенко В.І. Программный продукт «Система автоматизированного проектирования технологических процессов механической обработки «Sapr\_2020».

2. [https://studfile.net](https://studfile.net/)

3. Горбацевич А.Ф. «Курсовое проектирование по технологии машиностроения»

4. Справочник технолога-машиностроителя. В 2–х т. Т.1/ Под ред. А.Г. Косиловой и Р.К. Мещерякова. М.: Машиностроения, 1986. – 659с.

5 Гузеев В.И. Режимы резания для токарных и сверлильно-фрезернорасточных станков с числовым программным управлением: Справочник, 2005.  $-367c.$ 

6. «Общемашиностроительные нормативы времени» вспомогательного, на обслуживание рабочего времени и подготовительно – заключительного на работы, выполняемые на металорежущих станках»

7.<http://www.visnuk.com.ua/ua/pubs/id/8203>

8. ГОСТ 26645-85. Отливки из металлов и сплавов. Допуски размеров, массы и припуски на механическую обработку.

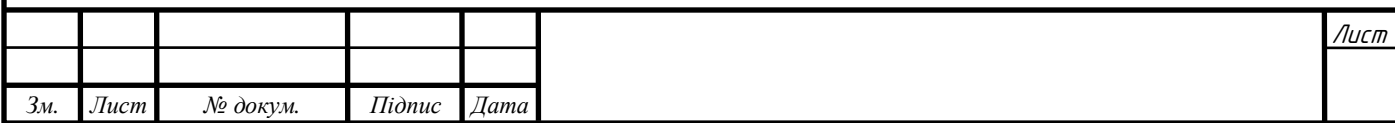

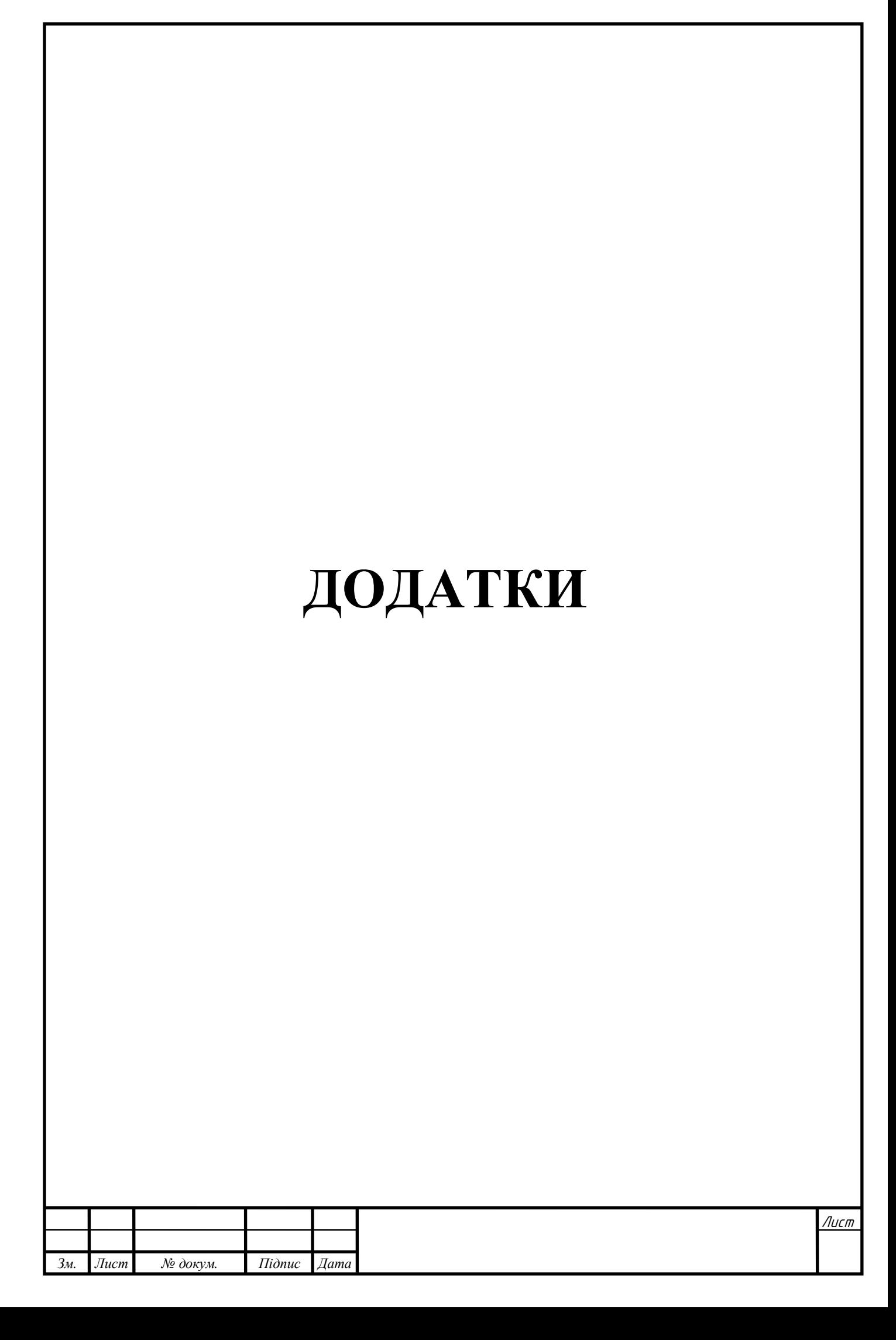

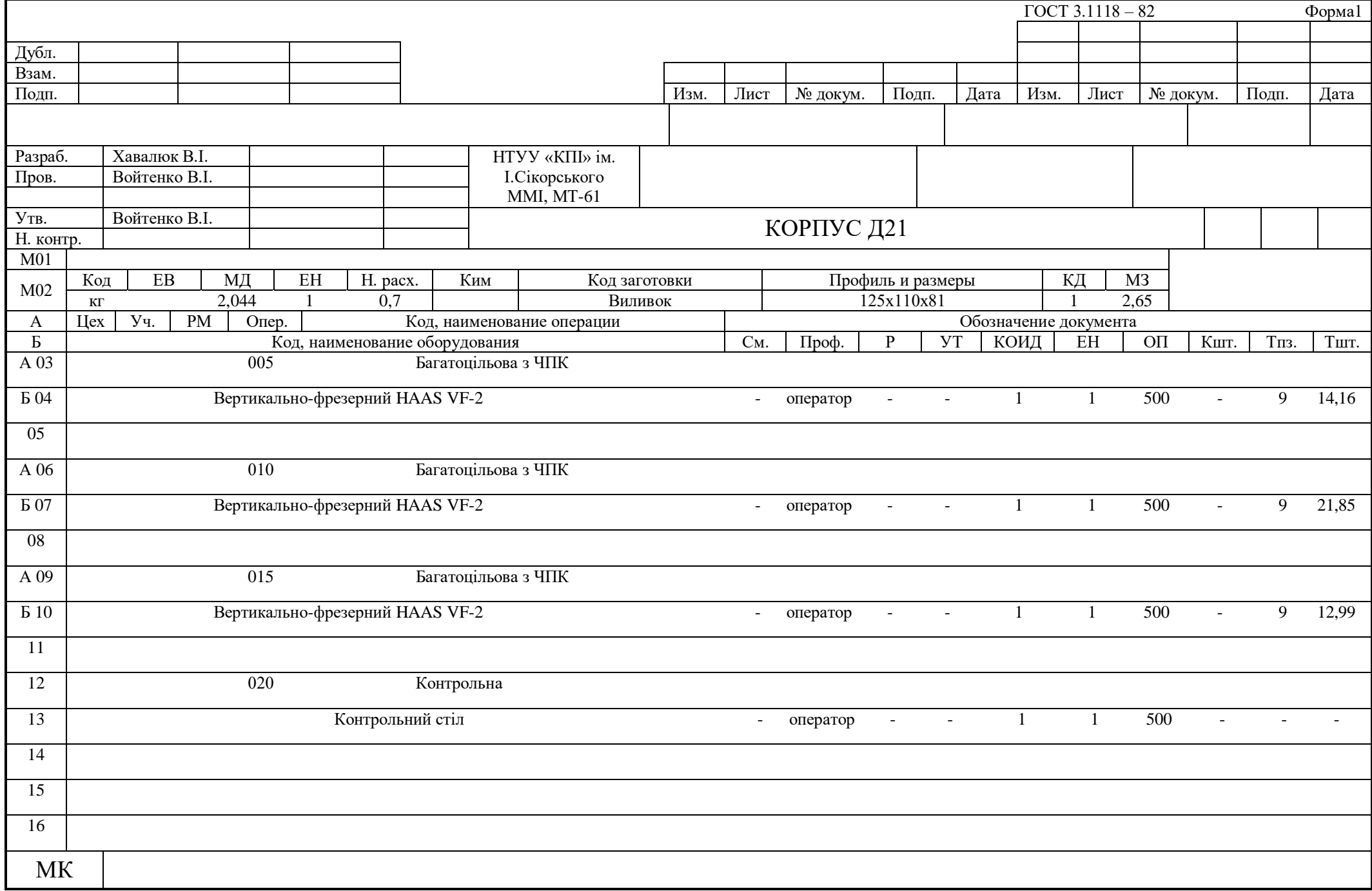

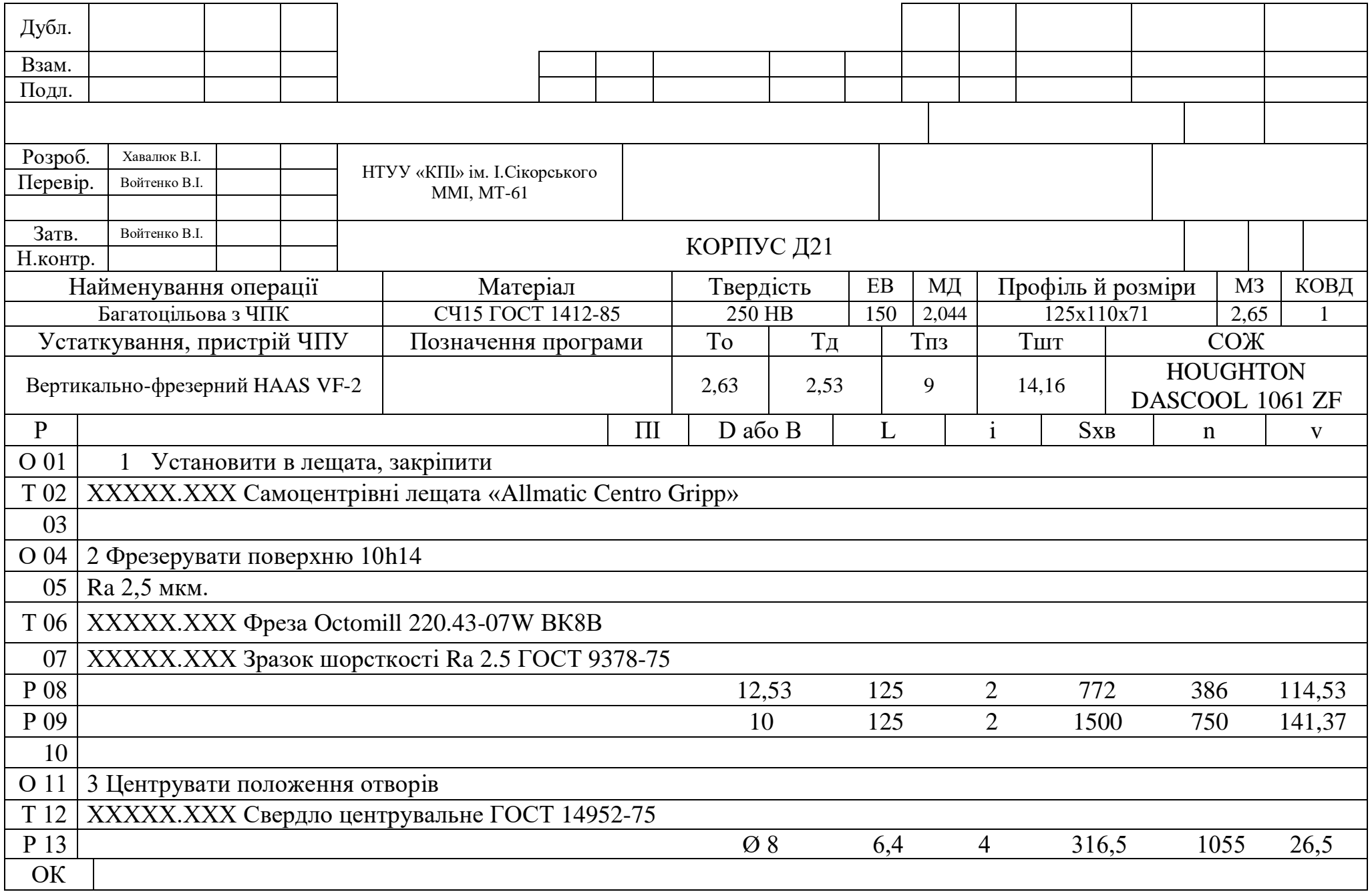

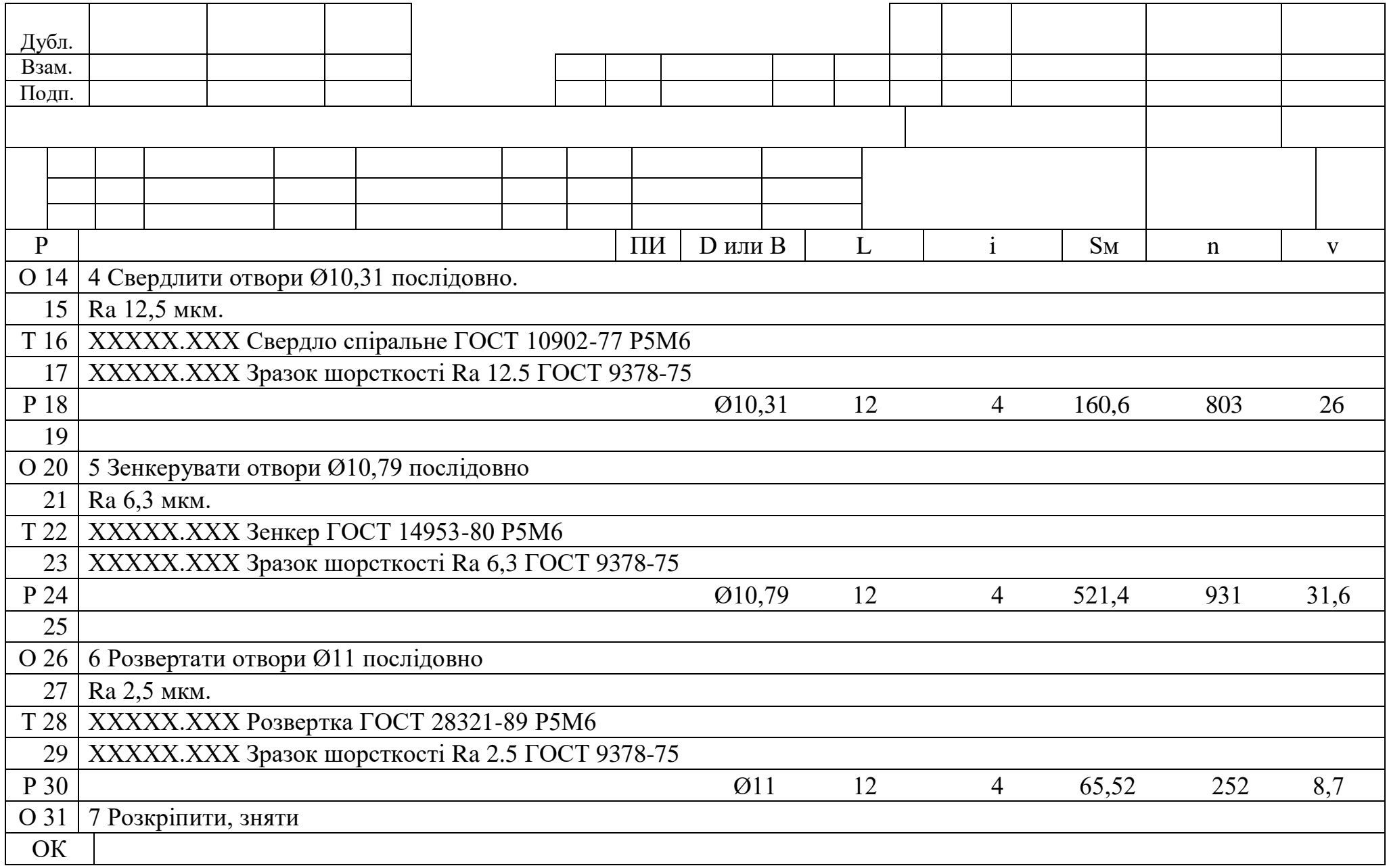

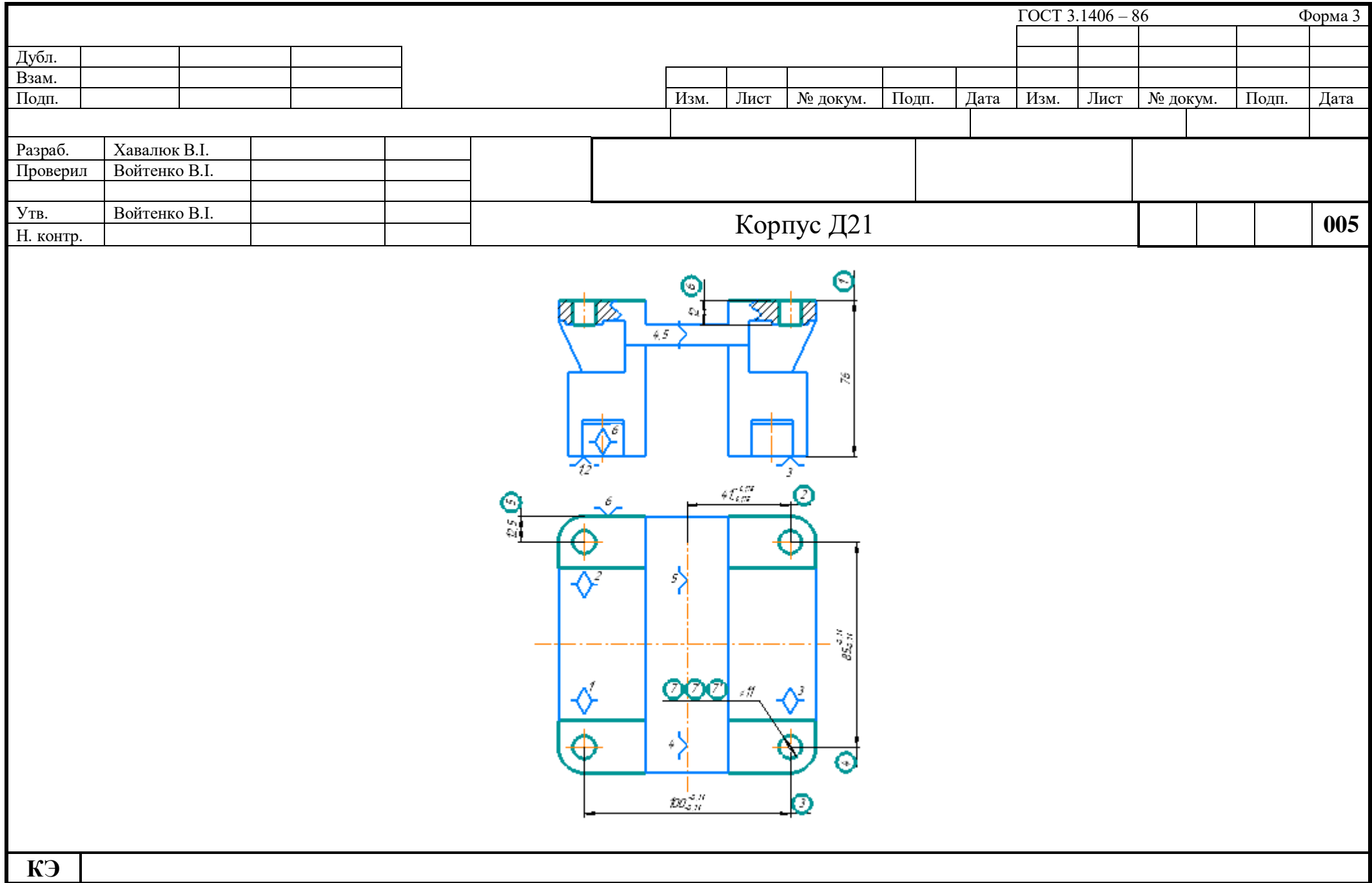

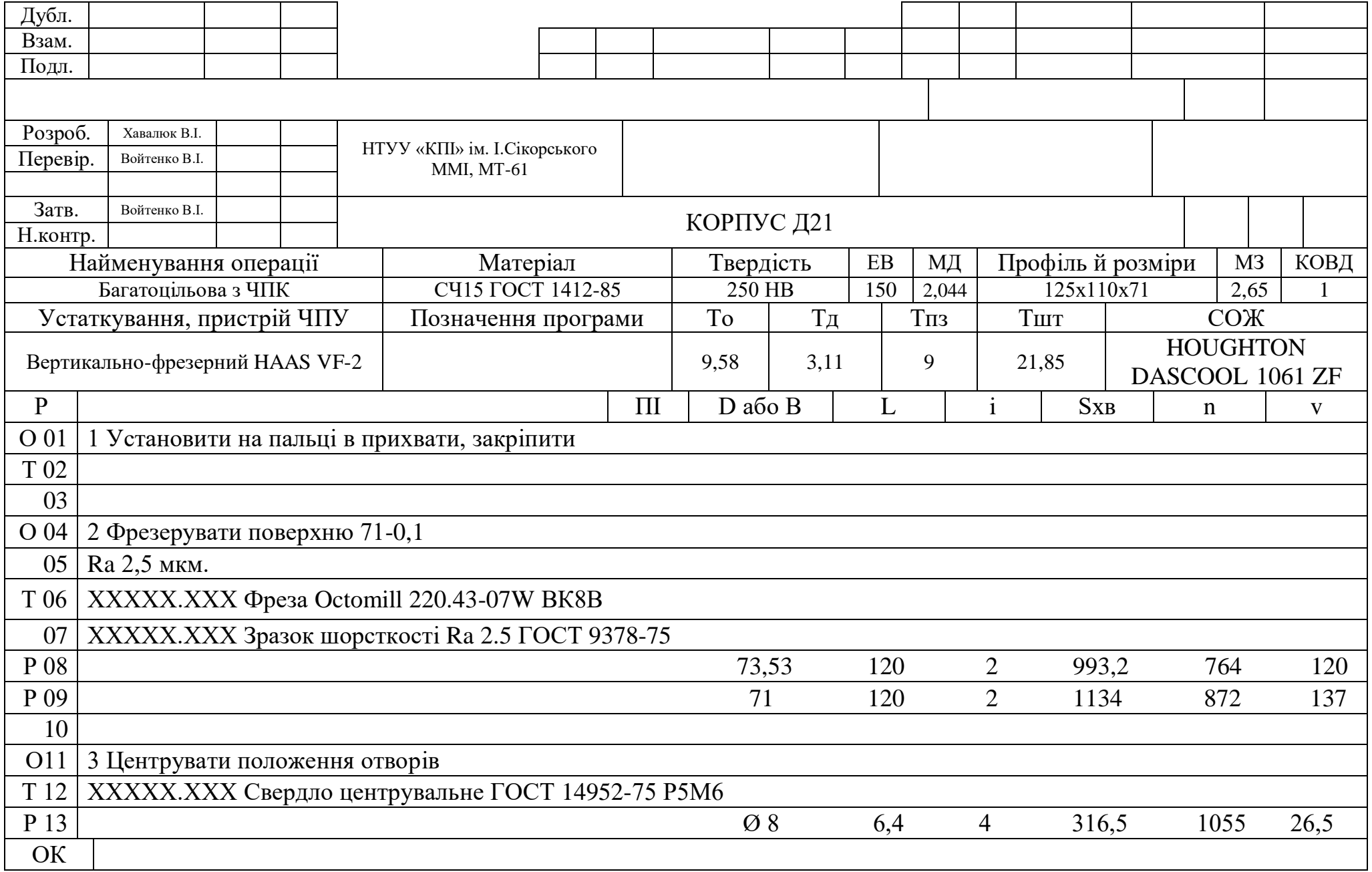

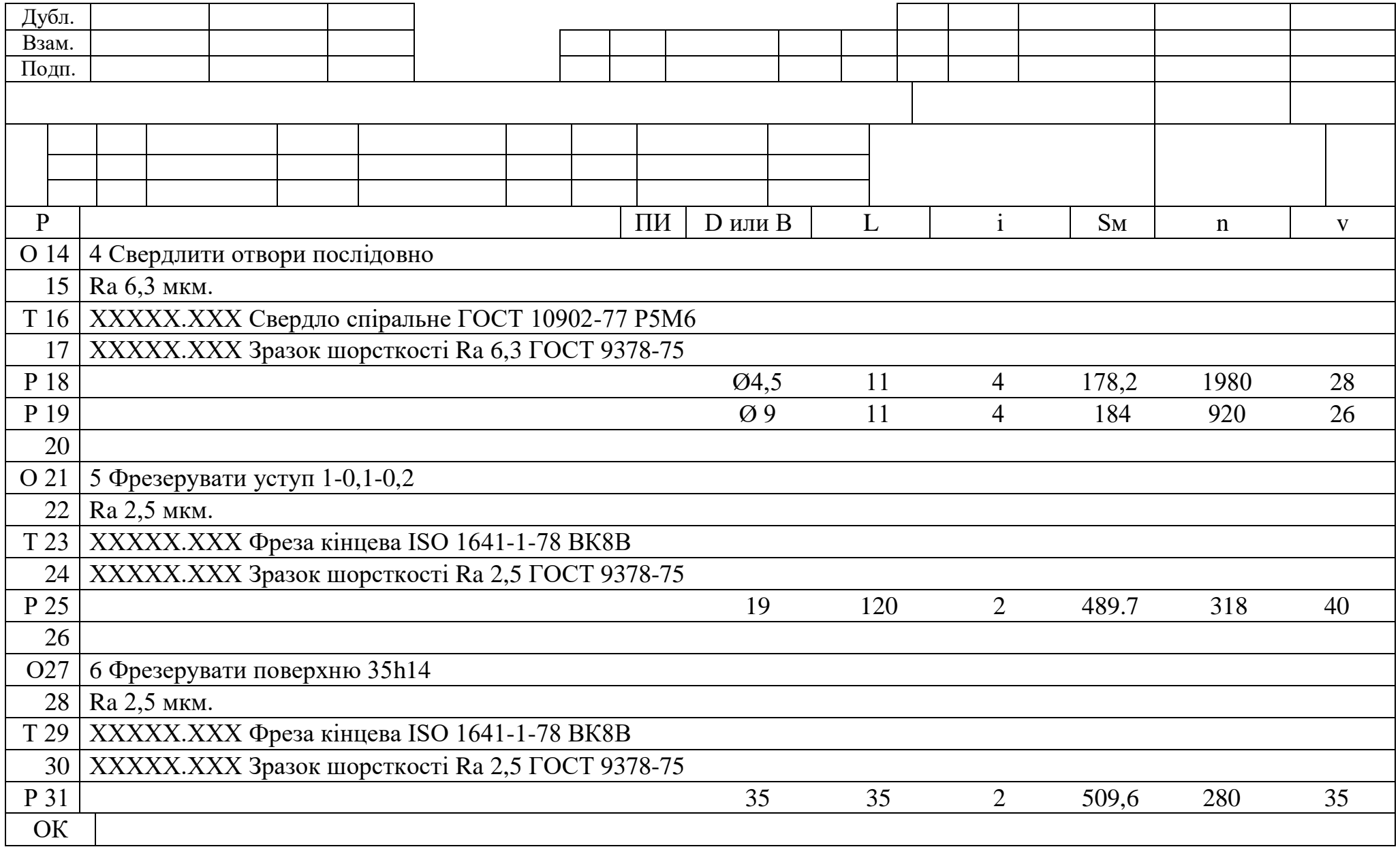

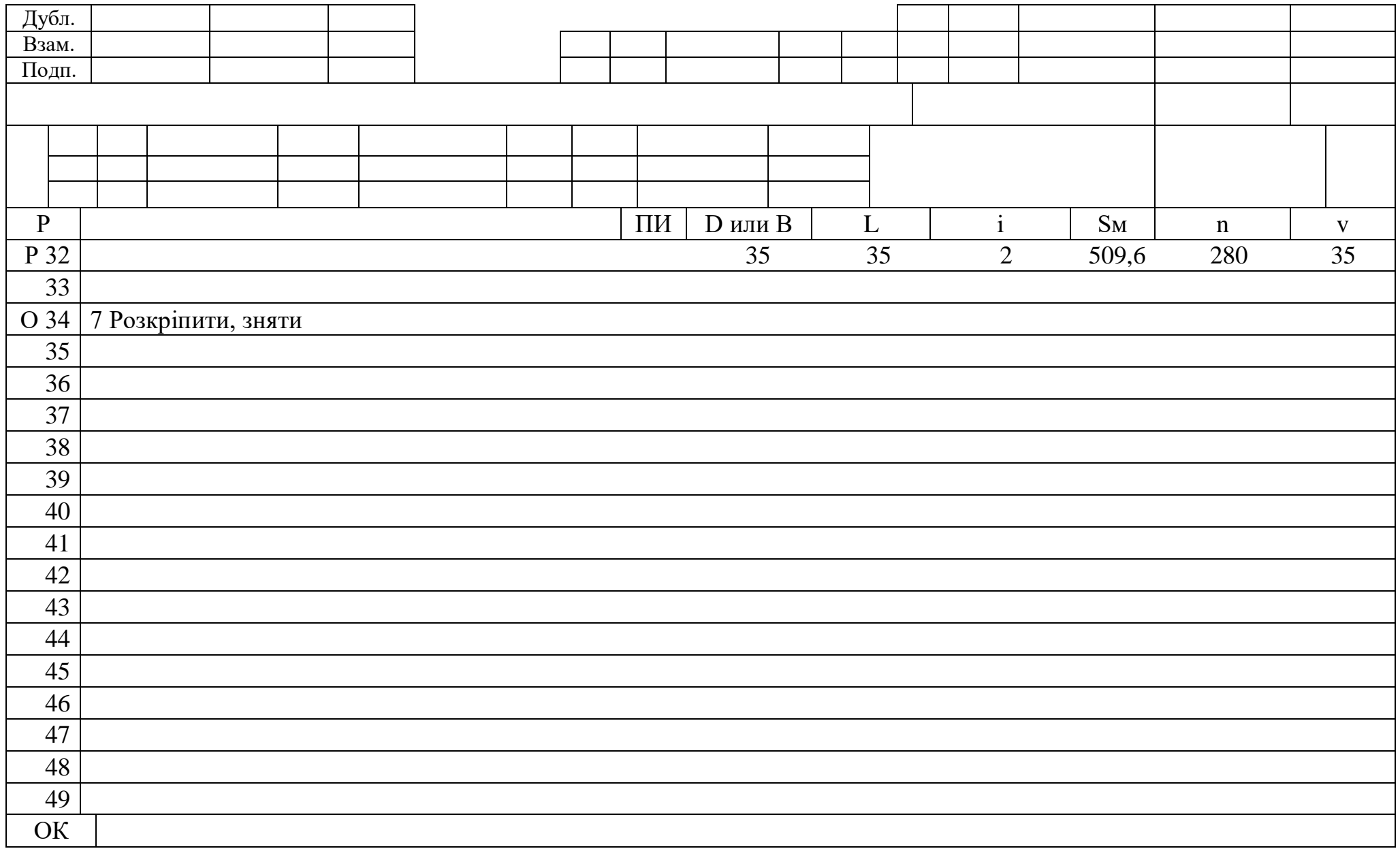

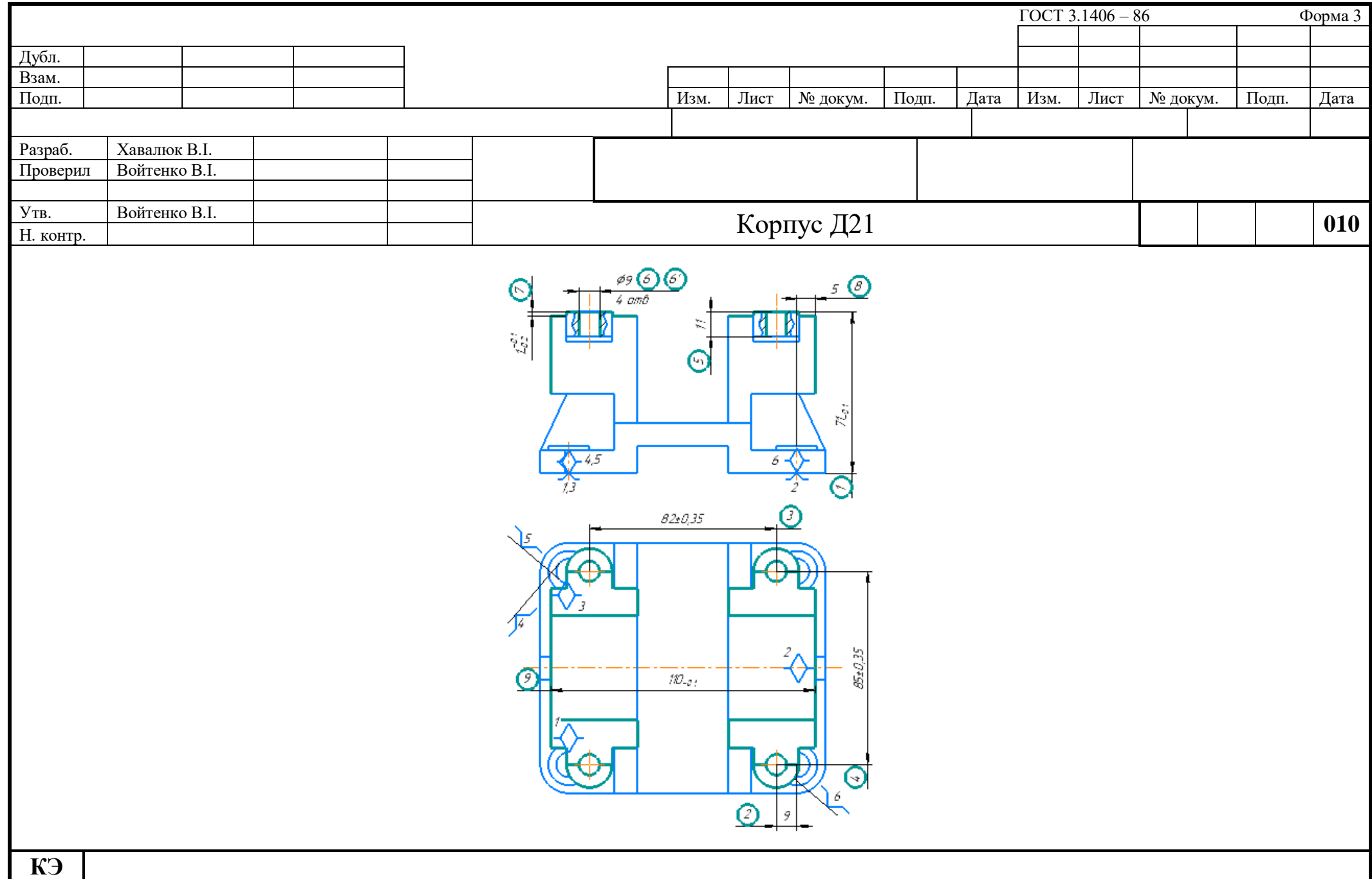

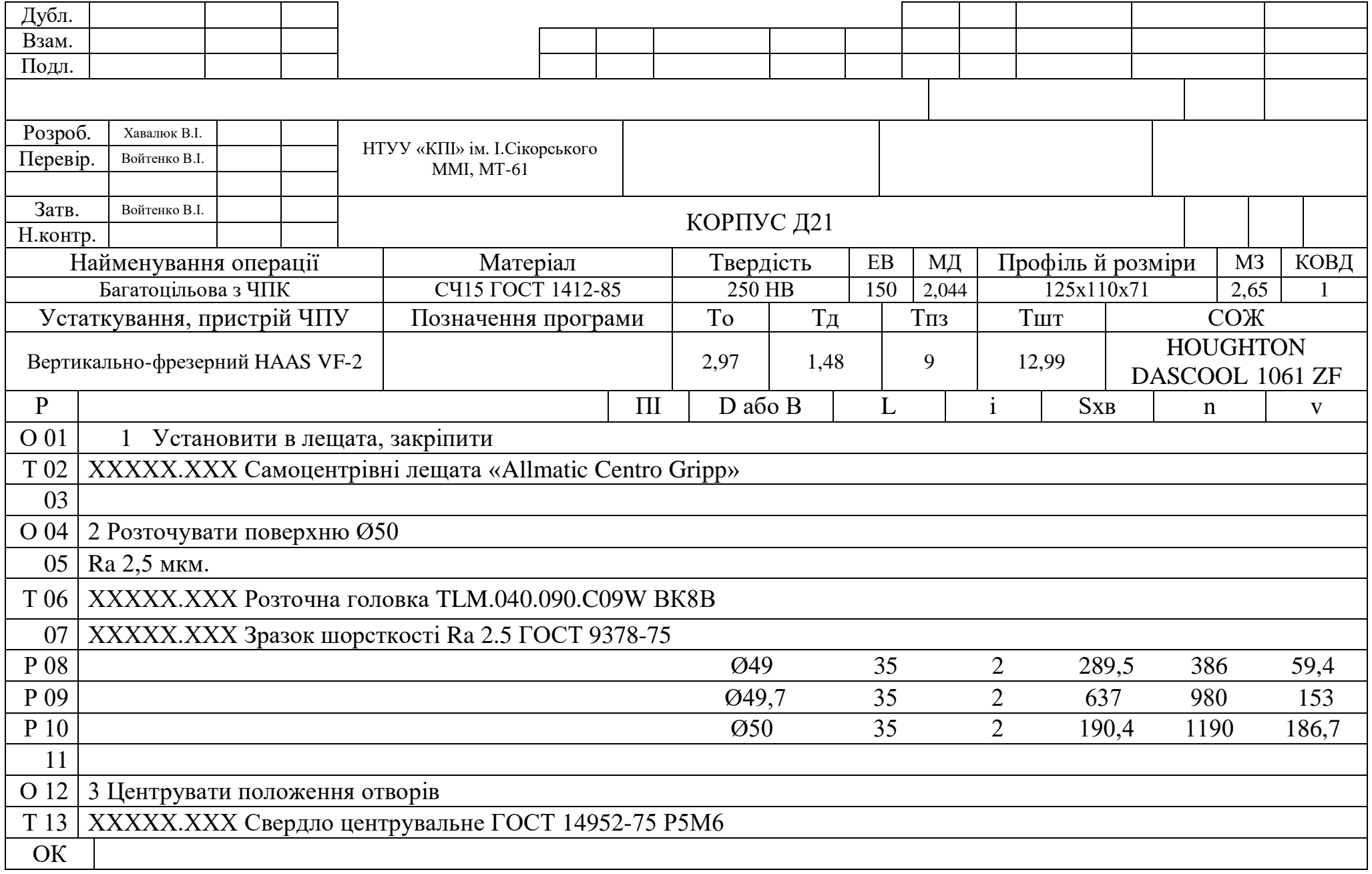

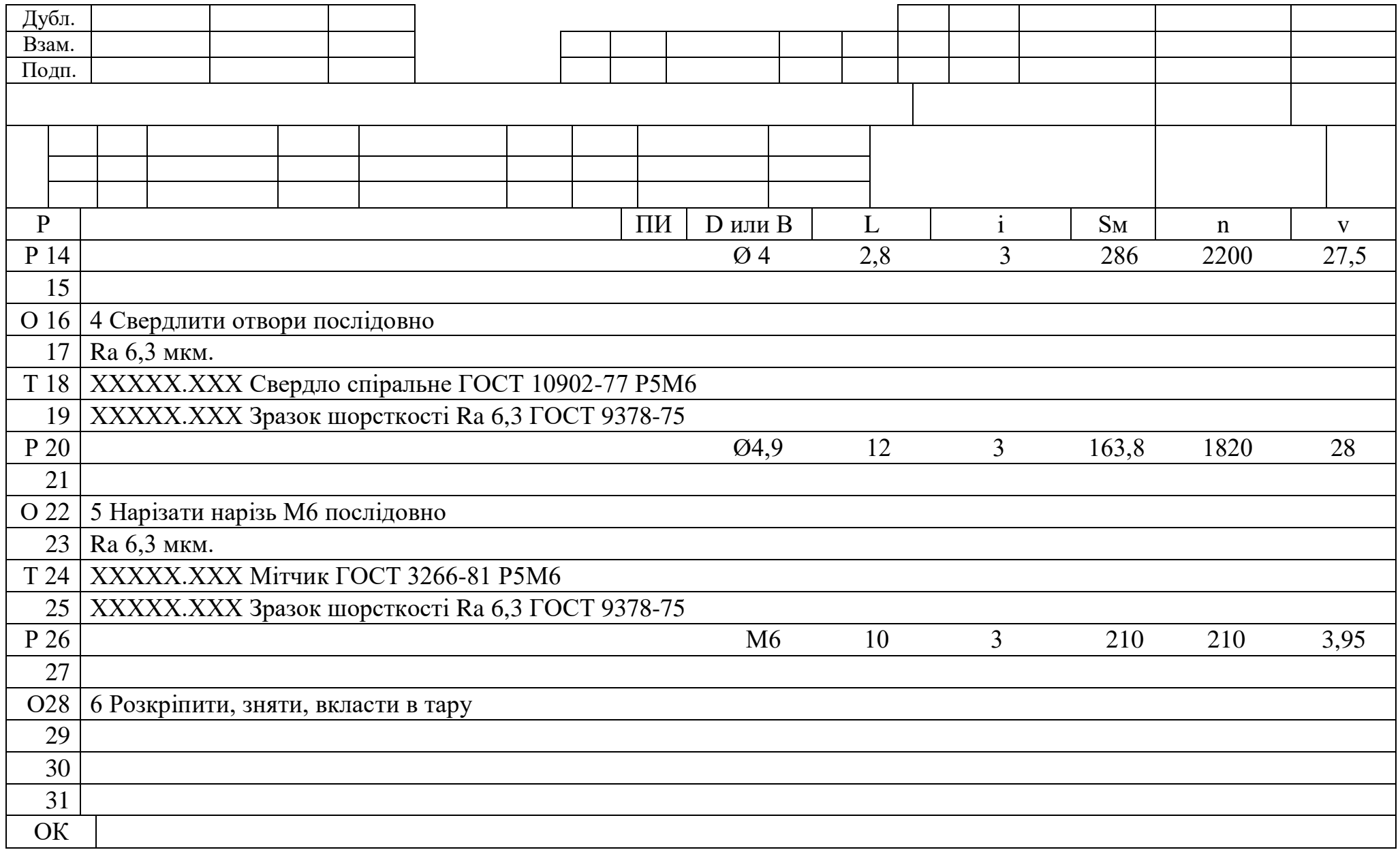

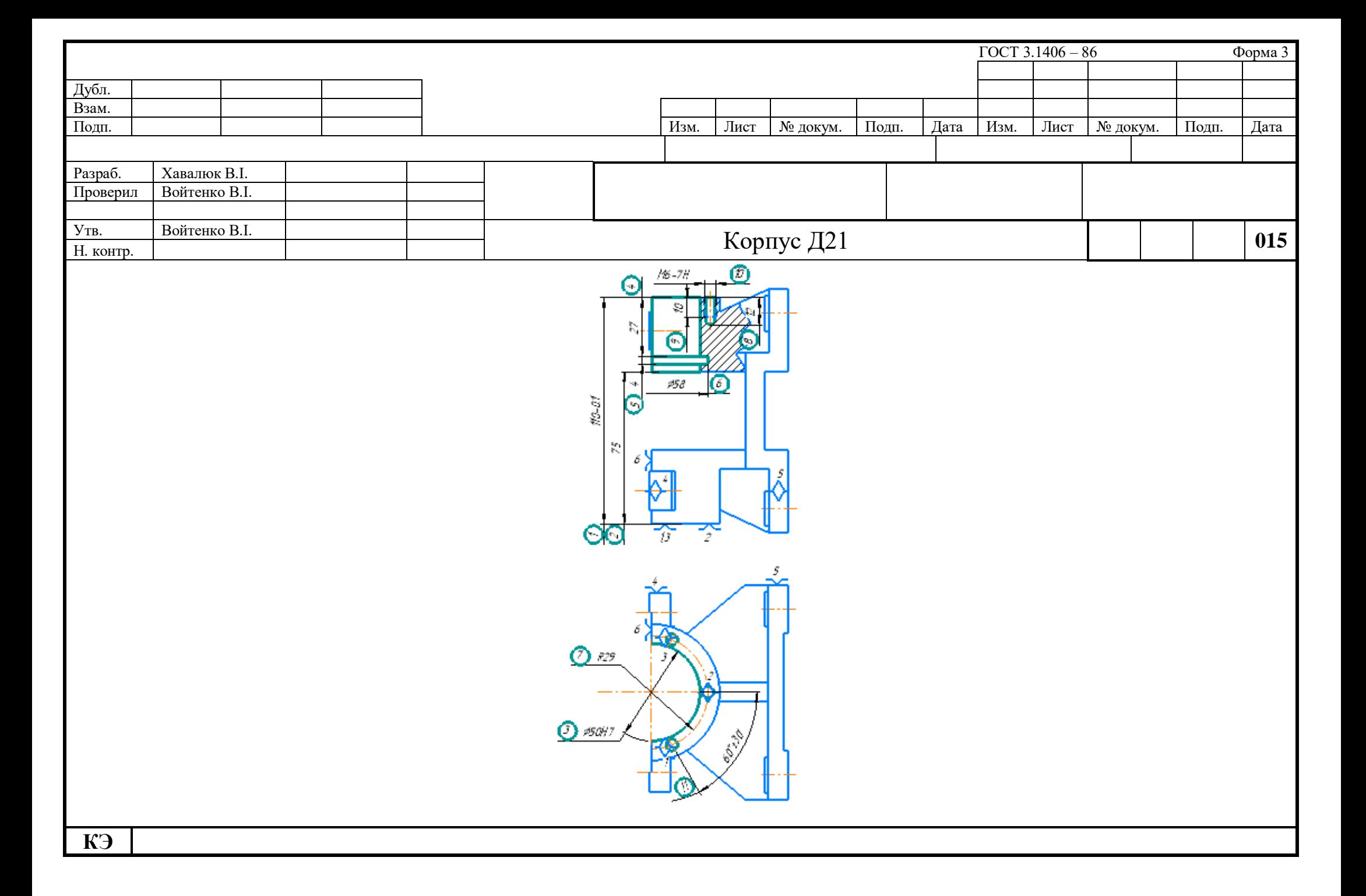